# Package hvfloat Rotating and scaling of objects and captions ver 2.19

Herbert Voß\*

March 15, 2021

The package hyfloat defines a macro to place objects and captions of floats in different positions with different rotating angles.

All objects and captions are framed on the first pages, which is only for some demonstration here and has no additional sense!

To compare the place of the definition of the floating objects in the source and the output a marginnote float is set into the margin. This is done also only for demonstration!

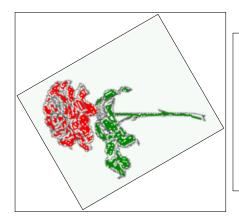

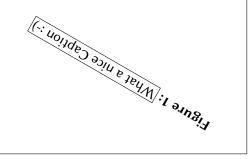

<sup>\*</sup>hvoss@tug.org

## Contents

# Contents

| 1  | The package options                                                        | 7                    |
|----|----------------------------------------------------------------------------|----------------------|
| 2  | The Macros and optional arguments                                          | 7                    |
| 3  | The default use of floating environments                                   | 9                    |
| 4  | Caption width 4.1 Default – natural width                                  | 10<br>10<br>11<br>13 |
|    | 4.4 caption width to height of the object                                  | 13                   |
| 5  | Caption left or right of the object 5.1 Caption right with specific length | 13<br>14<br>14       |
| 6  | Caption inner or outer                                                     | 15                   |
| 7  | Vertical Position of the Caption                                           | 18                   |
| 8  | Caption format                                                             | 19                   |
| 9  | Horizontal Position of the Float                                           | 20                   |
| 10 | Wide floats                                                                | 21                   |
| 11 | The star version \hvFloat*                                                 | 24                   |
| 12 | Full Page Width in Landscape Mode                                          | 24                   |
| 13 | The nonFloat Option                                                        | 28                   |
| 14 | Tabulars as Objects                                                        | 29                   |
| 15 | Text and objects                                                           | 29                   |
| 16 | Environment hvFloatEnv                                                     | 31                   |
| 17 | Full page objects in onecolumn mode  17.1 Using the textarea               | <b>32</b> 32         |
|    | 17.1.1 Using the default or capPos=before                                  | 32<br>35<br>36<br>37 |

## Contents

|    |      | 17.1.5 Using capPos=inner or capPos=outer — caption on the inner or outer side | 37         |
|----|------|--------------------------------------------------------------------------------|------------|
|    | 17.2 | Using the paper size                                                           | 38         |
|    |      | Multifloats                                                                    | 39         |
| 18 | Subf | loat page                                                                      | 41         |
| 19 | Full | page objects in twocolumn mode                                                 | 44         |
|    | 19.1 | Default setting                                                                | 44         |
|    |      | 19.1.1 Using capPos=after                                                      | 45         |
|    |      | 19.1.2 Using capPos=evenPage — caption on an even page                         | 48         |
|    |      | 19.1.3 Using capPos=oddPage — caption on an odd page                           | 49         |
|    |      | 19.1.4 Using capPos=inner — caption in the inner column                        | 50         |
|    |      | 19.1.5 Using capPos=outer — caption on the outer column                        | 51         |
|    | 19.2 | Using full page in twocolumn mode                                              | 52         |
|    | 19.3 | Multifloats                                                                    | 53         |
| 20 | Subf | Float page                                                                     | <b>5</b> 4 |
| 21 | Dou  | blepage objects – images and/or tabulars                                       | 57         |
|    | 21.1 | doubleFULLPAGE                                                                 | 57         |
|    | 21.2 | doublePAGE                                                                     | 66         |
|    | 21.3 | doublePage                                                                     | 70         |
|    | 21.4 | Tabulars                                                                       | 72         |
| 22 | Refe | rences to the page                                                             | 78         |
| 23 | Defi | ning a style                                                                   | 78         |
| 24 | Glob | oal float setting                                                              | 79         |
| 25 | The  | Packago Source                                                                 | 94         |

# **List of Tables**

| 1      | The Caption without sense                                                                                                    |
|--------|----------------------------------------------------------------------------------------------------|
| 2      | The optional keywords for the macro \hvFloat                                                                                                    |
| 3      | With the only Option capPos=top to place the caption on top of the table, which                                                                                      |
|        | is often the default                                                                                                    |
| 4      | Demonstration of the use0Box Parameter                                                                                                    |
| 5      | Demonstration of the use0Box Parameter                                                                                                    |
| 6      | A caption for a nice table                                                                                                    |
| 7      | A caption for a nice table                                                                                                    |
| 8      | Valid optional arguments for a full page object                                                                                                    |
| 9      | Eine doppelseitige Tabelle mit rechtsseitiger Caption unterhalb                                                                                                    |
|        |                                                                                                    |
| List o | of Figures                                                                                                    |
| 1      |                                                                                                    |
| 2      | Without any keywords (only the fbox package option)                                                                                                    |
| 3      | Default caption width setting, which is the natural width with respect to the current linewidth                                                                      |
| 4      | Caption right beside with a <i>natural</i> width, which is given by the width of the object, the separation between object and caption, and the current linewidth. 1 |
| 5      | Caption below with a width of 0.9 of the current line width (column width),                                                                                          |
| 3      | which is in this special case 376.4258pt. Divide it by 28.82 to get cm                                                                                               |
| 6      | Caption right beside with a width setting of 0.9\linewidth which is too big for                                                                                      |
| -      | this example and therefore corrected by the macro to the maximal width 1                                                                                             |
| 7      | Caption below with a width of the given object which may be a problem if it is                                                                                       |
|        | a very small object                                                                                                    |
| 8      | Caption beside with a width of the given object height which may be a problem                                                                                        |
|        | if it is a very small object                                                                                                    |
| 9      | Caption beside object and vertically centered                                                                                                    |
| 10     | Centered Caption beside Object                                                                                                    |
| 11     | Caption vertically centered right beside the float with a caption width of the                                                                                       |
|        | height of the image and a rotation of the caption and the object                                                                                                    |
| 12     | Centered Caption on the inner side                                                                                                    |
| 13     | Centered Caption on the inner side                                                                                                    |
| 14     | Centered Caption beside Object                                                                                                    |
| 15     | Centered Caption beside Object                                                                                                    |
| 16     | Caption at bottom right beside the float                                                                                                    |
| 17     | Caption at top left beside the float                                                                                                    |
| 18     | Caption centered right beside the float                                                                                                    |

| 19 | Hello, here is some text without a meaning. This text should show what a printed text will look like at this place. If you read this text, you will get no |    |  |  |  |
|----|----------------------------------------------------------------------------------------------------|----|--|--|--|
|    | information. Really? Is there no information? Is there a difference between                                                                                |    |  |  |  |
|    | this text and some nonsense like "Huardest gefburn"? Kjift – not at all! A blind                                                                           |    |  |  |  |
|    | text like this gives you information about the selected font, how the letters are                                                                          |    |  |  |  |
|    | written and an impression of the look. This text should contain all letters of the                                                                         |    |  |  |  |
|    | alphabet and it should be written in of the original language. There is no need                                                                            |    |  |  |  |
|    |                                                                                                    | 19 |  |  |  |
| 20 |                                                                                                    | 20 |  |  |  |
| 21 |                                                                                                    | 21 |  |  |  |
| 22 | · · · · · · · · · · · · · · · · · · ·                                                                                                    | 21 |  |  |  |
| 23 |                                                                                                    | 22 |  |  |  |
|    | Caption at top left beside the object and object position left and the option wide. 22                                                                     |    |  |  |  |
| 24 | Caption at top left beside the object and object position left and the option wide.                                                                        | 22 |  |  |  |
| 25 |                                                                                                    | 23 |  |  |  |
| 27 |                                                                                                    |    |  |  |  |
| 26 |                                                                                                    | 23 |  |  |  |
| 27 |                                                                                                    | 24 |  |  |  |
| 28 | 1 4 5 7                                                                                                    | 24 |  |  |  |
| 29 |                                                                                                    | 26 |  |  |  |
| 30 | 1                                                                                                    | 27 |  |  |  |
| 31 | 1                                                                                                    | 28 |  |  |  |
| 32 |                                                                                                    | 33 |  |  |  |
| 33 | 1 4 5 /                                                                                                    | 34 |  |  |  |
| 34 | 1 4 6 7                                                                                                    | 35 |  |  |  |
| 35 | 1 4 5 /                                                                                                    | 36 |  |  |  |
| 36 | 1 4 6 /                                                                                                    | 37 |  |  |  |
| 37 | 1 ' ' ' ' ' ' ' ' ' ' ' ' ' ' ' ' ' ' '                                                                                                    | 38 |  |  |  |
| 38 | 1 1 1 1 1 1 1 1 1 1 1 1 1 1 1 1 1 1 1 1                                                                                                    | 39 |  |  |  |
| 39 | 1 4 5 7                                                                                                    | 40 |  |  |  |
| 40 | 1 4 5 7                                                                                                    | 41 |  |  |  |
| 41 | 1 4 5 7                                                                                                    | 43 |  |  |  |
| 42 | 1 4 6 7                                                                                                    | 43 |  |  |  |
| 43 | 1 4 6 7                                                                                                    | 44 |  |  |  |
| 44 | 1 48 /                                                                                                    | 45 |  |  |  |
| 45 | Output of after2s2c (pages 2–9)                                                                                                    | 46 |  |  |  |
| 46 | Output of right2s2c (pages 2-9)                                                                                                    | 47 |  |  |  |
| 47 | Output of even2s2c (pages 2-9)                                                                                                    | 48 |  |  |  |
| 48 | Output of odd2s2c (pages 2-9)                                                                                                    | 49 |  |  |  |
| 49 | Output of inner2s2c (pages 2-9)                                                                                                    | 50 |  |  |  |
| 50 | Output of outer2s2c (pages 2-9)                                                                                                    | 51 |  |  |  |
| 51 | Output of paper-default2s2c (pages 2-9)                                                                                                    | 52 |  |  |  |
| 52 |                                                                                                    | 53 |  |  |  |
| 53 | Output of multi-default2s2c (pages 2-9)                                                                                                    | 54 |  |  |  |

# List of Figures

| 54 | Output of multi-inner2s2c (pages 2-9)                                             | 55 |
|----|-----------------------------------------------------------------------------------|----|
| 55 | Output of sub-default2s2c (pages 2-9)                                             | 56 |
| 56 | Output of sub-after2s2c (pages 2-9)                                               | 56 |
| 57 | Eine doppelseitige Abbildung mit Caption auf der Abbildung                        | 61 |
| 58 |                                                                                   | 65 |
| 59 | Eine doppelseitige Abbildung mit Caption unterhalb der rechten Abbildung .        | 69 |
| 60 | Eine doppelseitige Abbildung mit rechtsseitiger Caption unterhalb                 | 73 |
| 61 | Caption at bottom right beside the float with a caption width of 0.5\columnwidth. | 79 |
| 62 | A float which needs the complete paper width and height                           | 80 |

# 1 The package options

The objects and captions are put into a \fbox command, like in this documentation.

This doesn't make real sense and is only for some demonstration useful or for

locating problems if images seems to have too much whitespace.

hyperref Load package hyperref.

The length \belowcaptionskip is set by LATEX to 0pt and changed in hvfloat to the same value than \abovecaptionskip. This length can be changed to another value in the usual way with \setlength or \addtolength.

The following packages are loaded by hvfloat and the optional argument hypcap is passed to the packages caption and subcaption:

caption, subcaption, atbegshi, expl3, multido, graphicx, xkeyval, ifoddpage, and afterpage.

## 2 The Macros and optional arguments

The syntax for the macros and \setDefaults, \hvSet, and \hvFloat is

```
\label{loss} $$ \ \end{area}  \ \hvset{key=value list} $$ \ \end{area}  \ \hvset{befaults} $$ \hvset{* [Options] + {float type}{floating object} [short caption] {long caption}{label} $$
```

The star version is explained in section 11 on page 24 and 19.2 on page 52 and the optional ∓is explained in section 17.3 on page 39.

\hvSet allows the global setting of keywords and \setDefaults sets all keywords to its default value as shown in Table 2 on the next page.

If \hvFloat has an empty second parameter <float type>, then \hvFloat switches by default to a nonfloat (see table 2) object, which is not important for the user. All other parameters may also be empty and the short caption as second optional parameter missing. This one is as usual the caption for the \listoffigures.

There are some more macros defined, more or less for internally use in hvfloat, but they can be used for own purposes.

```
\figcaption[short caption text] {caption text} \tabcaption[short caption text] {caption text}
```

They are used for the nonFloat keyword, where these macros write captions in the same way but outside of a float environment. The default caption cannot be used here. It is no problem to use the \tabcaption command to place a caption anywhere, like here in an inlined mode:

 Table 1: A Caption without any sense and any object

A label can be put inside the argument or after the command in the usual way, so that a reference to the not existing table 2 is no problem.

#### 2 The Macros and optional arguments

[...] It is no problem to use the \verb|\tabcaption| command to place a caption anywhere, like here in an inlined mode: \tabcaption[The Caption without sense ...]{A Caption without any sense and any object}\label{dummy} A label can be put inside the argument or after the command in the usual way, so that a reference to the not existing table~\ref{dummy} is no problem.

With the macro \defhvstyle one can define a style which can be used instead of the individual setting:

 $\verb|\defhvstyle| \{name\} \{setting\}|$ 

Internally the style is saved in a macro named \hv@<name>.

There are the following keywords:

Table 2: The optional keywords for the macro \hvFloat

| Keyword     | Default | Description                                                                                                    |  |
|-------------|---------|----------------------------------------------------------------------------------------------------|--|
| floatPos    | htb     | This is <i>not</i> the same default placement setting like the one from the floats.                                                                                                    |  |
| rotAngle    | 0       | The value for the angle if both, the object and the caption should be rotated in the same way.                                                                                                    |  |
| capWidth    | n       | The width of the caption. Can be <code>»n«</code> like a natural width, <code>»w«</code> for the width of the object, <code>»h«</code> for the height of the object, or a scale for <code>\columnwidth</code> .                                                                                                    |  |
| capAngle    | 0       | The value for the angle if the caption should be rotated. Counted anti clockwise.                                                                                                    |  |
| capPos      | before  | The position of the caption relative to the object. Possible values are before: always before (left) from the object.  left: always before (left) from the object, but on the same page in twocolumn mode.  after: always after (right) from the object.  right: always after (right) from the object, but on the same page in twocolumn mode.  inner: in twoside mode always typeset at the inner margin.  outer: in twoside mode always typeset at the outer margin.  evenPage: in twoside mode with fullpage objects always on an even page.  oddPage: in twoside mode with fullpage objects always on an odd page. |  |
| capVPos     | С       | This is only important for capPos=left right. Only in this case the caption can vertically placed at the bottom, center and top.                                                                                                    |  |
| objectPos   | center  | The horizontal placement of the object relative to the document. Possible values are $(\mathbf{l})$ eft  $(\mathbf{r})$ enter  $(\mathbf{r})$ ight.                                                                                                    |  |
| objectAngle | 0       | The value for the angle if the object should be rotated. Counted anti clockwise.                                                                                                    |  |

| Keyword      | Default | Description                                                                                                    |
|--------------|---------|----------------------------------------------------------------------------------------------------|
| floatCapSep  | 5pt     | The additional width between the object and a left or right placed caption.                                                                                                 |
| use0Box      | false   | Instead of passing the object as parameter to the \hvFloat, the contents maybe saved in the box \hvOBox With useOBox=true the contents of this box will be used.            |
| nonFloat     | false   | The object isn't put in a floating environment. It is printed as standard text with an additional caption. The float counters are increased as usual and can be referenced. |
| wide         | false   | The float can use \textwidth+\marginparwidth as horizontal width.                                                                                                    |
| objectFrame  | false   | put a frame with no separation around the float object.                                                                                                    |
| style        | _       | Use a defined style                                                                                                    |
| capFormat    | _       | Define formatting options for \caption (see documentation of package caption).                                                                                              |
| subcapFormat | -       | Define formatting options for \subcaption.                                                                                                    |

# 3 The default use of floating environments

In this case there is no essential difference to the well known figure or table environment, f.ex.:

```
\begin{figure}
... object ...
\caption{...}% caption below the object
\end{figure}
```

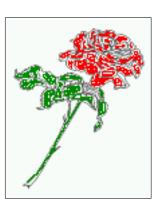

Fig. 2

Figure 2: Without any keywords (only the fbox package option)

Code for figure 2:

Code for table 3:

**Table 3:** With the only Option capPos=top to place the caption on top of the table, which is often the default.

| Name         | Туре        | Description                                           |
|--------------|-------------|-------------------------------------------------------|
| \hvFloat     | command     | places object and caption in different ways           |
| hvFloatEnv   | environment | places object and caption exactly Here                |
| \figcaption  | command     | writes a figure caption in a non floating environment |
| \tabcaption  | command     | writes a table caption in a non floating environment  |
| \setDefaults | command     | sets all options to the defaults                      |
| \defhvstyle  | command     | define a user style                                   |

```
\hvFloat[capPos=top]{table}{%
\begin{tabularx}{\textwidth}{>{\ttfamily}l||X}
  \rmfamily Name & Type & Description\\hline
  \CMD{hvFloat} & command & places object and caption in different ways\\
  hvFloatEnv & environment & places object and caption exactly Here\\
  \CMD{figcaption} & command & writes a figure caption in a non floating environment\\
  \CMD{tabcaption} & command & writes a table caption in a non floating environment\\
  \CMD{setDefaults} & command & sets all options to the defaults\\
  \CMD{defhvstyle} & command & define a user style
  \end{tabularx}}\

{With the only Option \textt{capPos=top} to place the caption on top of the table, which is often the default.}\%

{tab:0}
```

See section 14 for some more informations about tabulars as objects.

# 4 Caption width

#### 4.1 Default - natural width

The default setting is the natural width of a paragraph with respect to the current linewidth or columnwidth for a caption below or above an object. It behaves in the same way as a caption set by one of the default floating environments like figure or table:

```
\hvFloat[floatPos=!htb]{figure}{\includegraphics{images/rose}}%
  {Default caption width setting, which is the natural width with respect to the current linewidth
    .}{fig:width0}
```

Fig. 13 For the following examples the package option fbox is disabled. All frames are now set with the macro \frame or the optional keyword objectFrame.

For a caption beside an object, the *natural* caption width (without the optional argument wide) is given by the current linewidth minus the width of the object and the space between object and caption, which is set by floatCapSep (see Table 2 on page 8).

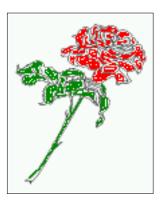

**Figure 3:** Default caption width setting, which is the natural width with respect to the current linewidth.

{Caption right beside with a **\emph**{natural} width, which is given by the width of the object, the separation between object and caption, and the current linewidth.}{fig:width1}

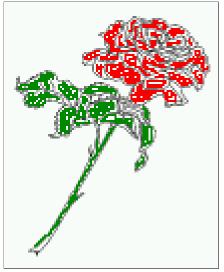

**Figure 4:** Caption right beside with a *natural* width, which is given by the width of the object, the separation between object and caption, and the current linewidth.

#### 4.2 Relative linewidth

With capWidth=<number> the caption width is set to <number>\columnwidth. For captions at the bottom or on top of objects the setting is not checked if <number> is greater than 1.

\hvFloat[floatPos=!htb,capWidth=0.9]{figure}{\includegraphics{images/rose}}%
{Caption below with a width of 0.9 of the current line width (column width), which is
in this special case \textbox{the\linewidth}. Divide it by 28.82 to get cm.}{fig:width2}

Fig. 5

Fig. 4

#### 4 Caption width

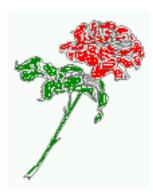

**Figure 5:** Caption below with a width of 0.9 of the current line width (column width), which is in this special case 376.4258pt. Divide it by 28.82 to get cm.

If such a value like 0.9\linewidth is used for a caption beside an object, then the macro does a test if the space beside the object is less equal the defined caption width. If not then the width is set to the possible value between object and margin:

Fig. 6

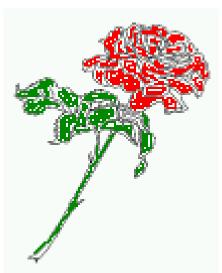

**Figure 6:** Caption right beside with a width setting of 0.9\linewidth which is too big for this example and therefore corrected by the macro to the maximal width.

## 4.3 Identical object and caption width

With capWidth=w the caption width is like the object width which makes only real sense if you have a lot of identical images with respect to its widths.

\hvFloat[floatPos=!htb,capWidth=w]{figure}{\includegraphics[width=0.5\\linewidth]{images/CTAN}}%
{Caption below with a width of the given object which may be a problem
if it is a very small object.}{fig:width4}

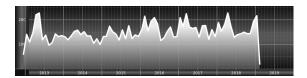

**Figure 7:** Caption below with a width of the given object which may be a problem if it is a very small object.

## 4.4 caption width to height of the object

With capWidth=h the caption width is like the object height which makes only real sense if you want to put a rotated caption beside the object.

\hvFloat[floatPos=!htb,capPos=after,capWidth=h,capAngle=90,objectFrame]{figure}{\includegraphics{
 images/rose}}%

{Caption beside with a width of the given object height which may be a problem if it is a very small object.}{fig:width5}

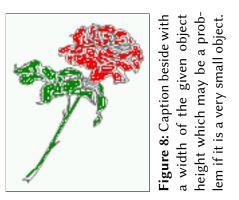

Fig. 8

# 5 Caption left or right of the object

By default the caption is set on the left side of the object. If the caption and the object are set side by side, then the keyvalue before is identical to the setting left.

## 5.1 Caption right with specific length

Code for figure 9:

```
\hvFloat%
  [floatPos=htb,
    capPos=right,
    objectFrame,
    objectPos=c]{figure}{\includegraphics[scale=0.9]{images/rose}}%
  [Caption beside object and vertically centered]%
  {Caption vertically centered right beside the float with a natural caption width    (the default). \blindtext}%
  {fig:1}
```

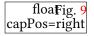

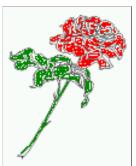

**Figure 9:** Caption vertically centered right beside the float with a natural caption width (the default). Hello, here is some text without a meaning. This text should show what a printed text will look like at this place. If you read this text, you will get no information. Really? Is there no information? Is there a difference between this text and some nonsense like "Huardest gefburn"? Kjift – not at all! A blind text like this gives you information about the selected font, how the letters are written and an impression of the look. This text should contain all letters of the alphabet and it should be written in of the original language. There is no need for special content, but the length of words should match the language.

#### 5.2 Caption left and rotated

Code for figure 10:

```
\hvFloat%
  [floatPos=htb,
    capPos=left,
    capWidth=h,% of \columnwidth
    capAngle=90,
    objectFrame
  ]{figure}{\includegraphics{images/rose}}%
  [Centered Caption beside Object]%
  {Caption vertically centered left beside the float with a caption width
    of \texttt{capWidth=h}, which is the height of the object.}{fig:2}
```

Fig. 10 It is no problem to rotate the object, too. But with a different angle value than for the caption. Do not ask for the sense, it is only a demonstration of what is possible ... The object (image) is rotated by -30 degrees with the macro \rotatebox. Without any definition the caption will be placed vertically centered to the object. Important for the height of the object is the surrounding orthogonal rectangle.

Figure 10: Caption vertically centered left beside the float with a caption width of capWidth=h, which is the height of the object.

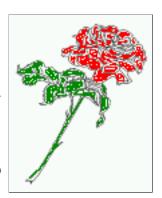

Hello, here is some text without a meaning. This text should show what a printed text will look like at this place. If you read this text, you will get no information. Really? Is there no information? Is there a difference between this text and some nonsense like "Huardest gefburn"? Kjift – not at all! A blind text like this gives you information about the selected font, how the letters are written and an impression of the look. This text should contain all letters of the alphabet and it should be written in of the original language. There is no need for special content, but the length of words should match the language.

#### Code for figure 11:

```
\hvFloat[%
    capWidth=h,
    capPos=after,
    capAngle=180,
    objectAngle=90,
    capVPos=center,
    objectPos=center]{figure}{\frame{\includegraphics{images/rose}}}%
    [Centered Caption beside Object]{%
    {Caption vertically centered right beside the float with a caption width of the height of the image and a rotation of the caption and the object.}{fig:3}
```

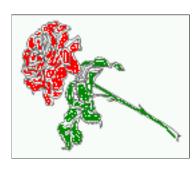

Figure 11: Caption vertically centered right beside the float with a caption width of the height
of the image and a rotation of the caption and
the object.

Fig. 11

# 6 Caption inner or outer

Setting the caption position to *inner* or *outer* makes only sense for a document in twoside mode. For a oneside document *inner* is the same as *left* and *outer* is the same as *right*. We show only

#### 6 Caption inner or outer

the code for the first image with the setting capPos=inner, whereas the second one chooses only capPos=outer.

Code for figure 12:

```
\hvFloat[capPos=inner]{figure}{\includegraphics{images/rose}}%
   [Centered Caption on the inner side]{%
   Caption set with the parameter setting \texttt{capPos=inner}, which will be
   a caption on the right side for an even page and on the left side for
   an odd page.}{fig:20}
```

Fig. 12

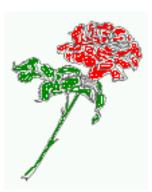

**Figure 12:** Caption set with the parameter setting capPos=inner, which will be a caption on the right side for an even page and on the left side for an odd page.

Hello, here is some text without a meaning. This text should show what a printed text will look like at this place. If you read this text, you will get no information. Really? Is there no information? Is there a difference between this text and some nonsense like "Huardest gefburn"? Kjift – not at all! A blind text like this gives you information about the selected font, how the letters are written and an impression of the look. This text should contain all letters of the alphabet and it should be written in of the original language. There is no need for special content, but the length of words should match the language.

Now the same Image with capPos=outer. The current pagenumber is 16, an even page. We now set a pagebreak at the end of the second image to see if it works with *inner/outer*.

```
\hvFloat[capPos=outer]{figure}{\includegraphics{images/rose}}%
   [Centered Caption on the inner side]{%
   Caption set with the parameter setting \texttt{capPos=outer}, which will be
   a caption on the right side for an even page and on the left side for
   an odd page.}{fig:20b}
```

Fig. 13 We have an even page, the reason why figure 13 has the caption for *inner* on the left side and figure 14 for *outer* on the right side.

Hello, here is some text without a meaning. This text should show what a printed text will look like at this place. If you read this text, you will get no information. Really? Is there no information? Is there a difference between this text and some nonsense like "Huardest gefburn"? Kjift – not at all! A blind text like this gives you information about the selected font, how the letters are written and an impression of the look. This text should contain all letters of the alphabet and it should be written in of the original language. There is no need for special content, but the length of words should match the language.

Code for figure 15:

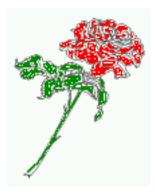

**Figure 13:** Caption set with the parameter setting capPos=outer, which will be a caption on the right side for an even page and on the left side for an odd page.

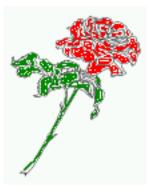

Figure 14: Caption at the bottom right beside the float with a caption width of 0.5\columnwidth and and capPos=outer.

```
\hvFloat[%
    capWidth=0.5,% of \columnwidth
    capPos=inner,% ====> INNER
    capAngle=0,
    capVPos=bottom,
    objectPos=center]{figure}{\includegraphics{images/rose}}%
    [Centered Caption beside Object]{%
    Caption vertically centered right beside the float with a caption
    width of \texttt{0.5\textbackslash columnwidth} and \texttt{capPos=outer} }{fig:22}
```

Fig. 15

Figure 15: Caption vertically centered right beside the float with a caption width of 0.5\columnwidth and capPos=outer

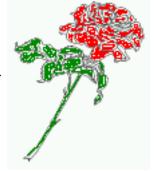

We have an odd page, the reason why figure 12 has the caption for *inner* on the right side and figure 14 for *outer* on the left side.

# 7 Vertical Position of the Caption

The caption can be placed beside the object in the positions

```
(c)enter|(b)ottom|(t)op

The code for figure 16:
\hvFloat[%
    floatPos=htb,%
    capWidth=0.25,%
    capPos=right,%
    capVPos=bottom,%
]{figure}{\frame{\includegraphics{images/rose}}}{Caption at bottom right beside the float}{fig:4}
```

Fig. 16

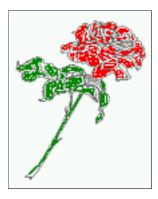

**Figure 16:** Caption at bottom right beside the float

The code for figure 17:

```
\hvFloat[%
    floatPos=htb,
    capWidth=0.25,
    capPos=right,
    capVPos=top,
]{figure}{\frame{\includegraphics{images/rose}}}{Caption at top left beside the float}{fig:5}
```

Fig. 17

**Figure 17:** Caption at top left beside the float

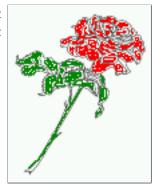

The code for figure 18:

```
\hvFloat[%
    capWidth=0.25,
    capPos=right,
    capVPos=center,% the default
]{figure}{\frame{\includegraphics{images/rose}}}{Caption centered right beside the float}{fig:6}
```

Fig. 18

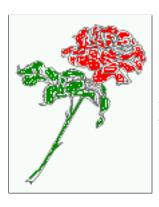

Figure 18: Caption centered right beside the float

# 8 Caption format

The \caption and \subcaption macros are fully under the control of the package caption. The formatting can be set with the macros \captionsetup, \subcaptionsetup, or via the optional argument setting of \hvFloat with the keywords capFormat and subcapFormat. The argument itself will then be used internally by \captionsetup and/or \subcaptionsetup in a minipage, the reason why it will be local to the current image..

```
\hvFloat[%
  capPos=right,
  capFormat={labelsep=newline,justification=RaggedRight,font={small,it},labelfont=bf}
]{figure}{\frame{\includegraphics{images/rose}}}{\blindtext}{fig:66}
```

Figure 19

Fig. 19

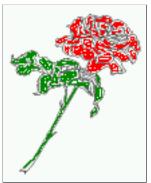

Hello, here is some text without a meaning. This text should show what a printed text will look like at this place. If you read this text, you will get no information. Really? Is there no information? Is there a difference between this text and some nonsense like "Huardest gefburn"? Kjift – not at all! A blind text like this gives you information about the selected font, how the letters are

written and an impression of the look. This text should contain all letters of the alphabet and it should be written in of the original language. There is no need for special content, but the length of words should match the language.

## 9 Horizontal Position of the Float

The caption is always near the object, only divided by the length \floatCapSep which can be set by the keyword of the same name floatCapSep. It accepts only a value with any allowed unit. The keyword objectPos refers always to the complete floating object: caption *and* object. The meaning of objectPos=left is: Put the object as far as possible to the left margin. If capPos=left is also used, then the caption is at the left margin followed by the object (see Figure 21 on the next page).

The code for figure 20:

```
\hvFloat[%
    capWidth=0.25,
    capPos=right,
    capVPos=top,
    objectPos=left,
    objectFrame,
]{figure}{\includegraphics{images/rose}}{%
    Caption at top right beside the float and object position left}{fig:7}
```

Fig. 20

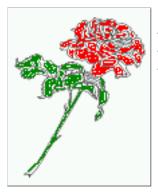

**Figure 20:** Caption at top right beside the float and object position left

Hello, here is some text without a meaning. This text should show what a printed text will look like at this place. If you read this text, you will get no information. Really? Is there no information? Is there a difference between this text and some nonsense like "Huardest gefburn"? Kjift – not at all! A blind text like this gives you information about the selected font, how the letters are written and an impression of the look. This text should contain all letters of the alphabet and it should be written in of the original language. There is no need for special content, but the length of words should match the language.

#### The same with capPos=left:

Fig. 21 Hello, here is some text without a meaning. This text should show what a printed text will look like at this place. If you read this text, you will get no information. Really? Is there no information? Is there a difference between this text and some nonsense like "Huardest gefburn"? Kjift – not at all! A blind text like this gives you information about the selected font, how the letters are written and an impression of the look. This text should contain all letters of the alphabet and it should be written in of the original language. There is no need for special content, but the length of words should match the language.

**Figure 21:** Caption at top right beside the float and object position left

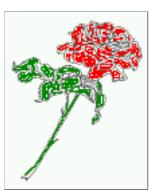

```
The code for figure 22:
```

```
\hvFloat[%
    capWidth=0.25,
    capPos=before,
    capVPos=top,
    objectPos=right,
    objectFrame,
]{figure}{\includegraphics{images/rose}}{%
    Caption at top leftt beside the float and object position right}{fig:8}
```

**Figure 22:** Caption at top left beside the float and object position right

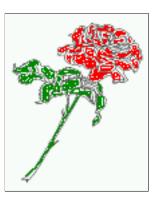

Fig. 22

Hello, here is some text without a meaning. This text should show what a printed text will look like at this place. If you read this text, you will get no information. Really? Is there no information? Is there a difference between this text and some nonsense like "Huardest gefburn"? Kjift – not at all! A blind text like this gives you information about the selected font, how the letters are written and an impression of the look. This text should contain all letters of the alphabet and it should be written in of the original language. There is no need for special content, but the length of words should match the language.

#### 10 Wide floats

With the optional argument wide the width of the defined \marginparwidth is added to the allowed horizontal width of the float.

#### 10 Wide floats

```
The code for figure 23:

\hvFloat[wide,
    capPos=right,
    capVPos=top,
    objectPos=left,
]{figure}{\includegraphics[width=0.75\linewidth]{images/CTAN}}{%
    Caption at top right beside the float and object position left and
the option \textt{wide}.}{fig:70}
```

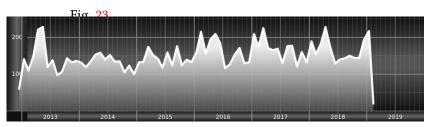

**Figure 23:** Caption at top right beside the float and object position left and the option wide.

The code for figure 24:

Fig. 24
Figure 24: Caption at top left beside the object and object position left and the option wide.

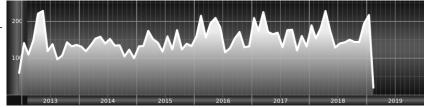

#### For a twosided document it will place the object always in the margin.

Hello, here is some text without a meaning. This text should show what a printed text will look like at this place. If you read this text, you will get no information. Really? Is there no information? Is there a difference between this text and some nonsense like "Huardest gefburn"? Kjift – not at all! A blind text like this gives you information about the selected font, how the letters are written and an impression of the look. This text should contain all letters of the alphabet and it should be written in of the original language. There is no need for special content, but the length of words should match the language.

the option \texttt{wide}.}{fig:81}

**Figure 25:** Caption at top and inner beside the float and object position right and the option wide.

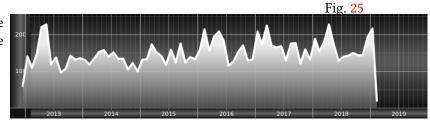

Now we set the same image with the same setting on the next page. The caption will change its side due to the setting capPos=outer .

Hello, here is some text without a meaning. This text should show what a printed text will look like at this place. If you read this text, you will get no information. Really? Is there no information? Is there a difference between this text and some nonsense like "Huardest gefburn"? Kjift – not at all! A blind text like this gives you information about the selected font, how the letters are written and an impression of the look. This text should contain all letters of the alphabet and it should be written in of the original language. There is no need for special content, but the length of words should match the language.

**Figure 26:** Caption at top inner beside the float and object position right and the option wide.

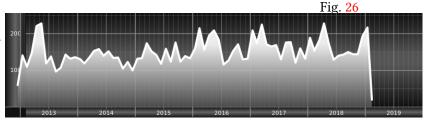

The caption can be typeset completely into the margin with:

Fig. 27

Figure 27: Caption at top inner beside the float and object position right and the option wide.

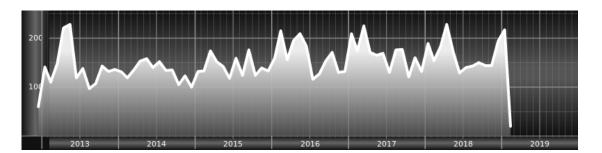

### 11 The star version \hvFloat\*

In the twocolumn mode the floating environment can be set over both columns with the star version \hvFloat\*. The floating environment will not be on the bottom of the page. The code for the following example (Figure 28) is:

```
\hvFloat*[capPos=right]{figure}%
  {\includegraphics{images/frose}}%
  [A float with the default caption setting]%
  {A default caption of a ''' object with the default setting, which
  is a ''left'' caption which means that it always appears before the object.
  This can be an even or odd page. And some more text which has no
  real meaning because it fills only the space for a long caption.}%
  {fig:0}
```

The example shows on page 3 the star version and on page 4 the same without using the star.

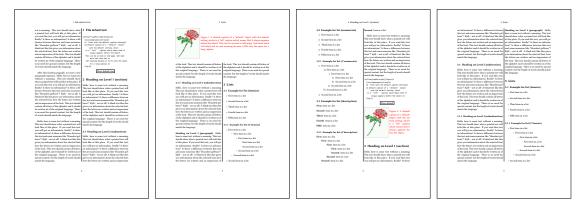

Figure 28: Output of default1s2c (pages 2 -5)

# 12 Full Page Width in Landscape Mode

If you do not want to load the package lscape (or pdflscape) you can use the floatPos=p option to put the image on an own page and rotated by 90 degrees (figure 29).

Code for figure 29:

```
\hvFloat[%
    floatPos=p,
    capPos=bottom,
    rotAngle=90,
    objectPos=center,
]{figure}{\includegraphics[width=0.9\textheight]{images/CTAN}}%
[Object and Caption in landscape mode]{%
    Caption and object in landscape mode. \blindtext}{fig:9}
```

# The float can also be put to the left or to the right (above/below in landscape) with the objectPos=l parameter

Hello, here is some text without a meaning. This text should show what a printed text will look like at this place. If you read this text, you will get no information. Really? Is there no information? Is there a difference between this text and some nonsense like "Huardest gefburn"? Kjift – not at all! A blind text like this gives you information about the selected font, how the letters are written and an impression of the look. This text should contain all letters of the alphabet and it should be written in of the original language. There is no need for special content, but the length of words should match the language.

The code for figure 30:

```
\hvFloat[%
    floatPos=p,
    capWidth=h,
    capPos=right,
    objectAngle=90,
    capAngle=-90,
    objectPos=left,
]{figure}{\includegraphics[width=\textheight]{images/CTAN}}%
    [Rotated Caption in Landscape]{%
    Caption right beside the float and object position left. The caption rotated by $-90$
    degrees.\blindtext}{fig:10}
```

Hello, here is some text without a meaning. This text should show what a printed text will look like at this place. If you read this text, you will get no information. Really? Is there no information? Is there a difference between this text and some nonsense like "Huardest gefburn"? Kjift – not at all! A blind text like this gives you information about the selected font, how the letters are written and an impression of the look. This text should contain all letters of the alphabet and it should be written in of the original language. There is no need for special content, but the length of words should match the language.

Hello, here is some text without a meaning. This text should show what a printed text will look like at this place. If you read this text, you will get no information. Really? Is there no information? Is there a difference between this text and some nonsense like "Huardest gefburn"? Kjift – not at all! A blind text like this gives you information about the selected font, how the letters are written and an impression of the look. This text should contain all letters of the alphabet and it should be written in of the original language. There is no need for special content, but the length of words should match the language.

Fig. 29

Fig. 30

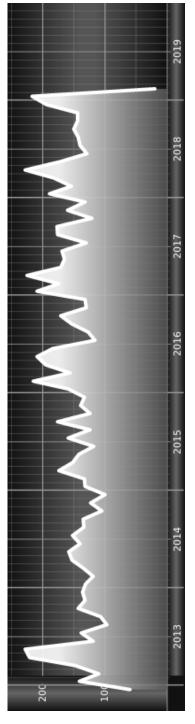

Figure 29: Caption and object in landscape mode. Hello, here is some text without a meaning. This text should show what a printed text will look like at this place. If you read this text, you will get no information. Really? Is there no information? Is there a difference between this text and some nonsense like "Huardest gefburn"? Kjift – not at all! A blind text like this gives you information about the selected font, how the letters are written and an impression of the look. This text should contain all letters of the alphabet and it should be written in of the original language. There is no need for special content, but the length of words should match the language.

the length of words should match the language. should contain all letters of the alphabet and it should be written in of the original language. There is no need for special content, but A blind text like this gives you information about the selected font, how the letters are written and an impression of the look. This text 2019

a meaning. This text should show what a printed text will look like at this place. If you read this text, you will get no information Really? Is there no information? Is there a difference between this text and some nonsense like "Huardest gefburn"? Kjift - not at all! Figure 30: Caption right beside the float and object position left. The caption rotated by -90 degrees. Hello, here is some text without

# 13 The nonFloat Option

Sometimes it is better to put a "float" in a specific position of the page. This is possible with the nonfloat package and the keyword nonFloat.

Some nonsense text before the following  $\ensuremath{\setminus} emph\{\ensuremath{\text{non floating}}\}$  object.

```
\hvFloat[%
    nonFloat,
    capWidth=0.25,
    capPos=right,
    capVPos=bottom,
    objectPos=center,
    objectFrame,
]{figure}{\includegraphics[scale=1.5]{images/rose}}%
    [Nonfloat Captions]{%
    Caption of a ''nonfloat'' Object, using the \texttt{nonfloat} Package}{fig:11}
Some nonsense text after the preceding \emph{non floating} object.
```

3, .., ... 3, ... 3, ... 3, ... 3, ... 3, ...

Some nonsense text before the following *non floating* object.

Fig. 31

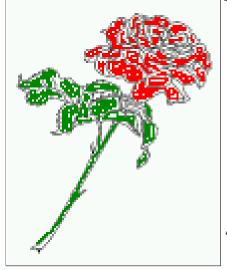

**Figure 31:** Caption of a "nonfloat" Object, using the nonfloat Package

Some nonsense text after the preceding non floating object.

The image 31 is exactly placed where the command \hvFloat appears. There are only commands for figure and table environments:

```
\newcommand{\figcaption}{\def\@captype{figure}\caption}
\newcommand{\tabcaption}{\def\@captype{table}\caption}
```

But it is no problem, to define more xxxcaption commands to support other with the float package defined new floats.

# 14 Tabulars as Objects

The object has to be passed as an parameter to the \hvFloat macro. This is no problem with images but maybe with tables, so it is easier to use the box \hvOBox to save the table in this box and pass it then to \hvFloat with the useOBox option. For example see table 4 and 5:

Hello, here is some text without a meaning. This text should show what a printed text will look like at this place. If you read this text, you will get no information. Really? Is there no information? Is there a difference between this text and some nonsense like "Huardest gefburn"? Kjift – not at all! A blind text like this gives you information about the selected font, how the letters are written and an impression of the look. This text should contain all letters of the alphabet and it should be written in of the original language. There is no need for special content, but the length of words should match the language.

```
\savebox{\hv0Box}{%
 \begin{tabular}{>{\mathbf tfamily}|||||}\hline
  \rmfamily Name & Type
                                 & Description\\\hline
  \CMD{hvFloat} & command
                              & places object and caption in different ways\\
  hvFloatEnv & environment & places object and caption exactly Here\\
  \verb|\CMD{figcaption}| \& command & writes a figure caption in a non floating environment|| \\
  \CMD{tabcaption} & command & writes a table caption in a non floating environment\\
  \CMD{setDefaults} & command & sets all options to the defaults\\\hline
 \end{tabular}%
}
  The code for table 4 and 5 is:
\hvFloat[%
  floatPos=!hb,
  capPos=top,
  use0Box=true]{table}{}Demonstration of the \texttt{use0Box} Parameter}{table:1}
\hvblindtext
\marginnote{Tab.~\ref{table:2}}
\hvFloat[%
 floatPos=hb,
  useOBox=true,
  objectAngle=90,
  capPos=right,
  capVPos=top,
  capWidth=0.3]{table}{}{Another demonstration of the $$\text{use0Box}$ Parameter}{table:2}
  In this case leave the third parameter empty.
```

Tab. 4

# 15 Text and objects

With the onlyText keyword it is no problem to put some text beside an image without getting the caption title Figure/Table. The object still can be a floating one or a nonfloating if the nonfloat keyword is used.

 Table 4: Demonstration of the use0Box Parameter

| Name         | Type        | Description                                           |
|--------------|-------------|-------------------------------------------------------|
| \hvFloat     | command     | places object and caption in different ways           |
| hvFloatEnv   | environment | places object and caption exactly Here                |
| \figcaption  | command     | writes a figure caption in a non floating environment |
| \tabcaption  | command     | writes a table caption in a non floating environment  |
| \setDefaults | command     | sets all options to the defaults                      |

| Name                   | Type        | Description                                           |
|------------------------|-------------|-------------------------------------------------------|
| \hvFloat               | command     | places object and caption in different ways           |
| hvFloatEnv             | environment | places object and caption exactly Here                |
| \figcaption            | command     | writes a figure caption in a non floating environment |
| \tabcaption            | command     | writes a table caption in a non floating environment  |
| \setDefaults   command | command     | sets all options to the defaults                      |

**Table 5:** Demonstration of the use0Box Parameter

The code for figure 15:

\hvFloat[%
 onlyText=true,
 capAngle=90,
 capPos=right,

```
capVPos=top,
objectFrame,
capWidth=h]{}{\includegraphics{images/rose}}%
[''\texttt{onlyText}'' Caption]{%
   Demonstration of the \texttt{onlyText} Parameter, which makes it
   possible to put some text beside a floating object without getting
   a starting \texttt{Figure:} or \texttt{Table:}}{fig:text}
```

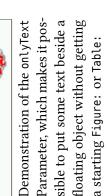

16 Environment hyFloatEnv

With the environment hvFloatEnv one can place an object exactly on that position where the environment is defined. For captions the use of \captionof is recommended:

```
\begin{hvFloatEnv}
\captionof{table}{A caption for a nice table}
\begin{tabular}{@{} l c r @{}}\hline
left & center & right \\
L & C & R \\hline
\end{tabular}
\end{hvFloatEnv}
```

**Table 6:** A caption for a nice table

| left | center | right |
|------|--------|-------|
| L    | C      | R     |

The environment has an optional argument for setting the line width which is preset to \textwidth. The object is always centered.

```
\begin{hvFloatEnv}[0.5\textwidth]
\captionof{table}{A caption for a nice table}
\begin{tabular}{@{} l c r @{}}\hline
left & center & right \\
L & C & R \\hline
\end{tabular}
\end{hvFloatEnv}
```

Fig. 15

**Table 7:** A caption for a nice table

| left | center | right |
|------|--------|-------|
| L    | C      | R     |

# 17 Full page objects in onecolumn mode

For an image or table which needs the whole space of a page the caption can be printed at the bottom of the preceding or following page. It is possible in oneside and twoside mode, but makes only real sense in the twoside mode. hvfloat defines three additional optional arguments for placing images in a complete column, page or paper:

```
\define@key{Gin}{fullpage}[true]{%
  \def\Gin@ewidth{\columnwidth}%
  \def\Gin@ewidth{\textwidth}%
  \def\Gin@eheight{\textheight}%
  \Gin@boolkey{false}{iso}%
}

\def\Gin@ewidth{\paperwidth}%
  \def\Gin@eheight{\textheight}%
  \def\Gin@ewidth{\paperwidth}%
  \def\Gin@eheight{\paperheight}%
  \def\Gin@eheight{\paperheight}%
  \def\Gin@eheight{\paperheight}%
  \def\Gin@eheight{\paperheight}%
  \def\Gin@boolkey{false}{iso}%
}
```

Figure 32 on the next page shows the meaning of the optional arguments fullpage, FullPage, and FULLPAGE for  $\[ \dots \] \{tiger\}.$ 

## 17.1 Using the textarea

The setting capPos=evenPage (even) or capPos=oddPage (odd) page for a document in twocolumn mode makes no real sense. For a twosided document a setting like capPos=inner for inner or capPos=outer for outer margin makes more sense. For an image or table which needs the whole space of a page the caption can be printed at the bottom of the preceding or following page. It is possible in oneside and twoside mode, but makes only real sense in the twoside mode. Without any additional argument the caption is set first and the object on the follwing page:

## 17.1.1 Using the default or capPos=before

Without any additional argument the caption is set first (left) at the bottom of the current page and the object on the following page. This is the same setting like capPos=left for a onecolumn document. For the twocolumn option it makes more sense to use the setting capPos=before if the caption and object can appear on different pages.

```
\hvFloat[fullpage]%
   {figure}%
   {\includegraphics[fullpage]{images/frose}}%
   [A fullpage float with the default caption setting]%
   {A default caption of a ''fullpage'' object with the default setting, which
```

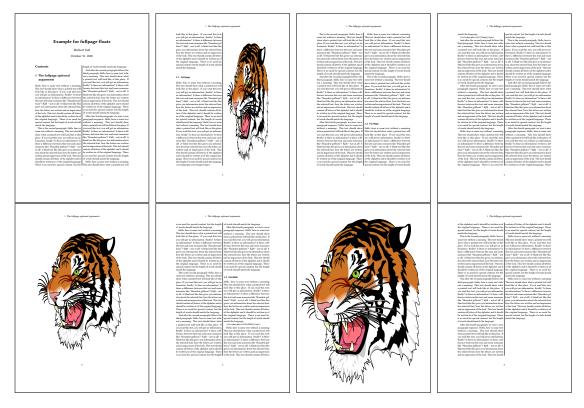

Figure 32: Output of fullpage1s2c (pages 1-8)

```
is a ''left'' caption which means that it always appears ''before'' the object. This can be an even or odd page. And some more text which has no real meaning because it fills only the space for a long caption.}% {fig:fullpage0}
```

With this setting the caption is always placed *before* the following object. This maybe sufficient for a oneside document but not the best solution if this document is printed on a duplex machine. In such a case it may make sense to have the captions always on an even (left) page, even though the socument is typeset in a oneside mode. Figure 33 on the following page shows the output for a oneside document with a setting capPos=before .

Depending to the used documentclass it can be a problem, if the caption should be placed on the first page. In such a case use one of the other setting. Table 8 on the next page shows the valid optional arguments for a full page floating object.

| <b>Table 8:</b> Valid optional arguments | tor a | a tull | page obje | ect. |
|------------------------------------------|-------|--------|-----------|------|
|------------------------------------------|-------|--------|-----------|------|

| Name          | Туре       | Description                                                      |  |
|---------------|------------|------------------------------------------------------------------|--|
| fullpage      | true false |                                                                  |  |
|               |            | and the object alone a page.                                     |  |
| FULLPAGE      | true false | The same for full papersize objects over one or two columns. The |  |
|               |            | pagestyle is set to empty                                        |  |
| multiFloat    | true false | For multiple objects with captions for every object. See sec-    |  |
|               |            | tion 17.3 on page 39.                                            |  |
| subFloat      | true false | For multiple objects with one main and more subcaptions. See     |  |
|               |            | section 18 on page 41.                                           |  |
| separatorLine | true       | Put a line with a predefined width of 0.4pt between the text and |  |
| ·             |            | the caption. Only valid for the keyword fullpage.                |  |
| capPos        | value      | caption before, after an object or on an evenPage or oddPage.    |  |

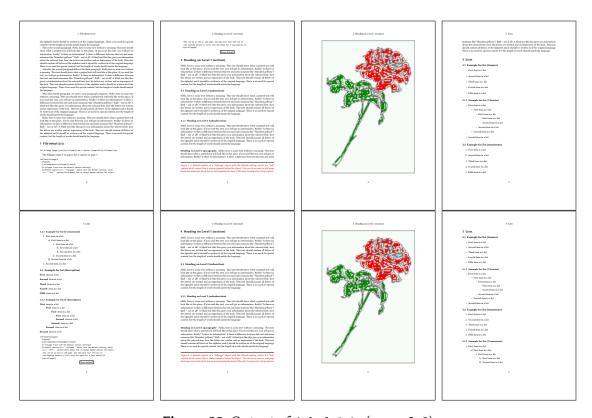

Figure 33: Output of default1s1c (pages 2-9)

#### 17.1.2 Using capPos=after

The caption will be printed always on the right side which is the same as *after* the full page object. The object appers immediately on the next page and the caption of the next following page at the bottom. There is no check for an even or odd page. This behaviour makes only sense for a oneside document.

```
\hvFloat[fullpage, capPos=after]%
  {figure}%
  {\includegraphics[fullpage]{images/frose}}%
  [A float which needs the complete page width and height.]%
  {A Caption of a ''fullpage'' object, which follows on the next page.
  This can be an even or odd page. And some more text which has no
  real meaning because it fills only the space for a long caption.}
  {fig:fullpage1}
```

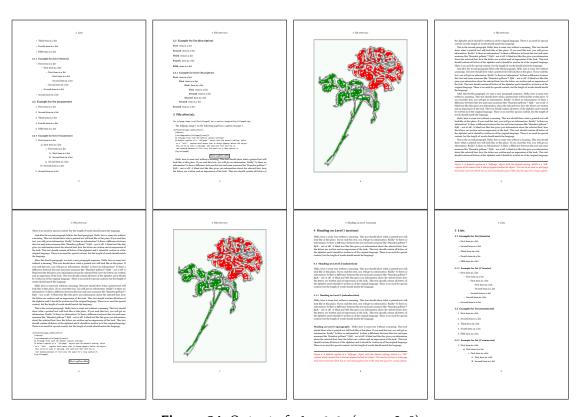

Figure 34: Output of after1s1c (pages 2-9)

## 17.1.3 Using capPos=evenPage — caption on an even page

With capPos=evenPage the caption will be printed on an even (left) page, the object will always be on an odd (right) page. This option makes only real sense for The twoside mode!

```
\hvFloat[fullpage, capPos=evenPage]%
   {figure}%
   {\includegraphics[fullpage]{images/frose}}%
   [A float whith a caption on an even page (left)]%
   {A caption on an even (left) page of a ''fullpage'' object.. \blindtext}
   {fig:fullpage3}
```

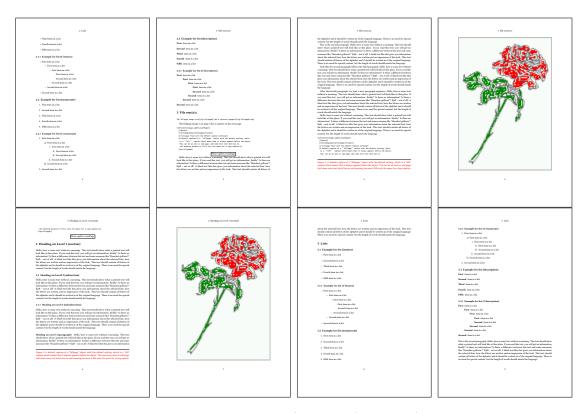

Figure 35: Output of even1s1c (pages 2-9)

## 17.1.4 Using capPos=oddPage — caption on an odd page

With capPos=oddPage the caption will be printed on an odd (right) page, the object will always be on an even (left) page, which is before the caption.

```
\hvFloat[fullpage, capPos=oddPage]%
  {figure}%
  {\includegraphics[fullpage]{images/frose}}%
  [A float which needs the complete page width and height.]%
  {A Caption on an odd page of a ''fullpage'' object, which follows on the next page.
  This can be an even or odd page. And some more text which has no
  real meaning because it fills only the space for a long caption.}
  {fig:fullpage2}
```

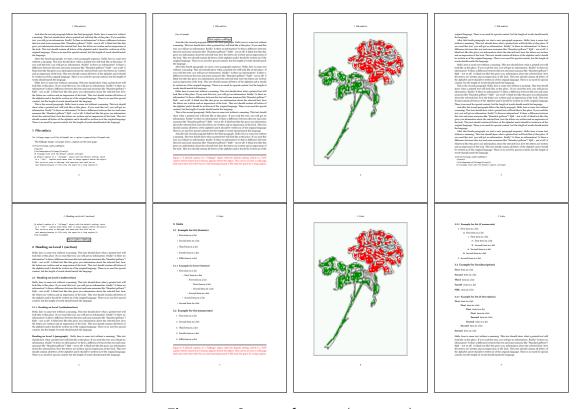

Figure 36: Output of odd1s1c (pages 2-9)

### 17.1.5 Using capPos=inner or capPos=outer — caption on the inner or outer side

These settings make no sense in onecolumn mode.

## 17.2 Using the paper size

It belongs to the user to create an object which fills the complete page. However, with the keyword FULLPAGE which is valis for \hvfloat and for the macro \includegraphics an image will be scaled to the paper dimensions \paperwidth and \paperheight. It can be used in one- and twocolumn mode!

```
\hvFloat[FULLPAGE]%
   {figure}%
   {\includegraphics[FULLPAGE]{frose.png}}%
   [A fullpage float with the default caption setting]%
   {A default caption of a ''fullpage'' object with the default setting, which
   is a ''left'' caption which means that it always appears before the object.
   This can be an even or odd page. And some more text which has no
   real meaning because it fills only the space for a long caption.}%
   {fig:fullpage0}
```

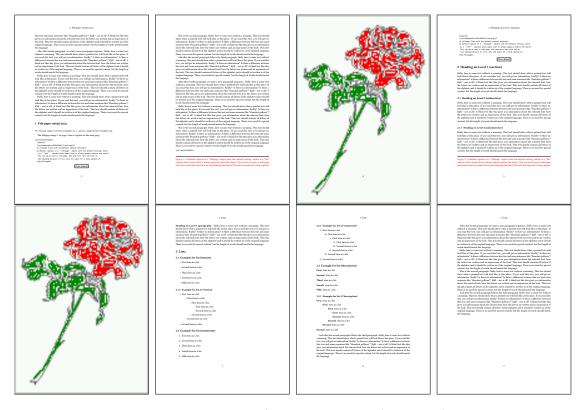

Figure 37: Output of paper-default1s1c (pages 2-9)

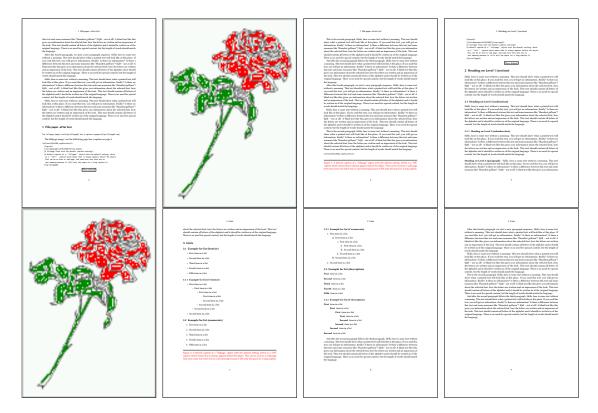

**Figure 38:** Output of paper-after1s1c (pages 2–9)

### 17.3 Multifloats

Multifloats is the name for more than one image and/or tabular in *one* floating environment. Every image and/or tabular has its own caption, which is different to a subcaption. The syntax for multiple floats is

The + symbol defines an additional Object which will be part of the same floating environment. It's up too the user to be sure that one page or one column can hold all defined objects. Every object gets its own caption which is the reason why figures and tabulars and ... can be mixed:

```
real meaning because it fills only the space for a long caption.}%
    {img:demo0}%
+ \{ table \} \{ \begin \{ tabular \} \{ lrcp \{ 3cm \} \} \\ \label{table} \} 
                                                                                                                                                                                                                                                                                                                                       no 2
                                             Linksbündig & Rechtsbündig & Zentriert & Parbox\\\hline
                                                                                                   & R
                                                                                                                                                                       & C
                                                                                                                                                                                                                              & P\\
                                             left
                                                                                                   & right
                                                                                                                                                                       & center
                                                                                                                                                                                                                              & Text with possible linebreaks\\
                                             \multicolumn{4}{c}{Multicolumn over all columns}\\\hline
                                         \end{tabular}}%
    [Short Caption B]%
    {A Caption B of a ''fullpage'' object, which follows on the left or
                            right column. This can be an even or odd page.}{}% = \frac{1}{2} (1 + \frac{1}{2} + \frac{1}{2} 
+{figure}{\includegraphics[width=\linewidth]{images/CTAN}}%%
                                                                                                                                                                                                                                                                                                                                                                           no 3
    {A Caption C of a ''fullpage'' object, which follows on the left or
                   right column.}%
    {img:demo1}
no 4
    {A Caption C of a ''fullpage'' object, which follows on the left or
                   right column.}%
    {img:demo2}
```

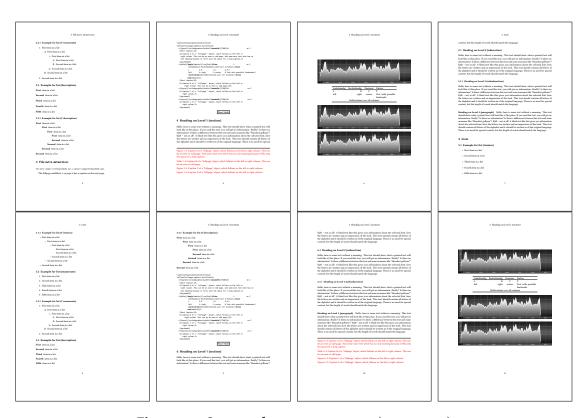

Figure 39: Output of multi-default1s1c (pages 4-11)

The page with the objects has no additional informations it holds only the figures and/or

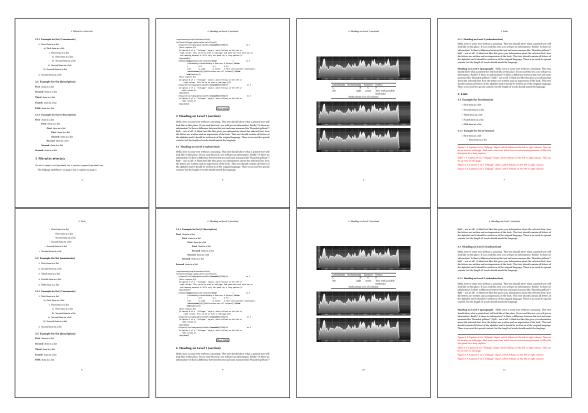

Figure 40: Output of multi-after1s1c (pages 4-11)

tabulars. If you want it like subfigures or subtabulars then go to section 18. The setting \captionsetup{singlelinecheck=false} is needed if you want the captions always left aligned.

# 18 Subfloat page

A subfloat page can have only one type of floats which will have one main caption and individual subcaptions. The syntax is similar to the one for a multifloat page:

Some arguments are ignored for a subfloat, one can leave them empty. The first line defines only the type and the main caption, the object entry is ignored! All aditional lines will have the same float type, the reason why the float type entry is ignored.

```
right column. This can be an even or odd page. And some more text whch has no
    real meaning because it fills only the space for a long caption.}% main caption
{sub:demo0}%
+{}{\includegraphics[width=\linewidth]{images/CTAN}}%
[Short caption B]%
{A Caption B of a ''fullpage'' sub object.}% subcaption
{}%
+{}{\includegraphics[width=\linewidth]{images/CTAN}}%
{A Caption C of a ''fullpage'' object, which follows on the left or right column.}%
{sub:demo1}
+{}{\includegraphics[width=\linewidth]{images/CTAN}}%
{A Caption D of a ''fullpage'' object}%
{sub:demo2}
+{}{\includegraphics[width=\linewidth]{images/CTAN}}%
{A Caption E of a ''fullpage'' object}%
{sub:demo3}
```

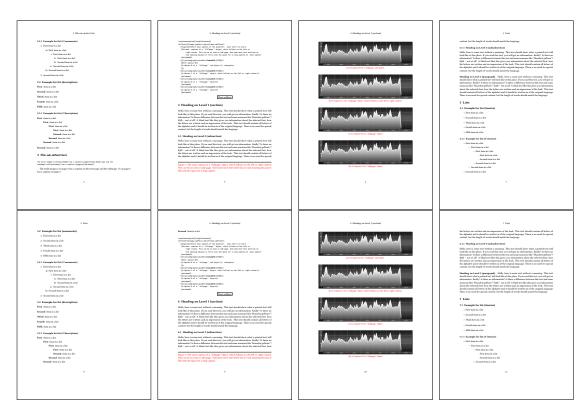

Figure 41: Output of sub-default1s1c (pages 4-11)

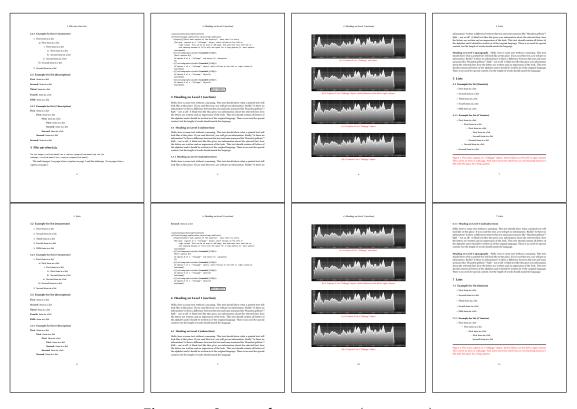

Figure 42: Output of sub-after1s1c (pages 4–11)

# 19 Full page objects in twocolumn mode

The filenames always have a "2c" for two columns in its names, e.g. left2s2c indicates capPos=before and the documentclass setting twoside and twocolumn. Depending to the used documentclass it can be a problem, if the caption should be placed on the first page of the whole document. In such a case use one of the other setting. Table 8 on page 34 shows the valid optional arguments for a full page floating object.

## 19.1 Default setting

For the twocolumn mode the caption can be in the left (first) or right (second) column. With the default setting (without using the keyword capPos) it is equivalent to the setting capPos=before, the caption is always placed *before* (left of) the object. This can be the first or the second column and both can be on different pages. With capPos=before (uppercase L) it is possible to get the caption and the object in the twocolumn mode always on one page. This is then the left (first) column for the caption (see figure 43).

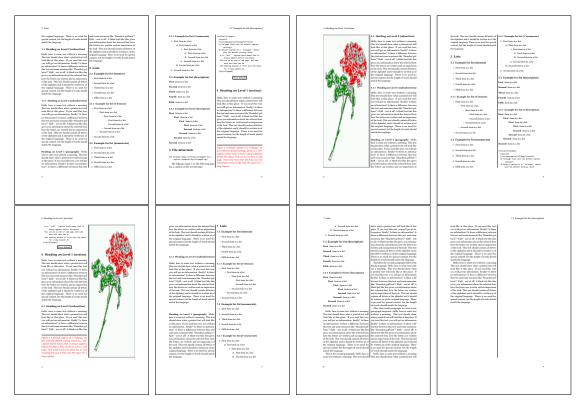

Figure 43: Output of default2s2c (pages 2–9)

```
\hvFloat[fullpage]{figure}%
{\includegraphics[width=\columnwidth,height=0.9\textheight]{images/frose}}%
[A float which needs the complete column width and height.]%
```

```
{A Caption of a ''fullpage'' object, which follows on the next column. This is always the right column on an even or odd page. And some more text which has no real meaning because it fills only the space for a long caption.}%
{fig:fullpage0-2}
```

The example 43 on the preceding page shows that the caption and the object can be on different pages. If you do not like this behaviour, then use the setting capPos=left, which puts the caption before the object, but always on the *same page* (see Figure 44).

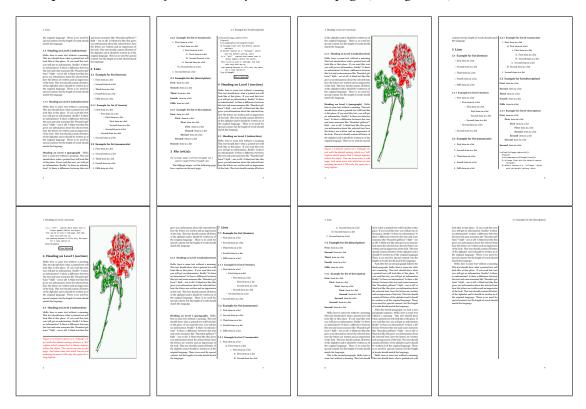

Figure 44: Output of left2s2c (pages 2–9)

### 19.1.1 Using capPos=after

The caption will be printed always right of the object which is the same as *after* the full page object. With capPos=after it is possible to get the caption in the twocolumn mode always in the right (second) column (see figure 46 on page 47)

```
\hvFloat[fullpage, capPos=after]{figure}%
  {\includegraphics[fullpage]{images/rose}}%
  [A float which needs the complete column width and height.]%
  {A Caption of a ''fullpage'' object, which is on the left column.
  This is always the right column on an even or odd page. And some more
```

## 19 Full page objects in twocolumn mode

text which has no real meaning because it fills only the space for a long caption.}%  $\{ \text{fig:fullpage1-2} \}$ 

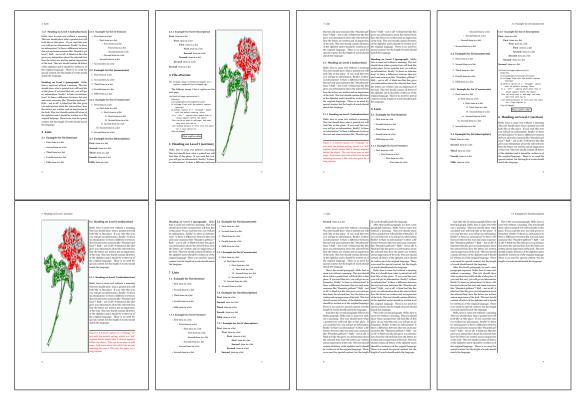

Figure 45: Output of after2s2c (pages 2–9)

The caption and the object can be on different pages (Figure 45). If you do not like this behaviour, then use the setting capPos=right instead of capPos=after. Figure right2s2c shows that caption and object in this case are always on the same page.

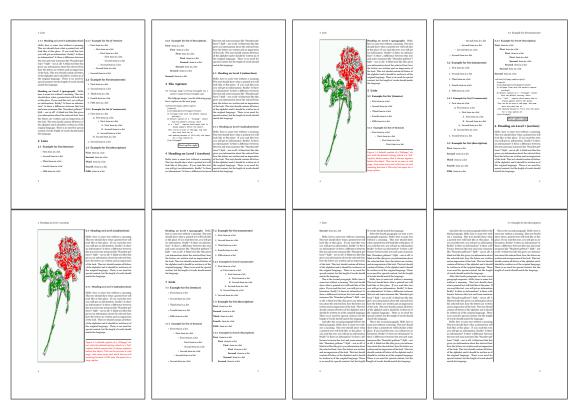

Figure 46: Output of right2s2c (pages 2-9)

# 19.1.2 Using capPos=evenPage — caption on an even page

There can be a problem if there is not enough space on the bottom of the even page. Then the caption will be on the next page which is an odd one. In such a case use a manually \clearpage or wait for an update of hvfloat.

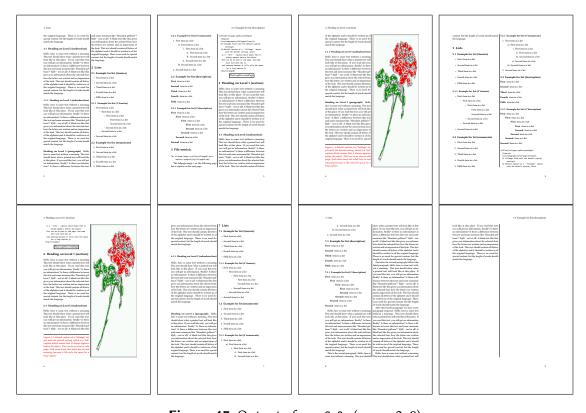

**Figure 47:** Output of even2s2c (pages 2–9)

# 19.1.3 Using capPos=oddPage — caption on an odd page

There can be a problem if there is not enough space on the bottom of the even page. Then the caption will be on the next page which is an odd one. In such a case use a manually \clearpage or wait for an update of hvfloat.

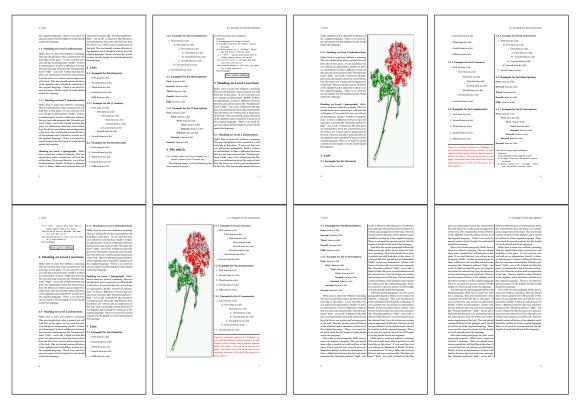

Figure 48: Output of odd2s2c (pages 2–9)

## 19.1.4 Using capPos=inner — caption in the inner column

The caption will be printed in the right column for an even page and in the left column for an odd page.

\hvFloat[fullpage,capPos=inner]{figure}{\includegraphics[fullpage]{images/rose}}%
 [A float which needs the complete column width and height.]%
 {A Caption of a ''fullpage'' object, which follows on the left or right column.
 This can be an even or odd page. And some more text which has no
 real meaning because it fills only the space for a long caption.}{fig:fullpage3-2}

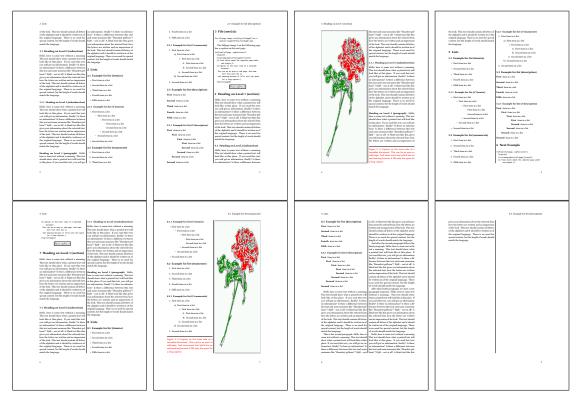

Figure 49: Output of inner2s2c (pages 2-9)

## 19.1.5 Using capPos=outer - caption on the outer column

The caption will be printed on the left column an odd page, the object can appear before or after this caption.

```
\hvFloat[fullpage, capPos=outer]{figure}%
  {\includegraphics[fullpage]{images/rose}}%
  [A float which needs the complete page width and height with \texttt{capPos=outer}.]%
  {A Caption of a ''fullpage'' object, which has the caption position in the
  outer page. This can be an even or odd page. And some more text which has no
  real meaning because it fills only the space for a long caption.}{fig:fullpage2-2a}
```

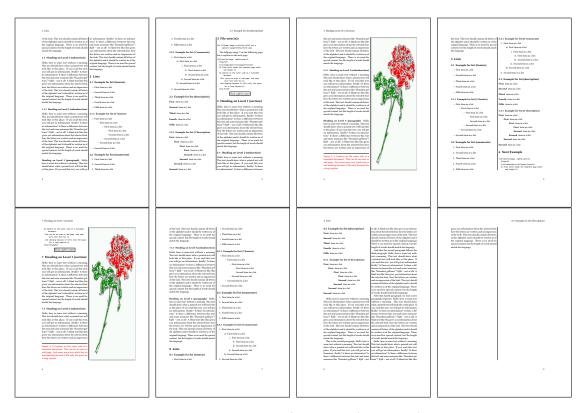

Figure 50: Output of outer2s2c (pages 2-9)

# 19.2 Using full page in twocolumn mode

With the star version of \hvfloat The object ist placed over both columns, the whole page. In such a case the only useful caption position is capPos=inner for *inner*.

```
\hvFloat*[fullpage, capPos=inner]{figure}%
  {\includegraphics[FullPage]{images/rose}}%
  [A float which needs the complete page width and height with \texttt{capPos=outer}.]%
  {A caption of a ''fullpage'' object in twocolumn mode: It uses the star version
  of \textbackslash hvFloat. The object goes over both columns.}{fig:two}
```

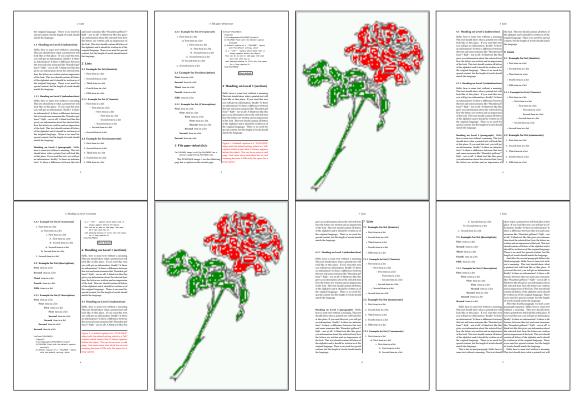

Figure 51: Output of paper-default2s2c (pages 2-9)

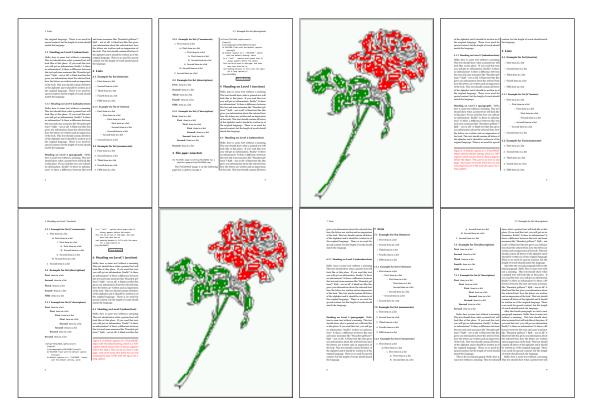

**Figure 52:** Output of paper-inner2s2c (pages 2–9)

### 19.3 Multifloats

Multifloats is the name for more than one image and/or tabular in *one* floating environment. Every image and/or tabular has its own caption, which is different to a subcaption. The + symbol defines an additional Object which will be part of the same floating environment. It's up too the user to be sure that one page or one column can hold all defined objects. Every object gets its own caption which is the reason why figures and tabulars and ... can be mixed:

```
\captionsetup{singlelinecheck=false}
\hvFloat[fullpage,multiFloat,capPos=inner]%
  +\{figure\}\{\includegraphics[height=0.4\textheight]\{images/rose\}\}\% no 1
   [Short caption A]%
   {A Caption A of a ''fullpage'' object, which follows on the left or
   right column. This can be an even or odd page. And some more text whih has no
   real meaning because it fills only the space for a long caption.}%
   {multi:demo0}%
  +{table}{\begin{tabular}{lr}\hline
                                                     % no 2
            Linksbündig & Rechtsbündig\\
                        & R
            left
                        & right
                                      \\
            \multicolumn{2}{c}{Multicolumn}\\hline
```

```
\end{tabular}}%
[Short Caption B]%
{A Caption B of a ''fullpage'' object, which follows on the left or right column. This can be an even or odd page.}%
{}%
+{figure}{\includegraphics[height=0.4\textheight]{images/rose}}% no 3
{A Caption C of a ''fullpage'' object, which follows on the left or right column.}%
{multi:demo1}
```

The page with the objects has no additional informations it holds only the figures and/or tabulars. If you want it like subfigures or subtabulars then go to section 18 on page 41. The setting \captionsetup{singlelinecheck=false} is needed if you want the captions always left aligned.

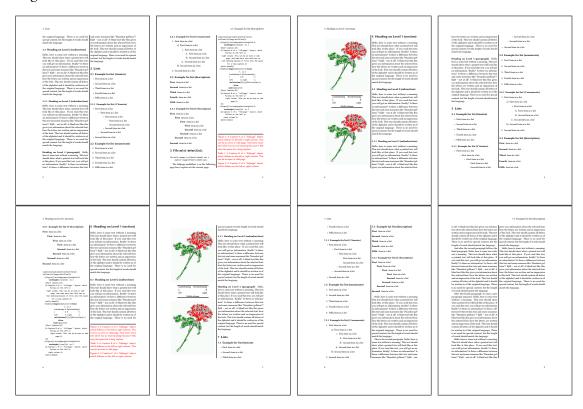

Figure 53: Output of multi-default2s2c (pages 2-9)

# 20 Subfloat page

A subfloat page can have only one type of floats which will have one main caption and individual subcaptions. Some arguments are ignored for a subfloat, one can leave them empty. The first line defines only the type and the main caption, the object entry is ignored! All aditional lines will have the same float type, the reason why the float type entry is ignored.

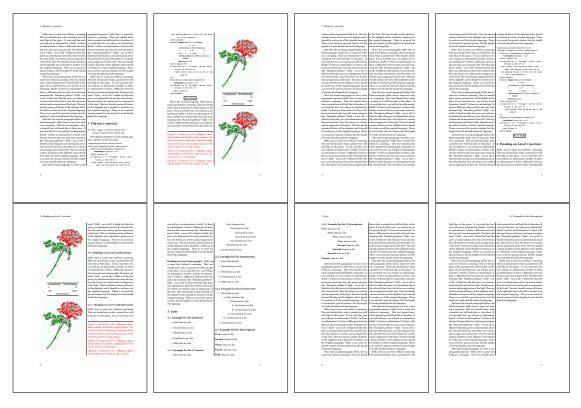

Figure 54: Output of multi-inner2s2c (pages 2-9)

```
\captionsetup[sub]{singlelinecheck}
\hvFloat[fullpage,capPos=before,objectFrame,subFloat]%
  +{figure}{}[Short main caption of the objects]% main short lsi entry
  {The main caption of a ''fullpage'' object, which follows on the left or
        right column. This can be an even or odd page. And some more text which has no
        real meaning because it fills only the space for a long caption.}% main caption
  {sub:demo00}%
  + \{\} \{ \nclude graphics [height=0.28 \textheight] \{ images/rose \} \} \%
  [Short caption B]%
  {A Caption B of a ''fullpage'' sub object.}% subcaption
  {}%
  +{}{\includegraphics[height=0.28\textheight]{images/rose}}%
  {A Caption C of a ''fullpage'' object, which follows on the left or right column.}%
  {sub:demo10}
  +{}{\includegraphics[height=0.28\textheight]{images/rose}}%
  {A Caption D of a ''fullpage'' object}%
  {sub:demo20}
```

The keyword subFloat defines the images or tabulars as subfloats. The package subcaption is loaded by default. For the subcaptions the singlelinecheck should be true (see listing).

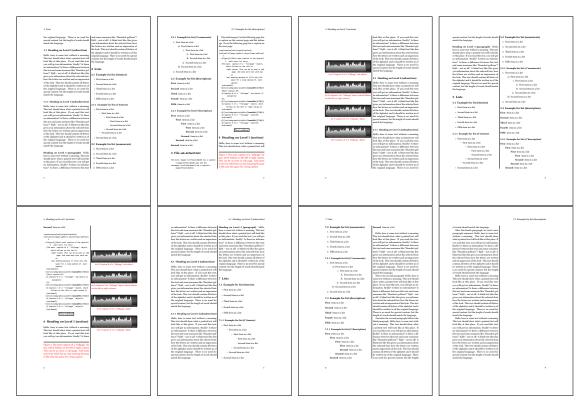

**Figure 55:** Output of sub-default2s2c (pages 2-9)

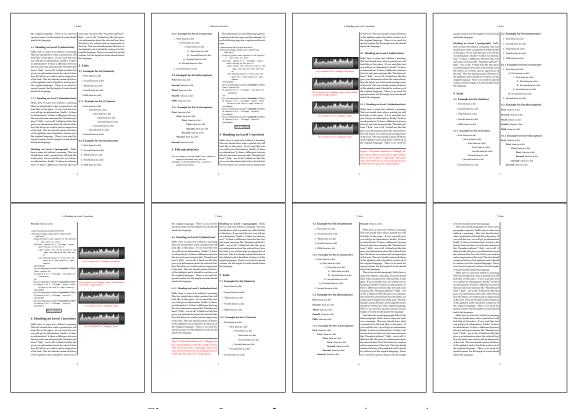

Figure 56: Output of sub-after2s2c (pages 2-9)

## 21 Doublepage objects - images and/or tabulars

If an image or a tabular or any other object is too big for one page, it can be split over two pages (left – right). It is obvious that this makes only sense for twoside documents. There are three optional arguments:

doublePage A splitted object with or without a caption on top of a double page, beginning in the left top text area. The user has to scale the image to be sure that the object will not be greater than 2\paperwidth-4\margin. The caption can be rotated on the right side of the right object part or under the right part.

**doublePAGE** A splitted object with or without a caption on top of a double page, beginning at the left side of the paper area and top of the text area. The user has to scale the image to be sure that the object will not be greater than 2\paperwidth. The caption can only be under the right part of the object. The will be *no additional text* on the double page.

**doubleFULLPAGE** A splitted object with or without a caption on the right or below of a double page. The object can fill the complete double page. The user has to scale the image to be sure that the object will not be greater than 2\paperwidth. A caption will be rotated and written *over* the object, or if possible, at the right. The user has to take care for a correct text color.

#### 21.1 doubleFULLPAGE

The scaling of the image is leave to the user. If the proportion of the object doesn't fit 2\*paperwidth/paperheight, then there can be a white part on the top or bottom of the object. A pagenumber will not be printed. In this documentation you'll find a marginnote where the following full doublepage image is defined. It appears on the the next following even page and following text will be placed *before* the object.

#### \Blindtext

```
\hvFloat[doubleFULLPAGE,capPos=r,capAngle=90]%
   {figure}%
   {\includegraphics[angle=90,width=2\paperwidth]{images/r+j}}%
   [Eine doppelseitige Abbildung mit Caption auf der Abbildung]%
   {Eine Beschriftung einer doppelseitigen Abbildung, die ÜBER den rechten
   Teil der Abbildung platziert wird. Die Abbildung beginnt am linken
   Papierrand. Auf den Seiten wird kein weiterer Text
   platziert. Für das LOF wird dabei eine Kurzform berücksichtigt. Parameter
   ist \texttt{doubleFULLPAGE}}%
   {fig:doubleFULLPAGE0}
```

### **\Blindtext**

Hello, here is some text without a meaning. This text should show what a printed text will look like at this place. If you read this text, you will get no information. Really? Is there no information? Is there a difference between this text and some nonsense like "Huardest gefburn"?

Kjift - not at all! A blind text like this gives you information about the selected font, how the letters are written and an impression of the look. This text should contain all letters of the alphabet and it should be written in of the original language. There is no need for special content, but the length of words should match the language.

This is the second paragraph. Hello, here is some text without a meaning. This text should show what a printed text will look like at this place. If you read this text, you will get no information. Really? Is there no information? Is there a difference between this text and some nonsense like "Huardest gefburn"? Kjift - not at all! A blind text like this gives you information about the selected font, how the letters are written and an impression of the look. This text should contain all letters of the alphabet and it should be written in of the original language. There is no need for special content, but the length of words should match the language.

And after the second paragraph follows the third paragraph. Hello, here is some text without a meaning. This text should show what a printed text will look like at this place. If you read this text, you will get no information. Really? Is there no information? Is there a difference between this text and some nonsense like "Huardest gefburn"? Kjift - not at all! A blind text like this gives you information about the selected font, how the letters are written and an impression of the look. This text should contain all letters of the alphabet and it should be written in of the original language. There is no need for special content, but the length of words should match the language.

After this fourth paragraph, we start a new paragraph sequence. Hello, here is some text without a meaning. This text should show what a printed text will look like at this place. If you read this text, you will get no information. Really? Is there no information? Is there a difference between this text and some nonsense like "Huardest gefburn"? Kjift – not at all! A blind text like this gives you information about the selected font, how the letters are written and an impression of the look. This text should contain all letters of the alphabet and it should be written in of the original language. There is no need for special content, but the length of words should match the language.

Hello, here is some text without a meaning. This text should show what a printed text will look like at this place. If you read this text, you will get no information. Really? Is there no information? Is there a difference between this text and some nonsense like "Huardest gefburn"? Kjift - not at all! A blind text like this gives you information about the selected font, how the letters are written and an impression of the look. This text should contain all letters of the alphabet and it should be written in of the original language. There is no need for special content, but the length of words should match the language.

Fig. 57 This is the second paragraph. Hello, here is some text without a meaning. This text should show what a printed text will look like at this place. If you read this text, you will get no information. Really? Is there no information? Is there a difference between this text and some nonsense like "Huardest gefburn"? Kjift – not at all! A blind text like this gives you information about the selected font, how the letters are written and an impression of the look. This text should contain all letters of the alphabet and it should be written in of the original language. There is no need for special content, but the length of words should match the language.

And after the second paragraph follows the third paragraph. Hello, here is some text without a meaning. This text should show what a printed text will look like at this place. If you read this

text, you will get no information. Really? Is there no information? Is there a difference between this text and some nonsense like "Huardest gefburn"? Kjift – not at all! A blind text like this gives you information about the selected font, how the letters are written and an impression of the look. This text should contain all letters of the alphabet and it should be written in of the original language. There is no need for special content, but the length of words should match the language.

After this fourth paragraph, we start a new paragraph sequence. Hello, here is some text without a meaning. This text should show what a printed text will look like at this place. If you read this text, you will get no information. Really? Is there no information? Is there a difference between this text and some nonsense like "Huardest gefburn"? Kjift – not at all! A blind text like this gives you information about the selected font, how the letters are written and an impression of the look. This text should contain all letters of the alphabet and it should be written in of the original language. There is no need for special content, but the length of words should match the language.

Hello, here is some text without a meaning. This text should show what a printed text will look like at this place. If you read this text, you will get no information. Really? Is there no information? Is there a difference between this text and some nonsense like "Huardest gefburn"? Kjift – not at all! A blind text like this gives you information about the selected font, how the letters are written and an impression of the look. This text should contain all letters of the alphabet and it should be written in of the original language. There is no need for special content, but the length of words should match the language.

This is the second paragraph. Hello, here is some text without a meaning. This text should show what a printed text will look like at this place. If you read this text, you will get no information. Really? Is there no information? Is there a difference between this text and some nonsense like "Huardest gefburn"? Kjift – not at all! A blind text like this gives you information about the selected font, how the letters are written and an impression of the look. This text should contain all letters of the alphabet and it should be written in of the original language. There is no need for special content, but the length of words should match the language.

And after the second paragraph follows the third paragraph. Hello, here is some text without a meaning. This text should show what a printed text will look like at this place. If you read this text, you will get no information. Really? Is there no information? Is there a difference between this text and some nonsense like "Huardest gefburn"? Kjift – not at all! A blind text like this gives you information about the selected font, how the letters are written and an impression of the look. This text should contain all letters of the alphabet and it should be written in of the original language. There is no need for special content, but the length of words should match the language.

After this fourth paragraph, we start a new paragraph sequence. Hello, here is some text without a meaning. This text should show what a printed text will look like at this place. If you read this text, you will get no information. Really? Is there no information? Is there a difference between this text and some nonsense like "Huardest gefburn"? Kjift – not at all! A blind text like this gives you information about the selected font, how the letters are written and an impression of the look. This text should contain all letters of the alphabet and it should be written in of the original language. There is no need for special content, but the length of

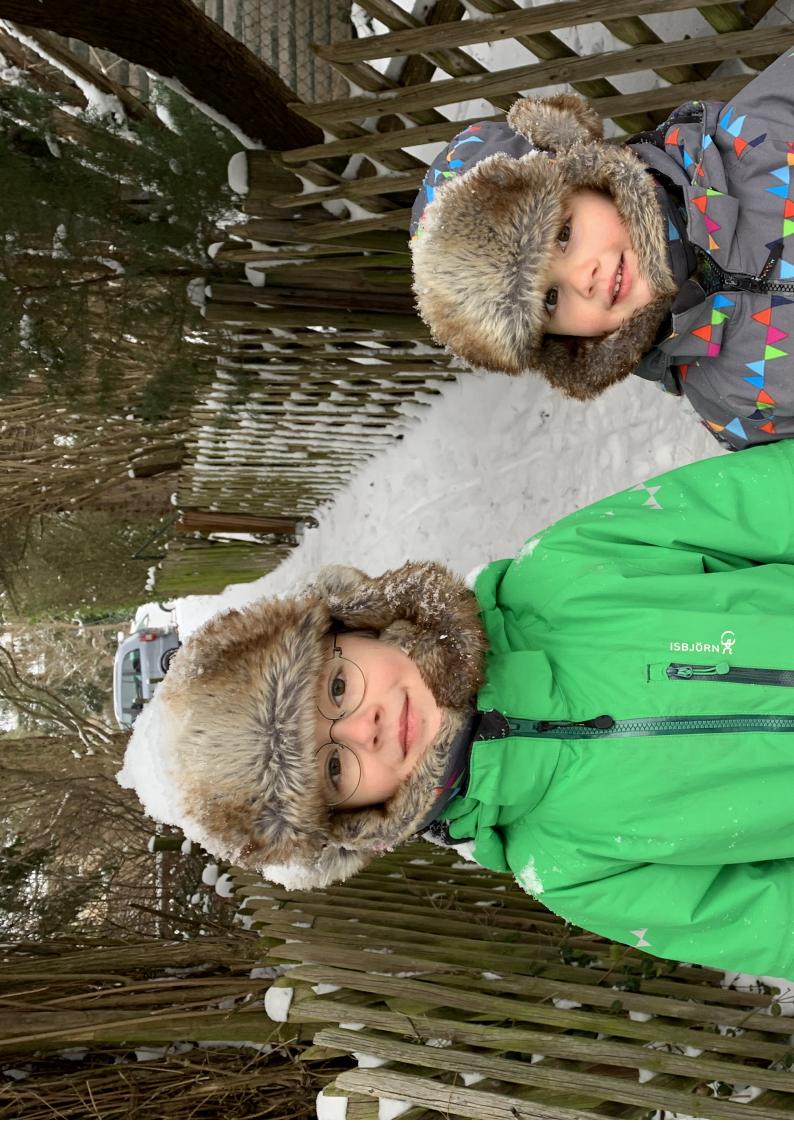

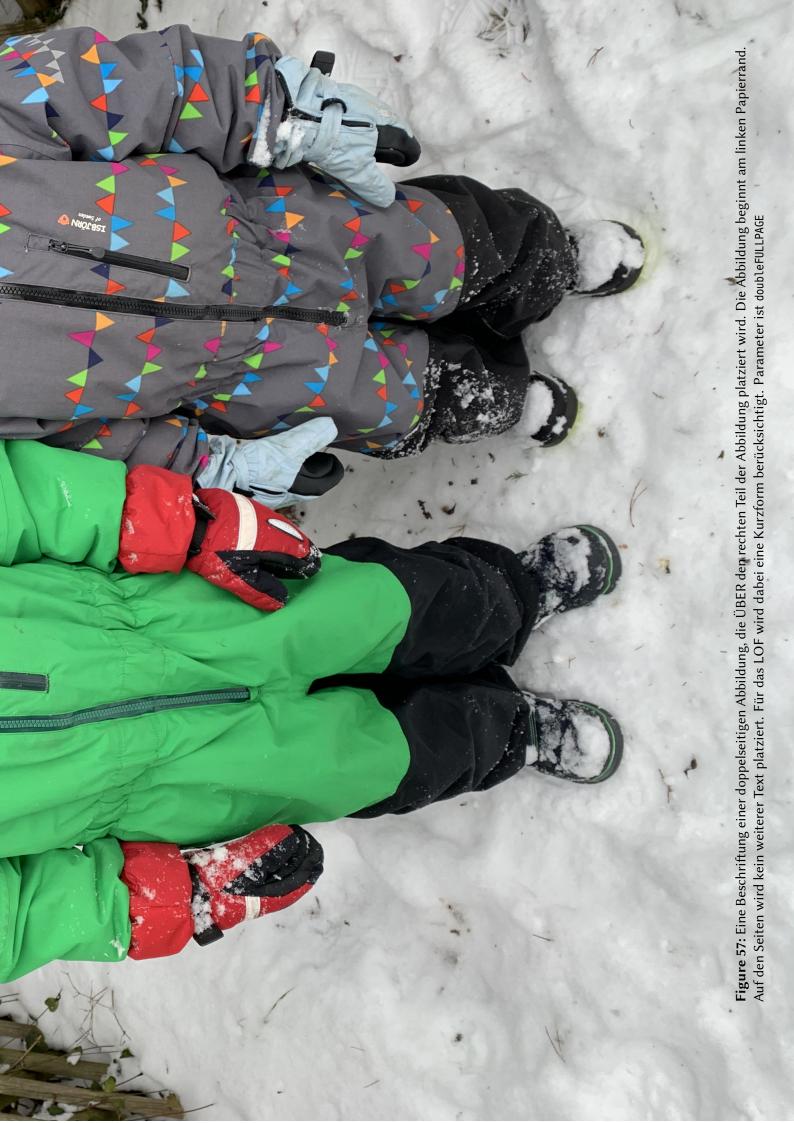

words should match the language.

Hello, here is some text without a meaning. This text should show what a printed text will look like at this place. If you read this text, you will get no information. Really? Is there no information? Is there a difference between this text and some nonsense like "Huardest gefburn"? Kjift – not at all! A blind text like this gives you information about the selected font, how the letters are written and an impression of the look. This text should contain all letters of the alphabet and it should be written in of the original language. There is no need for special content, but the length of words should match the language.

This is the second paragraph. Hello, here is some text without a meaning. This text should show what a printed text will look like at this place. If you read this text, you will get no information. Really? Is there no information? Is there a difference between this text and some nonsense like "Huardest gefburn"? Kjift – not at all! A blind text like this gives you information about the selected font, how the letters are written and an impression of the look. This text should contain all letters of the alphabet and it should be written in of the original language. There is no need for special content, but the length of words should match the language.

And after the second paragraph follows the third paragraph. Hello, here is some text without a meaning. This text should show what a printed text will look like at this place. If you read this text, you will get no information. Really? Is there no information? Is there a difference between this text and some nonsense like "Huardest gefburn"? Kjift – not at all! A blind text like this gives you information about the selected font, how the letters are written and an impression of the look. This text should contain all letters of the alphabet and it should be written in of the original language. There is no need for special content, but the length of words should match the language.

#### **\Blindtext**

```
\hvFloat[doubleFULLPAGE,capPos=r]%
{figure}%
{\includegraphics[height=\paperheight]{images/rheinsberg}}%
{Eine Beschriftung einer doppelseitigen Abbildung, die ÜBER den rechten
Teil der Abbildung platziert wird. Die Abbildung beginnt am linken
Papierrand. Auf den Seiten wird kein weiterer Text
platziert. Für das LOF wird dabei eine Kurzform berücksichtigt. Parameter
ist \texttt{doubleFULLPAGE}}%
{fig:doubleFULLPAGE1}
```

#### \Blindtext \Blindtext

Fig. 58 After this fourth paragraph, we start a new paragraph sequence. Hello, here is some text without a meaning. This text should show what a printed text will look like at this place. If you read this text, you will get no information. Really? Is there no information? Is there a difference between this text and some nonsense like "Huardest gefburn"? Kjift – not at all! A blind text like this gives you information about the selected font, how the letters are written and an impression of the look. This text should contain all letters of the alphabet and it should be written in of the original language. There is no need for special content, but the length of words should match the language.

Hello, here is some text without a meaning. This text should show what a printed text will look like at this place. If you read this text, you will get no information. Really? Is there no information? Is there a difference between this text and some nonsense like "Huardest gefburn"? Kjift – not at all! A blind text like this gives you information about the selected font, how the letters are written and an impression of the look. This text should contain all letters of the alphabet and it should be written in of the original language. There is no need for special content, but the length of words should match the language.

This is the second paragraph. Hello, here is some text without a meaning. This text should show what a printed text will look like at this place. If you read this text, you will get no information. Really? Is there no information? Is there a difference between this text and some nonsense like "Huardest gefburn"? Kjift – not at all! A blind text like this gives you information about the selected font, how the letters are written and an impression of the look. This text should contain all letters of the alphabet and it should be written in of the original language. There is no need for special content, but the length of words should match the language.

And after the second paragraph follows the third paragraph. Hello, here is some text without a meaning. This text should show what a printed text will look like at this place. If you read this text, you will get no information. Really? Is there no information? Is there a difference between this text and some nonsense like "Huardest gefburn"? Kjift – not at all! A blind text like this gives you information about the selected font, how the letters are written and an impression of the look. This text should contain all letters of the alphabet and it should be written in of the original language. There is no need for special content, but the length of words should match the language.

After this fourth paragraph, we start a new paragraph sequence. Hello, here is some text without a meaning. This text should show what a printed text will look like at this place. If you read this text, you will get no information. Really? Is there no information? Is there a difference between this text and some nonsense like "Huardest gefburn"? Kjift – not at all! A blind text like this gives you information about the selected font, how the letters are written and an impression of the look. This text should contain all letters of the alphabet and it should be written in of the original language. There is no need for special content, but the length of words should match the language.

Hello, here is some text without a meaning. This text should show what a printed text will look like at this place. If you read this text, you will get no information. Really? Is there no information? Is there a difference between this text and some nonsense like "Huardest gefburn"? Kjift – not at all! A blind text like this gives you information about the selected font, how the letters are written and an impression of the look. This text should contain all letters of the alphabet and it should be written in of the original language. There is no need for special content, but the length of words should match the language.

This is the second paragraph. Hello, here is some text without a meaning. This text should show what a printed text will look like at this place. If you read this text, you will get no information. Really? Is there no information? Is there a difference between this text and some nonsense like "Huardest gefburn"? Kjift – not at all! A blind text like this gives you information about the selected font, how the letters are written and an impression of the look. This text should contain all letters of the alphabet and it should be written in of the original language.

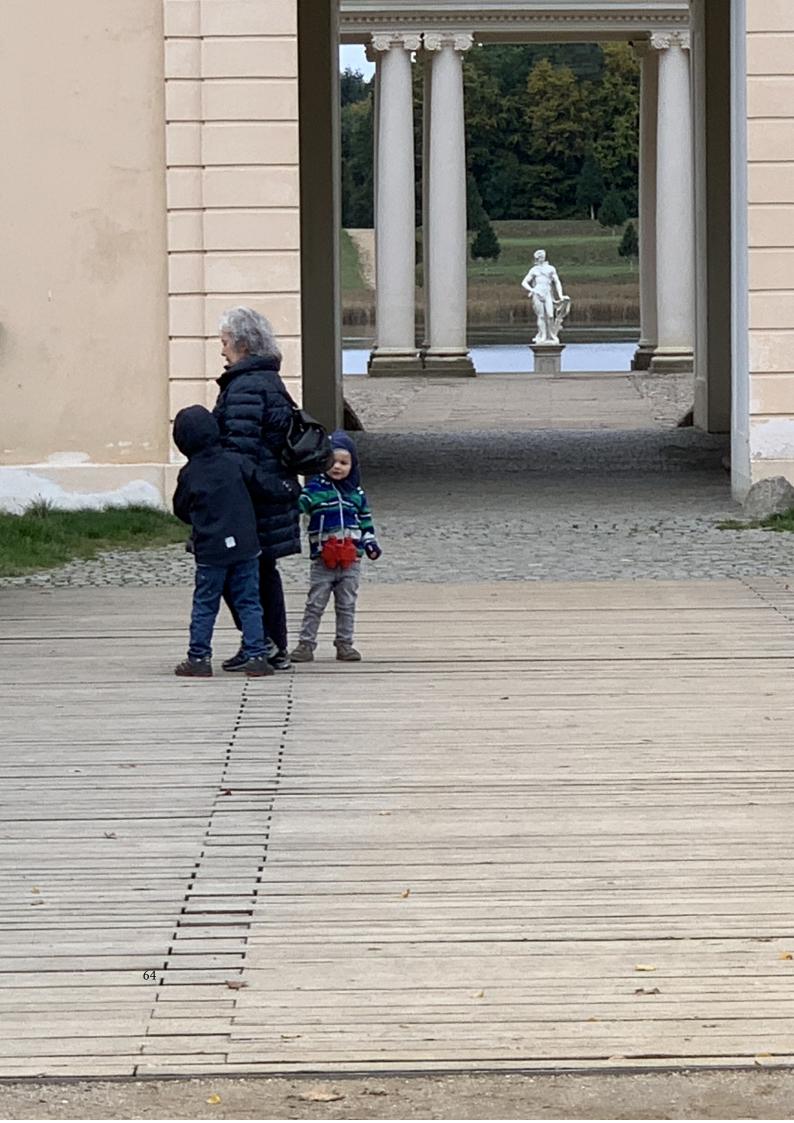

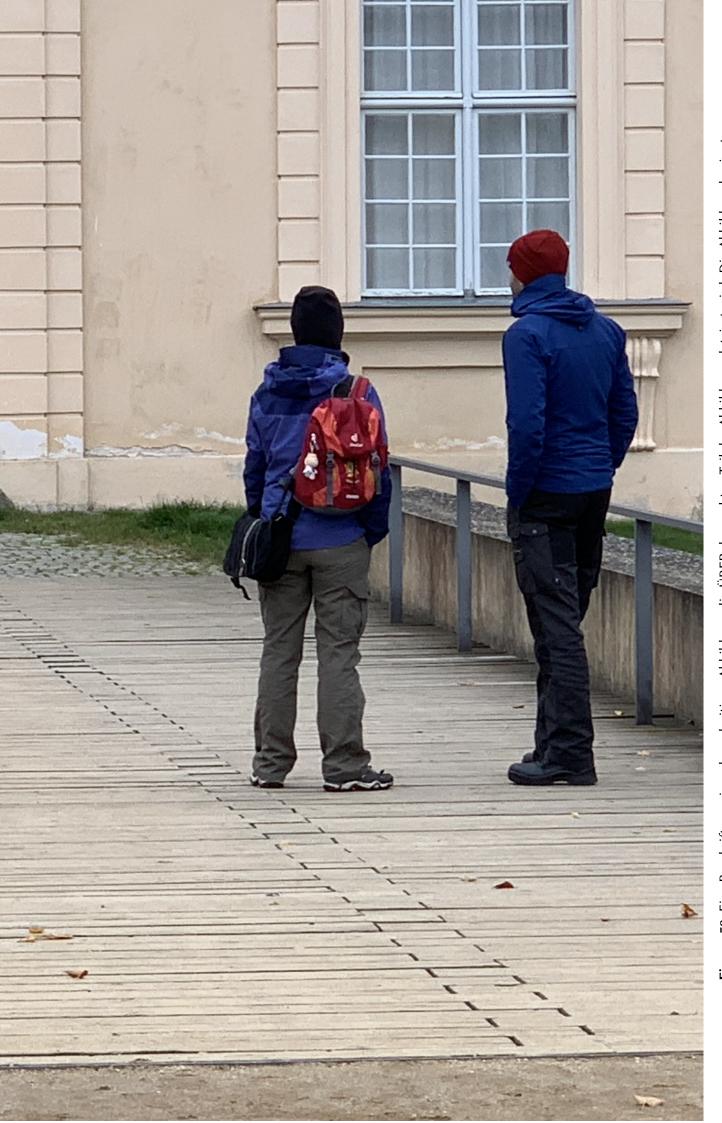

Figure 58: Eine Beschriftung einer doppelseitigen Abbildung, die ÜBER den rechten Teil der Abbildung platziert wird. Die Abbildung beginnt am linken Papierrand. Auf den Seiten wird kein weiterer Text platziert. Für das LOF wird dabei eine Kurzform berücksichtigt. Parameter ist doubleFULLPAGE

There is no need for special content, but the length of words should match the language.

And after the second paragraph follows the third paragraph. Hello, here is some text without a meaning. This text should show what a printed text will look like at this place. If you read this text, you will get no information. Really? Is there no information? Is there a difference between this text and some nonsense like "Huardest gefburn"? Kjift – not at all! A blind text like this gives you information about the selected font, how the letters are written and an impression of the look. This text should contain all letters of the alphabet and it should be written in of the original language. There is no need for special content, but the length of words should match the language.

After this fourth paragraph, we start a new paragraph sequence. Hello, here is some text without a meaning. This text should show what a printed text will look like at this place. If you read this text, you will get no information. Really? Is there no information? Is there a difference between this text and some nonsense like "Huardest gefburn"? Kjift – not at all! A blind text like this gives you information about the selected font, how the letters are written and an impression of the look. This text should contain all letters of the alphabet and it should be written in of the original language. There is no need for special content, but the length of words should match the language.

Hello, here is some text without a meaning. This text should show what a printed text will look like at this place. If you read this text, you will get no information. Really? Is there no information? Is there a difference between this text and some nonsense like "Huardest gefburn"? Kjift – not at all! A blind text like this gives you information about the selected font, how the letters are written and an impression of the look. This text should contain all letters of the alphabet and it should be written in of the original language. There is no need for special content, but the length of words should match the language.

#### 21.2 doublePAGE

With this option the object also starts at the left paper margin but on the top of the text area. There will be pagenumbers and a caption can be rotated on the right of the object or under it.

\Blindtext

```
\hvFloat[doublePAGE]%
  {figure}%
  {vincludegraphics[width=2\paperwidth]{images/seiser}}%
  [Eine doppelseitige Abbildung mit Caption unterhalb der rechten Abbildung]%
  {Eine Beschriftung einer doppelseitigen Abbildung, die unterhalb der rechten
  Teils der Abbildung platziert wird. Die Abbildung beginnt am linken
  Papierrand. Auf den Seiten wird kein weiterer Text
  platziert. Für das LOF wird dabei eine Kurzform berücksichtigt. Parameter
  ist \texttt{doublePAGE}}%
  {fig:doublePAGE0}
```

#### **\Blindtext**

Hello, here is some text without a meaning. This text should show what a printed text will look like at this place. If you read this text, you will get no information. Really? Is there no

information? Is there a difference between this text and some nonsense like "Huardest gefburn"? Kjift – not at all! A blind text like this gives you information about the selected font, how the letters are written and an impression of the look. This text should contain all letters of the alphabet and it should be written in of the original language. There is no need for special content, but the length of words should match the language.

Fig. **59** 

This is the second paragraph. Hello, here is some text without a meaning. This text should show what a printed text will look like at this place. If you read this text, you will get no information. Really? Is there no information? Is there a difference between this text and some nonsense like "Huardest gefburn"? Kjift – not at all! A blind text like this gives you information about the selected font, how the letters are written and an impression of the look. This text should contain all letters of the alphabet and it should be written in of the original language. There is no need for special content, but the length of words should match the language.

And after the second paragraph follows the third paragraph. Hello, here is some text without a meaning. This text should show what a printed text will look like at this place. If you read this text, you will get no information. Really? Is there no information? Is there a difference between this text and some nonsense like "Huardest gefburn"? Kjift – not at all! A blind text like this gives you information about the selected font, how the letters are written and an impression of the look. This text should contain all letters of the alphabet and it should be written in of the original language. There is no need for special content, but the length of words should match the language.

After this fourth paragraph, we start a new paragraph sequence. Hello, here is some text without a meaning. This text should show what a printed text will look like at this place. If you read this text, you will get no information. Really? Is there no information? Is there a difference between this text and some nonsense like "Huardest gefburn"? Kjift – not at all! A blind text like this gives you information about the selected font, how the letters are written and an impression of the look. This text should contain all letters of the alphabet and it should be written in of the original language. There is no need for special content, but the length of words should match the language.

Hello, here is some text without a meaning. This text should show what a printed text will look like at this place. If you read this text, you will get no information. Really? Is there no information? Is there a difference between this text and some nonsense like "Huardest gefburn"? Kjift – not at all! A blind text like this gives you information about the selected font, how the letters are written and an impression of the look. This text should contain all letters of the alphabet and it should be written in of the original language. There is no need for special content, but the length of words should match the language.

This is the second paragraph. Hello, here is some text without a meaning. This text should show what a printed text will look like at this place. If you read this text, you will get no information. Really? Is there no information? Is there a difference between this text and some nonsense like "Huardest gefburn"? Kjift – not at all! A blind text like this gives you information about the selected font, how the letters are written and an impression of the look. This text should contain all letters of the alphabet and it should be written in of the original language. There is no need for special content, but the length of words should match the language.

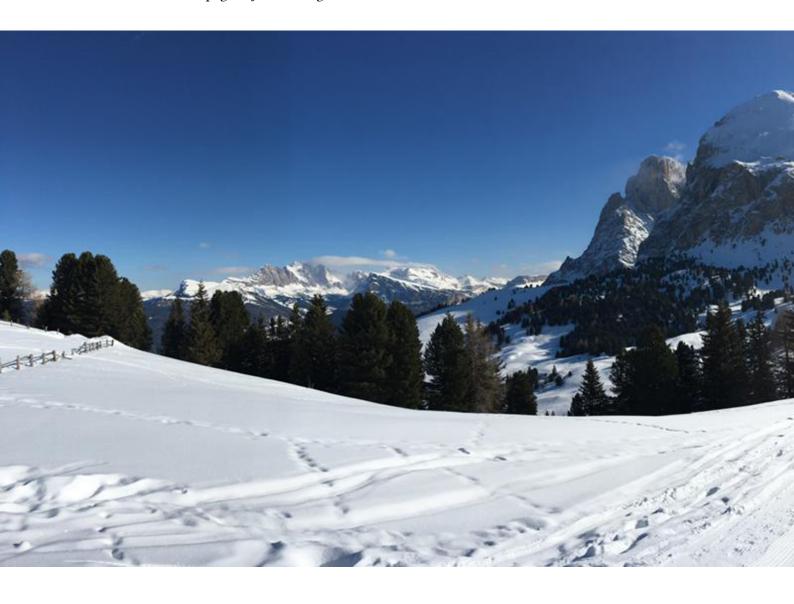

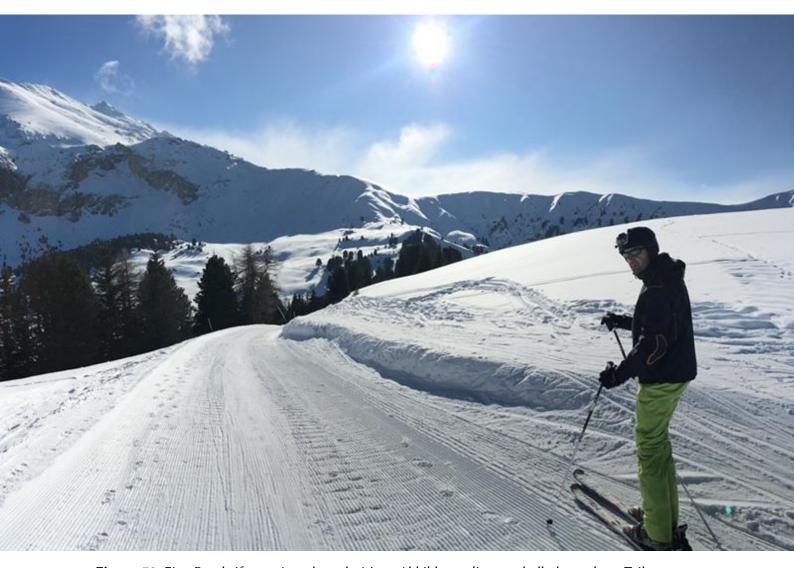

**Figure 59:** Eine Beschriftung einer doppelseitigen Abbildung, die unterhalb der rechten Teils der Abbildung platziert wird. Die Abbildung beginnt am linken Papierrand. Auf den Seiten wird kein weiterer Text platziert. Für das LOF wird dabei eine Kurzform berücksichtigt. Parameter ist doublePAGE

#### 21.3 doublePage

With this option the object also starts at the left top of the text area. There will be pagenumbers and a caption can be rotated on the right of the object or under it and the rest of the text area is filled with text.

**\Blindtext** 

```
\hvFloat[doublePage,capWidth=n,capPos=r]%
   {figure}%
   {\includegraphics[width=2\textwidth]{images/sonne-meer}}%
   [Eine doppelseitige Abbildung mit rechtsseitiger Caption unterhalb]%
   {Eine Beschriftung einer doppelseitigen Abbildung, die unterhalb des rechten
   Teils der Abbildung platziert wird. Die Abbildung beginnt am linken
   Textrand. Auf den Seiten wird ansonsten weiterer Text
   platziert. Für das LOF wird dabei eine Kurzform berücksichtigt. Parameter
   ist \texttt{doublePage}}%
   {fig:doublePage0}
```

#### **\Blindtext**

And after the second paragraph follows the third paragraph. Hello, here is some text without a meaning. This text should show what a printed text will look like at this place. If you read this text, you will get no information. Really? Is there no information? Is there a difference between this text and some nonsense like "Huardest gefburn"? Kjift – not at all! A blind text like this gives you information about the selected font, how the letters are written and an impression of the look. This text should contain all letters of the alphabet and it should be written in of the original language. There is no need for special content, but the length of words should match the language.

After this fourth paragraph, we start a new paragraph sequence. Hello, here is some text without a meaning. This text should show what a printed text will look like at this place. If you read this text, you will get no information. Really? Is there no information? Is there a difference between this text and some nonsense like "Huardest gefburn"? Kjift – not at all! A blind text like this gives you information about the selected font, how the letters are written and an impression of the look. This text should contain all letters of the alphabet and it should be written in of the original language. There is no need for special content, but the length of words should match the language.

Hello, here is some text without a meaning. This text should show what a printed text will look like at this place. If you read this text, you will get no information. Really? Is there no information? Is there a difference between this text and some nonsense like "Huardest gefburn"? Kjift – not at all! A blind text like this gives you information about the selected font, how the letters are written and an impression of the look. This text should contain all letters of the alphabet and it should be written in of the original language. There is no need for special content, but the length of words should match the language.

This is the second paragraph. Hello, here is some text without a meaning. This text should show what a printed text will look like at this place. If you read this text, you will get no information. Really? Is there no information? Is there a difference between this text and some

nonsense like "Huardest gefburn"? Kjift – not at all! A blind text like this gives you information about the selected font, how the letters are written and an impression of the look. This text should contain all letters of the alphabet and it should be written in of the original language. There is no need for special content, but the length of words should match the language.

And after the second paragraph follows the third paragraph. Hello, here is some text without a meaning. This text should show what a printed text will look like at this place. If you read this text, you will get no information. Really? Is there no information? Is there a difference between this text and some nonsense like "Huardest gefburn"? Kjift – not at all! A blind text like this gives you information about the selected font, how the letters are written and an impression of the look. This text should contain all letters of the alphabet and it should be written in of the original language. There is no need for special content, but the length of words should match the language.

After this fourth paragraph, we start a new paragraph sequence. Hello, here is some text without a meaning. This text should show what a printed text will look like at this place. If you read this text, you will get no information. Really? Is there no information? Is there a difference between this text and some nonsense like "Huardest gefburn"? Kjift – not at all! A blind text like this gives you information about the selected font, how the letters are written and an impression of the look. This text should contain all letters of the alphabet and it should be written in of the original language. There is no need for special content, but the length of words should match the language.

Hello, here is some text without a meaning. This text should show what a printed text will look like at this place. If you read this text, you will get no information. Really? Is there no information? Is there a difference between this text and some nonsense like "Huardest gefburn"? Kjift – not at all! A blind text like this gives you information about the selected font, how the letters are written and an impression of the look. This text should contain all letters of the alphabet and it should be written in of the original language. There is no need for special content, but the length of words should match the language.

This is the second paragraph. Hello, here is some text without a meaning. This text should show what a printed text will look like at this place. If you read this text, you will get no information. Really? Is there no information? Is there a difference between this text and some nonsense like "Huardest gefburn"? Kjift – not at all! A blind text like this gives you information about the selected font, how the letters are written and an impression of the look. This text should contain all letters of the alphabet and it should be written in of the original language. There is no need for special content, but the length of words should match the language.

And after the second paragraph follows the third paragraph. Hello, here is some text without a meaning. This text should show what a printed text will look like at this place. If you read this text, you will get no information. Really? Is there no information? Is there a difference between this text and some nonsense like "Huardest gefburn"? Kjift – not at all! A blind text like this gives you information about the selected font, how the letters are written and an impression of the look. This text should contain all letters of the alphabet and it should be written in of the original language. There is no need for special content, but the length of words should match the language.

After this fourth paragraph, we start a new paragraph sequence. Hello, here is some text

Fig. 60

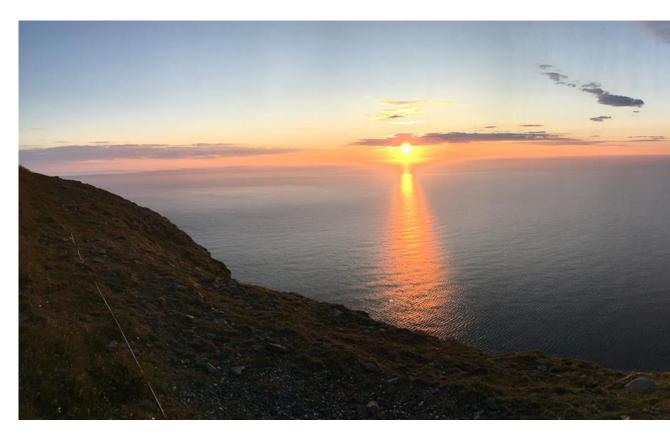

without a meaning. This text should show what a printed text will look like at this place. If you read this text, you will get no information. Really? Is there no information? Is there a difference between this text and some nonsense like "Huardest gefburn"? Kjift – not at all! A blind text like this gives you information about the selected font, how the letters are written and an impression of the look. This text should contain all letters of the alphabet and it should be written in of the original language. There is no need for special content, but the length of words should match the language.

Hello, here is some text without a meaning. This text should show what a printed text will look like at this place. If you read this text, you will get no information. Really? Is there no information? Is there a difference between this text and some nonsense like "Huardest gefburn"? Kjift – not at all! A blind text like this gives you information about the selected font, how the letters are written and an impression of the look. This text should contain all letters of the alphabet and it should be written in of the original language. There is no need for special content, but the length of words should match the language.

#### 21.4 Tabulars

In General there is no difference in an imgage or tabular or simple text. The object will be saved in a box and then clipped. If the object is a tabular one might modify the tabular if it will be split in the middle of a column. In such a case one can insert some additional horizontal space for this column.

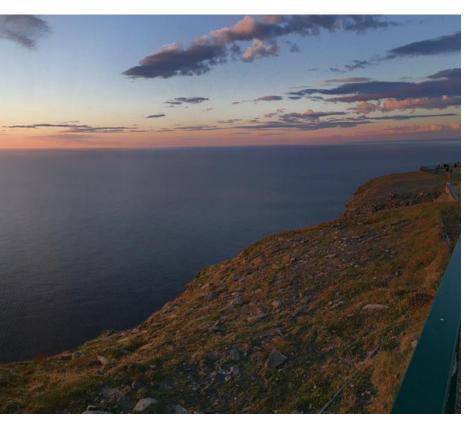

Figure 60: Eine Beschriftung einer doppelseitigen Abbildung, die unterhalb des rechten Teils der Abbildung platziert wird. Die Abbildung beginnt am linken Textrand. Auf den Seiten wird ansonsten weiterer Text platziert. Für das LOF wird dabei eine Kurzform berücksichtigt.

The tabular itself can be saved into the internal box \hv0Box or put directly as parameter into the macro.

```
\qlobal\savebox\hv0Box{%
\begin{tabular}{l*{18}r} \toprule
& \textbf{1972} & \textbf{1973} & \textbf{1974} & \textbf{1975} & \textbf{1976}
& \textbf{1977} & \textbf{1978} & \textbf{1978} & \textbf{1980} & \textbf{1981} & \textbf{1982} & \textbf
    {1983} & \textbf{1984} & \textbf{1985}
& \textbf{1986} & \textbf{1987} & \textbf{1988} & \textbf{1989}
\\\midrule
\addlinespace[3pt]
Zeile 2 & 1 & 1 & 3 & 1 & 0 & 0 & 0 & 0 & 0 & 0 & 0 & 2 & 1 & 3 & 4 & 4 & 6 & 4 & 2\\addlinespace[3pt]
Zeile 3 & 2 & 1 & 2 & 1 & 0 & 0 & 0 & 0 & 0 & 0 & 0 & 0 & 1 & 5 & 3 & 1 & 7 & 7 & 3\\addlinespace[3pt]
Zeile 4 & 1 & 0 & 5 & 1 & 2 & 0 & 0 & 0 & 0 & 0 & 2 & 1 & 0 & 1 & 0 & 3 & 7 & 2 & 1\\addlinespace[3pt]
Zeile 5 & 0 & 0 & 4 & 2 & 1 & 2 & 2 & 1 & 0 & 0 & 0 & 0 & 1 & 1 & 0 & 2 & 5 & 4 & 3\\addlinespace[3pt]
Zeile 8 & 0 & 1 & 1 & 0 & 0 & 0 & 0 & 1 & 1 & 0 & 3 & 2 & 1 & 2 & 1 & 3 & 5 & 3 & 4\\\addlinespace[3pt]
Zeile 9 & 0 & 0 & 0 & 0 & 0 & 0 & 1 & 2 & 1 & 0 & 0 & 0 & 0 & 4 & 2 & 1 & 4 & 5 & 2\\addlinespace[3pt]
Zeilel1 & 0 & 2 & 2 & 1 & 1 & 0 & 1 & 0 & 0 & 0 & 0 & 0 & 2 & 6 & 1 & 0 & 2 & 1 & 1 \\addlinespace[3pt]
Zeilel3 & 0 & 1 & 0 & 0 & 1 & 0 & 3 & 0 & 0 & 0 & 0 & 0 & 0 & 2 & 0 & 1 & 3 & 0 & 2\\addlinespace[3pt]
```

#### **\Blindtext**

Hello, here is some text without a meaning. This text should show what a printed text will look like at this place. If you read this text, you will get no information. Really? Is there no information? Is there a difference between this text and some nonsense like "Huardest gefburn"? Kjift – not at all! A blind text like this gives you information about the selected font, how the letters are written and an impression of the look. This text should contain all letters of the alphabet and it should be written in of the original language. There is no need for special content, but the length of words should match the language.

This is the second paragraph. Hello, here is some text without a meaning. This text should show what a printed text will look like at this place. If you read this text, you will get no information. Really? Is there no information? Is there a difference between this text and some nonsense like "Huardest gefburn"? Kjift – not at all! A blind text like this gives you information about the selected font, how the letters are written and an impression of the look. This text should contain all letters of the alphabet and it should be written in of the original language. There is no need for special content, but the length of words should match the language.

And after the second paragraph follows the third paragraph. Hello, here is some text without a meaning. This text should show what a printed text will look like at this place. If you read this text, you will get no information. Really? Is there no information? Is there a difference between this text and some nonsense like "Huardest gefburn"? Kjift – not at all! A blind text like this gives you information about the selected font, how the letters are written and an impression of the look. This text should contain all letters of the alphabet and it should be written in of the original language. There is no need for special content, but the length of words should match the language.

After this fourth paragraph, we start a new paragraph sequence. Hello, here is some text without a meaning. This text should show what a printed text will look like at this place. If you read this text, you will get no information. Really? Is there no information? Is there a difference between this text and some nonsense like "Huardest gefburn"? Kjift – not at all! A blind text like this gives you information about the selected font, how the letters are written and an impression of the look. This text should contain all letters of the alphabet and it should be written in of the original language. There is no need for special content, but the length of

words should match the language.

Hello, here is some text without a meaning. This text should show what a printed text will look like at this place. If you read this text, you will get no information. Really? Is there no information? Is there a difference between this text and some nonsense like "Huardest gefburn"? Kjift – not at all! A blind text like this gives you information about the selected font, how the letters are written and an impression of the look. This text should contain all letters of the alphabet and it should be written in of the original language. There is no need for special content, but the length of words should match the language.

Tab. 9

This is the second paragraph. Hello, here is some text without a meaning. This text should show what a printed text will look like at this place. If you read this text, you will get no information. Really? Is there no information? Is there a difference between this text and some nonsense like "Huardest gefburn"? Kjift – not at all! A blind text like this gives you information about the selected font, how the letters are written and an impression of the look. This text should contain all letters of the alphabet and it should be written in of the original language. There is no need for special content, but the length of words should match the language.

And after the second paragraph follows the third paragraph. Hello, here is some text without a meaning. This text should show what a printed text will look like at this place. If you read this text, you will get no information. Really? Is there no information? Is there a difference between this text and some nonsense like "Huardest gefburn"? Kjift – not at all! A blind text like this gives you information about the selected font, how the letters are written and an impression of the look. This text should contain all letters of the alphabet and it should be written in of the original language. There is no need for special content, but the length of words should match the language.

After this fourth paragraph, we start a new paragraph sequence. Hello, here is some text without a meaning. This text should show what a printed text will look like at this place. If you read this text, you will get no information. Really? Is there no information? Is there a difference between this text and some nonsense like "Huardest gefburn"? Kjift – not at all! A blind text like this gives you information about the selected font, how the letters are written and an impression of the look. This text should contain all letters of the alphabet and it should be written in of the original language. There is no need for special content, but the length of words should match the language.

Hello, here is some text without a meaning. This text should show what a printed text will look like at this place. If you read this text, you will get no information. Really? Is there no information? Is there a difference between this text and some nonsense like "Huardest gefburn"? Kjift – not at all! A blind text like this gives you information about the selected font, how the letters are written and an impression of the look. This text should contain all letters of the alphabet and it should be written in of the original language. There is no need for special content, but the length of words should match the language.

This is the second paragraph. Hello, here is some text without a meaning. This text should show what a printed text will look like at this place. If you read this text, you will get no information. Really? Is there no information? Is there a difference between this text and some nonsense like "Huardest gefburn"? Kjift – not at all! A blind text like this gives you information about the selected font, how the letters are written and an impression of the look. This text

|                | 1972 | 1973 | 1974 | 1975 | 1976 | 1977 | 1978 | 1979 | 1980 | 1981 | 1982 | 1983 |
|----------------|------|------|------|------|------|------|------|------|------|------|------|------|
| Zeile 1        | 1    | 3    | 1    | 1    | 1    | 0    | 1    | 1    | 0    | 0    | 0    | 0    |
| Zeile 2        | 1    | 1    | 3    | 1    | 0    | 0    | 0    | 0    | 0    | 0    | 2    | 1    |
| Zeile 3        | 2    | 1    | 2    | 1    | 0    | 0    | 0    | 0    | 0    | 0    | 0    | 1    |
| Zeile 4        | 1    | 0    | 5    | 1    | 2    | 0    | 0    | 0    | 0    | 2    | 1    | 0    |
| Zeile 6        | 2    | 1    | 1    | 0    | 0    | 0    | 0    | 0    | 0    | 1    | 2    | 0    |
| Zeile 5        | 0    | 0    | 4    | 2    | 1    | 2    | 2    | 1    | 0    | 0    | 0    | 1    |
| Zeile 8        | 0    | 1    | 1    | 0    | 0    | 0    | 1    | 1    | 0    | 3    | 2    | 1    |
| Zeile 9        | 0    | 0    | 0    | 0    | 0    | 1    | 2    | 1    | 0    | 0    | 0    | 0    |
| Zeile10        | 0    | 1    | 3    | 0    | 1    | 0    | 1    | 0    | 0    | 1    | 1    | 0    |
| Zeile11        | 0    | 2    | 2    | 1    | 1    | 0    | 1    | 0    | 0    | 0    | 0    | 2    |
| Zeile12        | 2    | 0    | 2    | 4    | 1    | 0    | 4    | 0    | 0    | 0    | 0    | 0    |
| Lärm           | 2    | 3    | 0    | 0    | 0    | 0    | 0    | 0    | 0    | 0    | 1    | 0    |
| Zeile13        | 0    | 1    | 0    | 0    | 1    | 0    | 3    | 0    | 0    | 0    | 0    | 0    |
| Zeile14        | 0    | 1    | 0    | 0    | 0    | 0    | 0    | 0    | 0    | 0    | 0    | 0    |
| Zeile15        | 0    | 0    | 0    | 0    | 0    | 0    | 0    | 0    | 0    | 1    | 0    | 0    |
| Zeile16        | 0    | 0    | 0    | 0    | 0    | 1    | 0    | 0    | 0    | 0    | 0    | 0    |
| Artikel gesamt | 2    | 6    | 13   | 8    | 4    | 3    | 5    | 4    | 0    | 6    | 3    | 5    |

should contain all letters of the alphabet and it should be written in of the original language. There is no need for special content, but the length of words should match the language.

And after the second paragraph follows the third paragraph. Hello, here is some text without a meaning. This text should show what a printed text will look like at this place. If you read this text, you will get no information. Really? Is there no information? Is there a difference between this text and some nonsense like "Huardest gefburn"? Kjift – not at all! A blind text like this gives you information about the selected font, how the letters are written and an impression of the look. This text should contain all letters of the alphabet and it should be written in of the original language. There is no need for special content, but the length of words should match the language.

After this fourth paragraph, we start a new paragraph sequence. Hello, here is some text without a meaning. This text should show what a printed text will look like at this place. If you read this text, you will get no information. Really? Is there no information? Is there a difference between this text and some nonsense like "Huardest gefburn"? Kjift – not at all! A blind text like this gives you information about the selected font, how the letters are written and an impression of the look. This text should contain all letters of the alphabet and it should be written in of the original language. There is no need for special content, but the length of words should match the language.

Hello, here is some text without a meaning. This text should show what a printed text will look like at this place. If you read this text, you will get no information. Really? Is there no

| 1984 | 1985 | 1986 | 1987 | 1988 | 1989 |
|------|------|------|------|------|------|
| 20   | 0    | 2    | 2    | 2    | 1    |
| 3    | 4    | 4    | 6    | 4    | 2    |
| 5    | 3    | 1    | 7    | 7    | 3    |
| 1    | 0    | 3    | 7    | 2    | 1    |
| 5    | 2    | 2    | 5    | 4    | 2    |
| 1    | 0    | 2    | 5    | 4    | 3    |
| 2    | 1    | 3    | 5    | 3    | 4    |
| 4    | 2    | 1    | 4    | 5    | 2    |
| 1    | 1    | 1    | 4    | 4    | 1    |
| 6    | 1    | 0    | 2    | 1    | 1    |
| 0    | 0    | 0    | 1    | 0    | 3    |
| 2    | 0    | 0    | 2    | 2    | 2    |
| 2    | 0    | 1    | 3    | 0    | 2    |
| 3    | 3    | 2    | 1    | 1    | 0    |
| 4    | 0    | 0    | 3    | 1    | 1    |
| 0    | 0    | 3    | 5    | 0    | 1    |
| 23   | 10   | 8    | 15   | 13   | 1    |

**Table 9:** Eine Beschriftung einer doppelseitigen Tabelle, die unterhalb des rechten Teils der Abbildung platziert wird. Die Tabelle beginnt am inken Textrand. Auf den Seiten wird ansonsten weiterer Text platziert. Für das LOT wird dabei eine Kurzform berücksichtigt. Parameter ist

information? Is there a difference between this text and some nonsense like "Huardest gefburn"? Kjift – not at all! A blind text like this gives you information about the selected font, how the letters are written and an impression of the look. This text should contain all letters of the alphabet and it should be written in of the original language. There is no need for special content, but the length of words should match the language.

doublePage

This is the second paragraph. Hello, here is some text without a meaning. This text should show what a printed text will look like at this place. If you read this text, you will get no information. Really? Is there no information? Is there a difference between this text and some nonsense like "Huardest gefburn"? Kjift – not at all! A blind text like this gives you information about the selected font, how the letters are written and an impression of the look. This text should contain all letters of the alphabet and it should be written in of the original language. There is no need for special content, but the length of words should match the language.

And after the second paragraph follows the third paragraph. Hello, here is some text without a meaning. This text should show what a printed text will look like at this place. If you read this text, you will get no information. Really? Is there no information? Is there a difference between this text and some nonsense like "Huardest gefburn"? Kjift – not at all! A blind text like this gives you information about the selected font, how the letters are written and an impression of the look. This text should contain all letters of the alphabet and it should be written in of the original language. There is no need for special content, but the length of words should match the language.

## 22 References to the page

With the command \pageref one can have a reference to the page number of a caption. For the fullpage option this can be the wrong page if someone wants a refence to the page where the object is set. Let's assume that we use something like

```
\setDefaults
\hvFloat[fullpage,capPos=evenPage]{figure}%
  {\IncludeGraphics{images/frose}}%
  [A float which needs the complete paper width and height.]%
  {A Caption of a ''fullpage'' object, which follows on the next page.
  This can be an even or odd page. The object uses the complete paper dimensions}%
  {demo:fullpage}
```

The label demo:fullpage is used for the *image* and not for the caption! Internally another label called demo:fullpage-cap is set on the caption page which can be before or behind the opject (depending to the optional argument of capPos). For example:

The caption of figure~\ref{demo:fullpage-cap} is on page~\pageref{demo:fullpage-cap}, but the image itself is on page~\pageref{demo:fullpage}.

The caption of figure 62 is on page 80, but the image itself is on page 81. With package varioref it is:

```
Whith the package \Lpack{varioref} (\url{https://ctan.org/pkg/varioref}) one can get something like: see figure~\vref{demo:fullpage}, which uses a correct page number of the floatinmg object and not the caption page number which is~\vpageref{demo:fullpage-cap}. The figure~\ref{demo:fullpage} is on page~\pageref{demo:fullpage} and the caption on page~\pageref{demo:fullpage-cap}
```

Whith the package varioref (https://ctan.org/pkg/varioref) one can get something like: see figure 62 on page 81, which uses a correct page number of the floating object and not the caption pagenumber which is on page 80. The figure 62 is on page 81 and the caption on page 80

## 23 Defining a style

With \defhvstyle one can define a special style to get rid of the individual setting:

```
\defhvstyle{name}{setting}
```

For example:

\defhvstyle{RightCaption}{floatPos=htb, capWidth=0.5, capPos=after, capVPos=bottom, objectPos=center}

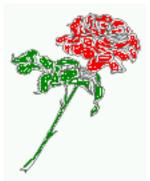

**Figure 61:** Caption at bottom right beside the float with a caption width of 0.5\columnwidth.

\hvFloat[style=RightCaption]{figure}{\includegraphics{images/rose}}%
{Caption vertically centered right beside the float with a caption width of
\texttt{0.5\textbackslash columnwidth}.}{fig:style}

Hello, here is some text without a meaning. This text should show what a printed text will look like at this place. If you read this text, you will get no information. Really? Is there no information? Is there a difference between this text and some nonsense like "Huardest gefburn"? Kjift – not at all! A blind text like this gives you information about the selected font, how the letters are written and an impression of the look. This text should contain all letters of the alphabet and it should be written in of the original language. There is no need for special content, but the length of words should match the language.

## 24 Global float setting

Instead of writing the following sequence into the preamble:

\makeatletter
\renewcommand\fps@figure{tb}
\renewcommand\fps@table{t}
\makeatother

you can change the global setting of floats by loading the package hvfloat-fps. It allows optional package options to set the global placement:

\usepackage[figure=tb,table=t]{hvfloat-fps}

After this fourth paragraph, we start a new paragraph sequence. Hello, here is some text without a meaning. This text should show what a printed text will look like at this place. If you read this text, you will get no information. Really? Is there no information? Is there a difference between this text and some nonsense like "Huardest gefburn"? Kjift – not at all! A blind text like this gives you information about the selected font, how the letters are written and an impression of the look. This text should contain all letters of the alphabet and it should be written in of the original language. There is no need for special content, but the length of words should match the language.

### 24 Global float setting

Hello, here is some text without a meaning. This text should show what a printed text will look like at this place. If you read this text, you will get no information. Really? Is there no information? Is there a difference between this text and some nonsense like "Huardest gefburn"? Kjift – not at all! A blind text like this gives you information about the selected font, how the letters are written and an impression of the look. This text should contain all letters of the alphabet and it should be written in of the original language. There is no need for special content, but the length of words should match the language.

This is the second paragraph. Hello, here is some text without a meaning. This text should show what a printed text will look like at this place. If you read this text, you will get no information. Really? Is there no information? Is there a difference between this text and some nonsense like "Huardest gefburn"? Kjift – not at all! A blind text like this gives you information about the selected font, how the letters are written and an impression of the look. This text should contain all letters of the alphabet and it should be written in of the original language. There is no need for special content, but the length of words should match the language.

And after the second paragraph follows the third paragraph. Hello, here is some text without a meaning. This text should show what a printed text will look like at this place. If you read this text, you will get no information. Really? Is there no information? Is there a difference between this text and some nonsense like "Huardest gefburn"? Kjift – not at all! A blind text like this gives you information about the selected font, how the letters are written and an impression of the look. This text should contain all letters of the alphabet and it should be written in of the original language. There is no need for special content, but the length of words should match the language.

After this fourth paragraph, we start a new paragraph sequence. Hello, here is some text without a meaning. This text should show what a printed text will look like at this place. If you read this text, you will get no information. Really? Is there no information? Is there a difference between this text and some nonsense like "Huardest gefburn"? Kjift – not at all! A blind text like this gives you information about the selected font, how the letters are written and an impression of the look. This text should contain all letters of the alphabet and it should be written in of the original language. There is no need for special content, but the length of words should match the language.

Hello, here is some text without a meaning. This text should show what a printed text will look like at this place. If you read this text, you will get no information. Really? Is there no information? Is there a difference between this text and some nonsense like "Huardest gefburn"? Kjift – not at all! A blind text like this gives you information about the selected font, how the letters are written and an impression of the look. This text should contain all letters of the alphabet and it should be written in of the original language. There is no need for special content, but the length of words should match the language.

This is the second paragraph. Hello, here is some text without a meaning. This text should show what a printed text will look like at this place. If you read this text, you will get no

**Figure 62:** A Caption of a "fullpage" object, which follows on the next page. This can be an even or odd page. The object uses the complete paper dimensions

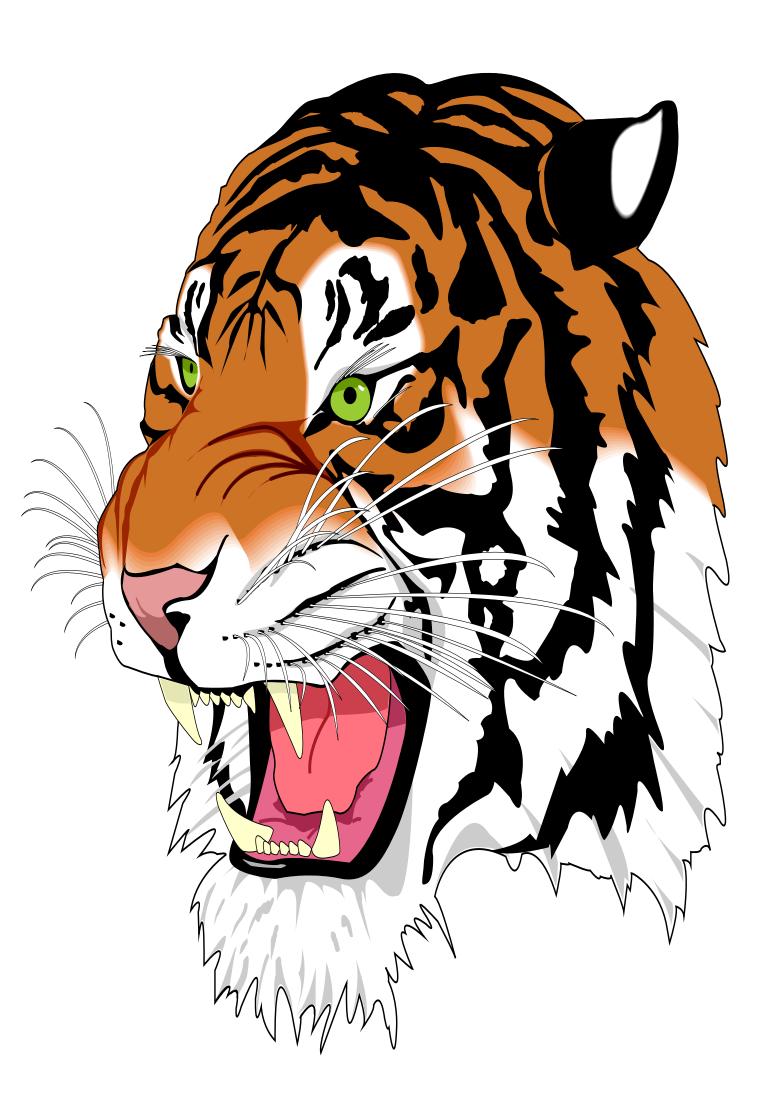

### 24 Global float setting

information. Really? Is there no information? Is there a difference between this text and some nonsense like "Huardest gefburn"? Kjift – not at all! A blind text like this gives you information about the selected font, how the letters are written and an impression of the look. This text should contain all letters of the alphabet and it should be written in of the original language. There is no need for special content, but the length of words should match the language.

And after the second paragraph follows the third paragraph. Hello, here is some text without a meaning. This text should show what a printed text will look like at this place. If you read this text, you will get no information. Really? Is there no information? Is there a difference between this text and some nonsense like "Huardest gefburn"? Kjift – not at all! A blind text like this gives you information about the selected font, how the letters are written and an impression of the look. This text should contain all letters of the alphabet and it should be written in of the original language. There is no need for special content, but the length of words should match the language.

After this fourth paragraph, we start a new paragraph sequence. Hello, here is some text without a meaning. This text should show what a printed text will look like at this place. If you read this text, you will get no information. Really? Is there no information? Is there a difference between this text and some nonsense like "Huardest gefburn"? Kjift – not at all! A blind text like this gives you information about the selected font, how the letters are written and an impression of the look. This text should contain all letters of the alphabet and it should be written in of the original language. There is no need for special content, but the length of words should match the language.

Hello, here is some text without a meaning. This text should show what a printed text will look like at this place. If you read this text, you will get no information. Really? Is there no information? Is there a difference between this text and some nonsense like "Huardest gefburn"? Kjift – not at all! A blind text like this gives you information about the selected font, how the letters are written and an impression of the look. This text should contain all letters of the alphabet and it should be written in of the original language. There is no need for special content, but the length of words should match the language.

# Index

| A                                             | false (value), 41, 54                                                                |
|-----------------------------------------------|--------------------------------------------------------------------------------------|
| \abovecaptionskip (skip), 7                   | fbox (package option), 7                                                             |
| \addtolength, 7                               | \fbox, 7                                                                             |
| after (value), 8, 34f, 45f                    | \figcaption, 7, 10, 30                                                               |
| afterpage (package), 7                        | figure (environment), 9f, 28                                                         |
| atbegshi (package), 7                         | float (package), 28                                                                  |
|                                               | \floatCapSep (length), 20                                                            |
| В                                             | floatCapSep (keyword), 9f, 20                                                        |
| before (value), 8, 13, 32ff, 44               | floatPos (keyword), 8, 24                                                            |
| \belowcaptionskip (skip), 7                   | \frame, 10                                                                           |
| bottom (value), 8                             | FullPage (keyword), 32                                                               |
|                                               | fullpage (keyword), 32, 34, 78                                                       |
| C                                             | fullpage, 8                                                                          |
| capAngle (keyword), 8                         | Turipuge, e                                                                          |
| capFormat (keyword), 9, 19                    | G                                                                                    |
| capPos (keyword), 8, 16, 20, 23, 32–37, 44ff, | graphicx (package), 7                                                                |
| 48-52, 78                                     | gruphitex (package), /                                                               |
| capVPos (keyword), 8                          | Н                                                                                    |
| capWidth (keyword), 8, 11, 13                 | h (value), 13                                                                        |
| caption (package), 19                         | \hvFloat, 7, 9f, 19, 28ff, 39, 41                                                    |
| \caption, 9                                   | \hvFloat*, 24                                                                        |
| caption (package), 7, 9                       |                                                                                      |
| \caption, 19                                  | hvFloatEnv (environment), 10, 31                                                     |
| caption (package), 7                          | \hv0Box, 29, 73                                                                      |
| \captionof, 31                                | \hvSet, 7                                                                            |
| \captionsetup, 19, 41f, 54                    | hvfloat (package), 7                                                                 |
| center (value), 8                             | \hvfloat, 38                                                                         |
| \clearpage, 48f                               | hvfloat (package), 48                                                                |
| \columnwidth (length), 11                     | \hvfloat, 52                                                                         |
| D                                             | hvfloat (package), 7, 32, 49                                                         |
| \defhvstyle, 8, 10, 78                        | hvfloat-fps (package), 79                                                            |
| doubleFULLPAGE (keyword), 57                  | \hvset, 7                                                                            |
| doublePAGE (keyword), 57, 66                  | hypcap (package option), 7                                                           |
| doublePage (keyword), 57, 70                  | hyperref (package option), 7                                                         |
| uoubter age (Rey Word), 37, 70                | hyperref (package), 7                                                                |
| E                                             |                                                                                      |
| evenPage (value), 8, 32, 34, 36, 48           | I                                                                                    |
| expl3 (package), 7                            | ifoddpage (package), <mark>7</mark>                                                  |
|                                               |                                                                                      |
|                                               | \includegraphics, 38                                                                 |
| F<br>FULLPAGE (keyword), 32, 34, 38           | \includegraphics, 38<br>\includegraphics, 32<br>inner (value), 8, 16, 32, 37, 50, 52 |

| K                                                                | \rotatebox, 14                                              |
|------------------------------------------------------------------|-------------------------------------------------------------|
| Keyword                                                          |                                                             |
| - capPos, $16$ , $20$ , $23$ , $32f$ , $35ff$ , $44ff$ , $48-52$ | S                                                           |
| - capWidth, <mark>13</mark>                                      | separatorLine (keyword), 34                                 |
| - floatPos, <mark>24</mark>                                      | \setDefaults, 7, 10, 30                                     |
| -objectPos, <mark>20, 25</mark>                                  | \setlength, 7                                               |
| - singlelinecheck, 41, 54                                        | singlelinecheck (keyword), 41f, 54f<br>style (keyword), 9   |
| L                                                                | subFloat (keyword), <mark>34</mark> , 42, <mark>55</mark>   |
| l (value), <mark>25</mark>                                       | subcapFormat (keyword), 9, 19                               |
| left (value), 8, 13, 20, 32, 45                                  | \subcaption, 19                                             |
| \linewidth (length), 12                                          | subcaption (package), 42                                    |
| \listoffigures, 7                                                | \subcaption, 9                                              |
| lscape (package), 24                                             | <pre>subcaption (package), 7, 55 \subcaptionsetup, 19</pre> |
| M                                                                | <b></b>                                                     |
| \marginparwidth (length), 9, 21                                  | T                                                           |
| multiFloat (keyword), 34                                         | \tabcaption, 7, 10, 30                                      |
| multido (package), 7                                             | table (environment), 9f, 28 \textwidth (length), 9, 31      |
| N                                                                | top (value), 8                                              |
| nonFloat (keyword), 7, 9, 28                                     | twocolumn (package option), 32, 44                          |
| nonfloat (package), 28                                           | twocolumn, 8, 24, 32, 44                                    |
| nonfloat (keyword), 29                                           | twoside (package option), 36, 44                            |
| , , , , ,                                                        | twoside, 8, 15                                              |
| 0                                                                | , ,                                                         |
| objectAngle (keyword), 8                                         | U                                                           |
| objectFrame (keyword), 9f                                        | use0Box (keyword), 9, 29                                    |
| objectPos (keyword), 8, 20, 25                                   | V                                                           |
| oddPage (value), 8, 32, 34, 37, 49                               |                                                             |
| onecolumn, 37                                                    | Value                                                       |
| oneside, 33                                                      | - after, 35, 45f                                            |
| onlyText (keyword), 29                                           | - before, 32f, 44                                           |
| outer (value), 8, 16, 23, 32, 37, 51                             | - evenPage, 32, 36, 48                                      |
|                                                                  | - false, 41, 54                                             |
| P                                                                | - h, 13                                                     |
| p (value), 24                                                    | -inner, 16, 32, 37, 50, 52                                  |
| \pageref, 78                                                     | -1, 25                                                      |
| \paperheight (length), 38                                        | -left, 20, 32, 45                                           |
| \paperwidth (length), 38                                         | - oddPage, 32, 37, 49                                       |
| pdflscape (package), <mark>24</mark>                             | - outer, 16, 23, 32, 37, 51<br>- p, 24                      |
| R                                                                | - right, <mark>46</mark>                                    |
| right (value), 8, 46                                             | - w, 13                                                     |
| rotAngle (keyword), 8                                            | varioref (package), 78                                      |
|                                                                  | =                                                           |

```
W
w (value), 13
wide (keyword), 9f, 21
X
xkeyval (package), 7
```

## 25 The Package Source

```
% $Id: hvfloat.sty 55 2021-03-15 06:54:38Z herbert $
2
   % IMPORTANT NOTICE:
   %% This is file 'hvfloat.sty',
   %% Herbert Voss <hvoss@tug.org>
   % This program can be redistributed and/or modified under the terms
   %% of the LaTeX Project Public License Distributed from CTAN archives
   % in directory macros/latex/base/lppl.txt.
   %% DESCRIPTION:
14
        'hvfloat' offers rotating of captions and objects for floats
15
16
17 \NeedsTeXFormat{LaTeX2e}
   \def\fileversion{2.19}
   \def\filedate{2021/03/15}
   \message{'hvfloat' v\fileversion, \filedate\space (Herbert Voss)}
   \ProvidesPackage{hvfloat}[\filedate\ rotating of floating objects]
   \let\hvFloatFileVersion\fileversion
   \newif\ifhv@fbox \hv@fboxfalse
24
   \newif\ifhv@hyperref \hv@hyperreffalse
   \DeclareOption{hyperref}{\hv@hyperreftrue}
   \ProcessOptions
29
30
   \PassOptionsToPackage{hypcap}{caption}
31
32 \RequirePackage{caption}
33 \PassOptionsToPackage{hypcap}{subcaption}
   \RequirePackage{subcaption}
35
   \RequirePackage{atbegshi,picture,trimclip}
36
   \RequirePackage{expl3,multido}
37
   \RequirePackage{graphicx}
38
   \RequirePackage{xkeyval}
40
   \RequirePackage{ifoddpage}
41
   \RequirePackage{afterpage}
42
   %\RequirePackage{zref-abspos}
45
   \ifhv@hyperref
     \RequirePackage{hyperref}
   % \RequirePackage{hypcap}
47
   \fi
48
50 %\unitlength=1cm
51 \providecommand*\LenToUnit[1]{\strip@pt\dimexpr#1*\p@/\unitlength}
```

```
52
          \newlength\hv0bjectWidth
53
54
         \newlength\hvCapWidth
55
         \newlength\hvWideWidth
          \newlength\hvMultiFloatSkip
          \newlength\hvMaxCapWidth
57
          %\newlength\hv@BottomSpace
58
          %\AtBeginDocument{%
59
          60
61
          \newsavebox\hv0bjectBox
62
          \newsavebox\hvCaptionBox
63
          \newsavebox\hv0Box
64
          \newsavebox\@tempbox
65
          \newsavebox\hv@caption@box
67
          \newsavebox\hv@leftBox
68
          \newsavebox\hv@rightBox
69
          \mbox{\ensuremath{\mbox{\sf newif}}} \mbox{\ensuremath{\mbox{\sf ifhv@capbeside}}} \mbox{\ensuremath{\mbox{\sf hv@capbeside}}} \mbox{\ensuremath{\mbox{\sf absolute}}} \mbox{\ensuremath{\mbox{\sf hv@capbeside}}} \mbox{\ensuremath{\mbox{\sf absolute}}} \mbox{\ensuremath{\mbox{\sf absolute}}}} \mbox{\ensuremath{\mbox{\sf absolute}}} \mbox{\ensuremath{\mbox{\sf absolute}}}} \mbox{\ensuremath{\mbox{\sf absolute}}} \mbox{\ensuremath{\mbox{\sf absolute}}}} \mbox{\ensuremath{\mbox{\sf absolute}}} \mbox{\ensuremath{\mbox{\sf absolute}}} \mbox{\ensuremath{\mbox{\sf absolute}}} \mbox{\ensuremath{\mbox{\sf absolute}}} \mbox{\ensuremath{\mbox{\sf absolute}}} \mbox{\ensuremath{\mbox{\sf absolute}}} \mbox{\ensuremath{\mbox{\sf absolute}}} \mbox{\ensuremath{\mbox{\sf absolute}}} \mbox{\ensuremath{\mbox{\sf absolute}}} \mbox{\ensuremath{\mbox{\sf absolute}}} \mbox{\ensuremath{\mbox{\sf absolute}}} \mbox{\ensuremath{\mbox{\sf absolute}}}} \mbox{\ensuremath{\mbox{\sf absolute}}} \mbox{\ensuremath{\mbox{\sf absolute}}} \mbox{\ensuremath{\mbox{\sf absolute}}} \mbox{\ensuremath{\mbox{\sf absolute}}} \mbox{\ensuremath{\mbox{\sf absolute}}} \mbox{\ensuremath{\mbox{\sf absolute}}} \mbox{\ensuremath{\mbox{\sf absolute}}} \mbox{\ensuremath{\mbox{\sf absolute}}}} \mbox{\ensurem
70
71
          \def\hv@Top{top}
72
          \def\hv@Bottom{bottom}
73
         \def\hv@After{after}
74
         \def\hv@Before{before}
75
         \def\hv@Right{right}
77
         \def\hv@Left{left}
78
         \def\hv@Center{center}
         \def\hv@Outer{outer}
79
         \def\hv@Inner{inner}
80
         \def\hv@Even{evenPage}
81
          \def\hv@Odd{oddPage}
82
          \def \hv@Natural{n}
83
84
          \def\hv@Width\{w\}
85
          \def \hv@Height{h}
86
          \def \hv@Zero{0}
87
          \def\hv@figure{figure}
88
89
          LaTeX's position parameters htbp
90
                 \def\hvSet@floatPos{#1}%
91
         }
92
          \define@key{hvSet}{rotAngle}[0]{%
                                                                                                    rotates caption AND image together
93
                 \def\hvSet@rotAngle{#1}%
94
         }
95
          (n)atural width|object (w)idth)|object (h)eight|<scale of \columnwidth
97
                 \def \hvSet@capWidth{\#1}\%
98
         }
                                                                                                    -360..+360
99
          \def \hvSet@capAngle{#1}%
100
101
         }
          \define@key{hvSet}{capPos}[bottom]{%
                                                                                                                  (l)eft|(b)ottom|(t)op|(r)ight|(i)nner|(o)uter|(e)ven|o(d)d
102
                                                                                     it is relativ to the object, (e),(d) only valid for fullpage float
               \def\hvSet@capPos{#1}%
103
```

```
\ensuremath{\mbox{\sf def}}\ensuremath{\mbox{\sf dempa}\{\#1\}\%
104
            \ifx\hv@Bottom\@tempa
105
                \hv@capbesidefalse
106
107
            \else
               \ifx\hv@Top\@tempa
108
                   \hv@capbesidefalse
109
               \else
110
                   \hv@capbesidetrue
111
                \fi
112
            \fi
113
114
        }
         \define@key{hvSet}{capVPos}[center]{%
                                                                                     bottom|center|top
115
              \def\hvSet@capVPos{#1}%
                                                                    it is relativ to the object
116
117
118
        \define@key{hvSet}{objectPos}[center]{%
                                                                                           (l)eft|(c)enter|(r)ight|(i)nner|(o)uter
119
              \def\hvSet@objectPos{#1}%
                                                                    it is relativ to the document
        }
120
        \define@key{hvSet}{objectAngle}[0]{%
                                                                                     - 360. . +360
121
              \def\hvSet@objectAngle{#1}%
122
       }
123
        \define@key{hvSet}{floatCapSep}[5pt]{%
                                                                                     a width with the unit pt
124
              \def\hvSet@floatCapSep{#1}%
125
126
        127
              \setlength\hvMultiFloatSkip{#1}%
128
129
        }
        \define@boolkey{hvSet}[hv@]{useOBox}[true]{}%
                                                                                                     use of the hvOBox contents
130
        \define@boolkey{hvSet}[hv@]{nonFloat}[true]{}%
                                                                                                     Do not use float environment
131
        \define@boolkey{hvSet}[hv@]{onlyText}[true]{}%
                                                                                                     Write the caption only as text
132
        \define@boolkey{hvSet}[hv@]{wide}[true]{}%
                                                                                                Write the caption only as text
133
134
135
        \newif\ifhv@fullpage
136
137
        \newif\ifhv@FULLPAGE
138
        \newif\ifhv@doubleFULLPAGE
        \newif\ifhv@doublePAGE
140
        \newif\ifhv@doublePage
141
        \label{localized} $$ \left( \frac{hv}{fullpage}[true]{\global\ensuremeth{\global\ensuremeth}\ensuremeth{\global\ensuremeth}\ensuremeth{\global\ensuremeth}\ensuremeth{\global\ensuremeth}\ensuremeth{\global\ensuremeth}\ensuremeth{\ensuremeth}\ensuremeth}\ensuremeth{\global\ensuremeth}\ensuremeth}\ensuremeth{\global\ensuremeth}\ensuremeth}\ensuremeth{\global\ensuremeth}\ensuremeth}\ensuremeth}\ensuremeth}\ensuremeth}\ensuremeth{\global\ensuremeth}\ensuremeth}\e
142
        143
        144
                  hv@doublePAGEfalse}
        145
                  hv@doubleFULLPAGEfalse}
        146
                  hv@doubleFULLPAGEfalse}
147
148
        \define@boolkey{hvSet}[hv@]{subFloat}[true]{%
                                                                                                      typeset values as subfloats
149
              \ifnv@subFloat\setkeys{hvSet}{multiFloat=false}\fi%
150
        \define@boolkey{hvSet}[hv@]{multiFloat}[true]{%
                                                                                                      typeset values as continous floats
151
              \  \ifhv@multiFloat\setkeys{hvSet}{subFloat=false}\fi
152
153
```

```
\define@boolkey{hvSet}[hv@]{separatorLine}[true]{}% separator line for caption of a full page float
154
         155
         \define@key{hvSet}{style}{%
156
157
              \@ifundefined{hv@#1}%
                  {\errmessage{Custom style '#1' undefined}}%
158
159
                  {\begingroup
                   \edef\x{\endgroup\noexpand\setkeys{hvSet}{\@nameuse{hv@#1}}}\x}% use a defined style
160
         }
161
         162
          \define@key{hvSet}{subcapFormat}[]{\def\hv@subcaption@format{#1}}%
163
164
          165
          \let\hvFloatSet\hv@set
166
167
         \def \def hv@#1 \ \{ \def hv@#1 \ \{ \#2 \} \}
168
169
          \newcommand{\setDefaults}{%
170
              \hv@set{%
171
               floatPos=htbp, rotAngle=0, capWidth=n, capAngle=0,
172
               capPos=bottom, capVPos=center, objectPos=center, objectAngle=0,
173
               floatCapSep=5pt, useOBox=false, nonFloat=false,
174
               onlyText=false, wide=false, fullpage=false, FULLPAGE=false,
175
               doubleFULLPAGE=false, doublePage=false, doublePAGE=false,
176
                         multiFloat=false, subFloat=false,
177
               separatorLine,objectFrame=false,multiFloatSkip=\normalbaselineskip,
178
179
               capFormat={}, subcapFormat={},
180
         }%
181
         }
         \newcommand\reset@special@float{%
182
              \hv@set{subFloat=false,%fullpage=false,
183
                             multiFloat=false,%FULLPAGE=false
184
         }}
185
186
187
         \def\hv@vskip{\vspace{\hvMultiFloatSkip}}
188
         \newlength\hvAboveCaptionSkip
190
         \newlength\hvBelowCaptionSkip
191
         \newcount\hv@@capPos
192
193
         \newlength\fboxlinewidth
194
         \AtBeginDocument{%
195
             \label{linewidth-2} $$\operatorname{hoxrule-2} fboxrule-2 fboxsep} %
196
197
         \ensuremath{\ensuremath{\mbovecaptionskip}\% it is in latex.ltx = 0pt}
198
         \newcommand\saveCaptionSkip{%
199
200
               \setlength{\hvAboveCaptionSkip}{\abovecaptionskip}
               \verb|\setlength{\hvBelowCaptionSkip}{\belowcaptionskip}| $$ \end{minipage} $$ $$ \end{minipage} $$ \end{minipage} $$$ \end{minipage} $$$ \end{minipage} $$ \e
201
202
               \setlength{\abovecaptionskip}{Opt}
               \setlength{\belowcaptionskip}{0pt}
203
204
        }
          \newcommand{\restoreCaptionSkip}{%
205
              \setlength\abovecaptionskip{\hvAboveCaptionSkip}%
206
```

```
\setlength\belowcaptionskip{\hvBelowCaptionSkip}%
207
208
    }
    210
211
       \begingroup
       \ifx\relax\hv@caption@format\relax\else\expandafter\captionsetup\expandafter{\hv@caption@format}\fi
212
       \ifx\relax#1\relax \caption{#2}\else\caption[#1]{#2}\fi
213
       \endgroup}
214
     \newcommand\tabcaption[2][]{\def\@captype{table}%
215
       \beaingroup
216
       \ifx\relax\hv@caption@format\relax\else\expandafter\captionsetup\expandafter{\hv@caption@format}\fi
217
       \ifx\relax#1\relax \caption{#2}\else\caption[#1]{#2}\fi
218
219
       \endgroup}
220
221
     \newlength\hv@maxImageWidth
     \AtBeginDocument{\hv@maxImageWidth=\columnwidth}
222
223
     \define@key{Gin}{fullpage}[true]{%
224
       \def\Gin@ewidth{\columnwidth}%
225
       \def\Gin@eheight{\textheight}%
226
227
       \Gin@boolkey{false}{iso}%
228
     \define@key{Gin}{FullPage}[true]{%
229
       \label{lem:def} $$ \def\Gin@ewidth{\text{\textwidth}}\%$
230
231
       \def\Gin@eheight{\textheight}%
232
       \Gin@boolkey{false}{iso}%
233
     \define@key{Gin}{FULLPAGE}[true]{%
234
       \def\Gin@ewidth{\paperwidth}%
235
       \def\Gin@eheight{\paperheight}%
236
       \Gin@boolkey{false}{iso}%
237
238
239
     \newcommand\IncludeGraphics[2][]{%
240
       \vspace*{\the\dimexpr-lin-\voffset+\topskip-\headheight-0.5\baselineskip}%
241
       \leavevmode\checkoddpage
242
       \ifoddpage
         \hspace*{\dimexpr-\oddsidemargin-\parindent-lin}%
243
       \else
244
         \verb|\hspace*{\dimexpr-\evensidemargin-\parindent-lin}% |
245
       \fi\noindent
246
       \includegraphics[#1,width=\paperwidth,height=\paperheight,keepaspectratio=false]{#2}%
247
248
249
     \newcommand\put@CaptionBox[1][0]{%
250
       \ifcase#1
251
252
         \ifhv@fbox
253
           \fbox{\parbox{\wd\hvCaptionBox}{\usebox{\hvCaptionBox}}}%
254
255
           \fi
256
257
       \or
258
           \fbox{\raisebox{-\height}{\usebox{\hvCaptionBox}}}%
259
```

```
\else
260
                                                                        \raisebox{-\height}{\usebox{\hvCaptionBox}}%
261
                                                           \fi
262
263
                                              \or
                                                             \label{lem:linear_linear} $$  \| \int_{\mathbb{R}^n} \left( \int_{\mathbb{R}^n} \left( \int_{\mathbb{R}^n}
264
265
                                             \fi
266
                               }
267
                                \newcommand\put@ObjectBox[1][0]{%
 268
                                              \fint \mathbf{1}
269
                                                           \ifhv@fbox
270
                                                                        \fbox{\parbox{\wd\hv0bjectBox}{\usebox{\hv0bjectBox}}}%
 271
 272
                                                                        273
 274
                                                          \fi
 275
                                              \or
                                                          \ifhv@fbox
 276
                                                                       277
278
                                                                       279
                                                          \fi
280
                                              \or
281
                                                           \ifhv@fbox
282
                                                                       \fbox{\usebox{\hv0bjectBox}}%
 283
284
                                                                       285
 286
                                                          \fi
                                             \fi
287
                             }
288
289
                                \newif\ifhv@star
290
                                \newif\if@hvsubstar
291
                                \setDefaults
 292
 293
 294
                                \def\hvFloat{\ensuremath{\cifnextchar*}}
                                                                                                                                                                                                                                                 Main macro
 295
                                              {\global\hv@startrue\hv@maxImageWidth=\textwidth\hvFloat@i}%
                                               \label{lem:columnwidth} $$ \sup_{x \in \mathbb{R}^{\infty}} \operatorname{log}(x) = \operatorname{log}(x) + \operatorname{log}(x) + \operatorname{log}(
                             }
297
 298
                                %\newcommand*{\hvFloat}[5][]+{%
299
                               % [#1]: keyvalues
300
                               % #2: type figure | table | ...
301
                             % #3: float contents
 302
                             % [#4]: short caption
 303
                               % #5: caption
  304
 305
                             % #6: label
  306
                                307
 308
                                \def\do@hvFloat[#1]{%}
 309
                                              \begingroup
                                              \setlength\hvWideWidth{\dimexpr\linewidth+\marginparwidth}%
310
                                              \hv@maxImageWidth=\textwidth
311
                                              \reset@special@float
312
```

```
\setcounter{hv@pfigure}{\value{figure}}%
313
        \setcounter{hv@ptable}{\value{table}}%
314
315
        \gdef\hv@save@setting{#1}%
        316
317
        \gdef\hv@floatType{figure}%
        318
319
     \ExplSyntax0n
320
321
     \def\do@multiFloat+#1#2{%
322
       \verb|\clist_set:Nn\\| \mathbf{l}_{clist_Type}{\{\#1\}} %
323
        \clist_set:Nn\l_clist_Object{{#2}}%
324
        \@ifnextchar[\do@multiFloat@i{\do@multiFloat@i[]}%
325
326
     \label{locality} $$ \def\do@multiFloat@i[#1]#2#3{% $lof$-caption, caption, label } $$
327
       \verb|\ifx\relax#1\relax|
328
          \verb|\clist_set:Nn\l_clist_LofCaption{{}} %
329
        \else
330
         \verb|\clist_set:Nn| \textbf{l}_clist_LofCaption{{#1}}%
331
       \fi
332
       \verb|\clist_set:Nn\l_clist_Caption{{#2}}% |
333
       \ifx\relax#3\relax
334
         \clist_set:Nn\l_clist_Label{{}}%
335
         \verb|\clist_set:Nn\l_clist_Label{{#3}}|%
337
338
       \@ifnextchar+{\do@multiFloat@ii}{}%
339
340
     \def\do@multiFloat@ii+#1#2{%
341
       \verb|\clist_put_right:Nn\\ \textbf{l}_clist_Type{{#1}}%
342
       \clist_put_right:Nn\l_clist_Object{{#2}}%
343
        \@ifnextchar[\do@multiFloat@iii{\do@multiFloat@iii[]}%
344
345
346
347
     \label{lem:limit} $$ \def\do@multiFloat@iii[#1]#2#3{\%} $$ lof-caption, caption, label $$ $$
348
       \ifx\relax#1\relax
         \verb|\clist_put_right:Nn\\ \label{local_local} LofCaption\{\{\}\} %
349
        \else
350
         \verb|\clist_put_right:Nn\\ \label{local_local} LofCaption {\{\#1\}} %
351
       \fi
352
       \verb|\clist_put_right:Nn\l_clist_Caption{{#2}}%
353
        \ifx\relax#3\relax
354
          \verb|\clist_put_right:Nn| \textbf{l}_clist_Label{{}} %
355
        \else
356
          \clist_put_right:Nn\l_clist_Label{{#3}}%
357
358
359
        \@ifnextchar+\do@multiFloat@ii%
360
          {\def}\hvSet@CapWidth{n}%
           \do@@@dhvFloat}%
361
362
     }
     \ExplSyntaxOff
363
364
365
```

```
\newcounter{hv@pfigure}
366
     \newcounter{hv@ptable}
367
     \newcounter{subhv@pfigure}
368
369
     \newcounter{subhv@ptable}
370
     \def\drawSepLine{%
371
       \par\noindent
372
       \if @two column \land rule {\column width} {0.4pt} \land rule {\linewidth} {0.4pt} \land fi
373
       \vspace{0pt}%
374
    }
375
376
     \newcount\hv@cnta
377
     \newcount\hv@cntb
378
     \def \hvFloat@ii[#1]#2#3{%}
381
       382
       \ifx\relax#1\relax\else\setkeys{hvSet}{#1}\fi
383
       \gdef\hv@floatType{#2}%
384
       \ifx\relax#2\relax \setkeys{hvSet}{nonFloat=true}\fi
385
       \gdef\hv@floatObject{#3}%
386
       \@ifnextchar[{\do@dhvFloat}{\do@dhvFloat[]}%
387
388
     \def\do@hvFloat[#1]#2#3{%}
389
390
       \gdef\hv@shortCap{#1}%
391
       \gdef\hv@longCap{#2}%
       \gdef\hv@label{#3}%
392
       393
       \ifhv@fullpage
394
         \def\hvSet@CapWidth{n}% relative value
395
         \do@@@hvFloat% fullpage with caption on other page
396
       \else
397
         \ifhv@FULLPAGE
398
           \def\hvSet@CapWidth{n}% relative value
399
400
           \do@@@hvFloat% fullpage with caption on other page
401
         \else
           \ifhv@doubleFULLPAGE
402
             \setlength\hvCapWidth{\textheight}
403
             \expandafter\do@hvFloat@doubleFULLPAGE\@@temp% fullpage with caption rotated or under on an odd page
404
           \else
405
             \ifhv@doublePAGE
406
               \expandafter\do@hvFloat@doublePAGE\@@temp% fullpage with caption rotated or under on an odd page
407
             \else
408
409
                 \expandafter\do@hvFloat@doublePage\@@temp% fullpage with caption rotated or under on an odd page
410
411
               \else
412
                 \do@@dhvFloat
413
               \fi
414
             \fi
           \fi
415
         \fi
416
417
    % \global\hv@capbesidefalse
```

418

```
}
419
420
    \def\do@dhvFloat{\%} no special float page
421
422
      \def\@tempa{90}\%
423
      \fint \mathbf{x} \cdot \mathbf{f} \mathbf{x} \cdot \mathbf{f} \mathbf{x} \cdot \mathbf{f} \mathbf{x} \cdot \mathbf{f} \mathbf{x} 
         \setlength\hvMaxCapWidth{\textheight}%
424
425
        \setlength\hvMaxCapWidth{\hvWideWidth}%
426
      \fi
427
428
    % First we save the object in \hvObjectBox
429
430
      \ifx\hvSet@objectAngle\hv@Zero % rotate the object?
431
        432
433
        \savebox{\hv0bjectBox}{%
434
435
          \rotatebox{\hvSet@objectAngle}{%
            \verb|\if| hv@use0Box\\ \textbf{\hv}0Box\\ \textbf{\else}\\ hv@float0bject\\ \textbf{fi}
436
437
        }%
438
       \fi
439
       \setlength\hv0bjectWidth{\wd\hv0bjectBox}%
440
441
    \% Now we save the caption with its defined \hvCapWidth
442
443
444
      \ifx\hvSet@capWidth\hv@Width%
                                                   captionwidth=objectwidth
        \verb|\setlength| hvCapWidth{\hvObjectWidth}| % \\
445
446
        \ifx\hvSet@capWidth\hv@Height%
                                                   captionwidth=objectheight
447
          448
449
          \ifx\hvSet@capWidth\hv@Natural%
                                                   captionwidth=\linewidth-\objectwidth-separation
450
            \ifhv@capbeside
451
452
                \else
455
                \ifhv@star
                  \verb|\dimexpr\textwidth-\hvObjectWidth-\hvSet@floatCapSep\relax|| % \label{linear} $$ \end{|\dimexpr\textwidth-\hvObjectWidth-\hvSet} $$
456
457
                  \verb|\setlength| hvCapWidth{\the\dimexpr\linewidth-\hvObjectWidth-\hvSet@floatCapSep\\relax}|% |
458
                \fi
459
              \fi
460
            \else
461
              \setlength\hvCapWidth{\columnwidth}%
462
            \fi
463
          \else
            \ifhv@capbeside
              \ifhv@wide
467
                \setlength\hvCapWidth{\hvSet@capWidth\hvWideWidth}%
                468
              \else
469
                \setlength\hvCapWidth{\hvSet@capWidth\columnwidth}%
470
                \setlength\@tempdima{\the\dimexpr\columnwidth-\hvObjectWidth-\hvSet@floatCapSep\relax}%
471
```

```
472
                                                                    \ifdim\hvCapWidth>\@tempdima
473
                                                                             \verb|\colored| \colored| \colored| \colored| \colored| \colored| \colored| \colored| \colored| \colored| \colored| \colored| \colored| \colored| \colored| \colored| \colored| \colored| \colored| \colored| \colored| \colored| \colored| \colored| \colored| \colored| \colored| \colored| \colored| \colored| \colored| \colored| \colored| \colored| \colored| \colored| \colored| \colored| \colored| \colored| \colored| \colored| \colored| \colored| \colored| \colored| \colored| \colored| \colored| \colored| \colored| \colored| \colored| \colored| \colored| \colored| \colored| \colored| \colored| \colored| \colored| \colored| \colored| \colored| \colored| \colored| \colored| \colored| \colored| \colored| \colored| \colored| \colored| \colored| \colored| \colored| \colored| \colored| \colored| \colored| \colored| \colored| \colored| \colored| \colored| \colored| \colored| \colored| \colored| \colored| \colored| \colored| \colored| \colored| \colored| \colored| \colored| \colored| \colored| \colored| \colored| \colored| \colored| \colored| \colored| \colored| \colored| \colored| \colored| \colored| \colored| \colored| \colored| \colored| \colored| \colored| \colored| \colored| \colored| \colored| \colored| \colored| \colored| \colored| \colored| \colored| \colored| \colored| \colored| \colored| \colored| \colored| \colored| \colored| \colored| \colored| \colored| \colored| \colored| \colored| \colored| \colored| \colored| \colored| \colored| \colored| \colored| \colored| \colored| \colored| \colored| \colored| \colored| \colored| \colored| \colored| \colored| \colored| \colored| \colored| \colored| \colored| \colored| \colored| \colored| \colored| \colored| \colored| \colored| \colored| \colored| \colored| \colored| \colored| \colored| \colored| \colored| \colored| \colored| \colored| \colored| \colored| \colored| \colored| \colored| \colored| \colored| \colored| \colored| \colored| \colored| \colored| \colored| \colored| \colored| \colored| \colored| \colored| \colored| \colored| \colored| \colored| \colored| \colored| \c
 474
 475
                                                                    \fi
 476
                                                           \else
 477
                                                                    \ifhv@wide
                                                                             \setlength\hvCapWidth{\hvSet@capWidth\hvWideWidth}%
478
                                                                    \else
 479
                                                                             \setlength\hvCapWidth{\hvSet@capWidth\columnwidth}%
 480
                                                                    \fi
481
                                                           \fi
 482
                                                  \fi
 483
                                         \fi
 484
                                 \fi
 485
 486
                                \saveCaptionSkip
                                                                                                                                                  % we put this space ourselve
 487
                                \ifx\hvSet@capAngle\hv@Zero
                                                                                                                                                                                          % need rotation?
                                         \savebox\hvCaptionBox{% NO rotation
 488
                                                  489
                                     \ifx\relax\hv@caption@format\relax\else\expandafter\captionsetup\expandafter{\hv@caption@format}\fi
 490
                                                           \ifhv@nonFloat
491
                                              \ifhv@onlyText\hv@longCap
492
                                              \else
 493
                                                       \ifx\hv@floatType\hv@figure
 494
                                                                \ifx\relax\hv@shortCap\relax
 495
 496
                                                                         \figcaption{\hv@longCap\expandafter\label\expandafter{\hv@label}}%
 497
                                                                         \label{lem:condition} $$ \figcaption[\hv@shortCap]{\hv@longCap}\exp(-\lambda expandafter) expandafter{\hv@label}} $$
 498
                                                                \fi
 499
                                                       \else
 500
                                                                \ifx\relax\hv@shortCap\relax
 501
                                                                        \label{lem:condition} $$ \added \end{abel} $$ $$ \added \end{abel} $$
502
 503
                                                                         \label{thm:condition} $$ \arrowvert Cap_{\normalfont Cap}=\normalfont Cap_{\normalfont Cap_{\normalfont Ca
 504
 505
                                                       \fi
 506
                                             \fi
                                     \else
 508
                                                                    \let\@captype\hv@floatType
509
                                                                    \expandafter\ifx\expandafter\relax\hv@shortCap\relax
510
                                                                             \verb|\caption{| hv@longCap| expandafter| label| expandafter{| hv@label|}} % $$ $ \caption{| hv@longCap| expandafter| hv@label|} $$ $$ $\caption{| hv@longCap| expandafter| hv@label|} $$ $$ $\caption{| hv@longCap| expandafter| hv@label|} $$ $$ $\caption{| hv@longCap| expandafter| hv@label|} $$ $\caption{| hv@longCap| expandafter| hv@label|} $$ $\caption{| hv@longCap| expandafter| hv@label|} $$ $\caption{| hv@longCap| expandafter| hv@label|} $$ $\caption{| hv@longCap| expandafter| hv@label|} $$ $\caption{| hv@longCap| expandafter| hv@label|} $$ $\caption{| hv@longCap| expandafter| hv@label|} $$ $\caption{| hv@longCap| expandafter| hv@label|} $$ $\caption{| hv@longCap| expandafter| hv@label|} $$ $\caption{| hv@longCap| expandafter| hv@label|} $$ $\caption{| hv@longCap| expandafter| hv@label|} $$ $\caption{| hv@longCap| expandafter| hv@label|} $$ $\caption{| hv@longCap| expandafter| hv@label|} $$ $\caption{| hv@longCap| expandafter| hv@label|} $$ $\caption{| hv@longCap| expandafter| hv@label|} $$ $\caption{| hv@longCap| expandafter| hv@label|} $$ $\caption{| hv@longCap| expandafter| hv@label|} $$ $\caption{| hv@longCap| expandafter| hv@label|} $$ $\caption{| hv@longCap| expandafter| hv@label|} $$ $\caption{| hv@longCap| expandafter| hv@label|} $$ $\caption{| hv@longCap| expandafter| hv@label|} $$ $\caption{| hv@longCap| expandafter| hv@label|} $$ $\caption{| hv@longCap| expandafter| hv@label|} $$ $\caption{| hv@longCap| expandafter| hv@label|} $$\caption{| hv@longCap| expandafter| hv@label|} $$\caption{| hv@longCap| expandafter| hv@label|} $$\caption{| hv@longCap| expandafter| hv@label|} $$\caption{| hv@longCap| expandafter| hv@label|} $$\caption{| hv@longCap| expandafter| hv@label|} $$\caption{| hv@longCap| expandafter| hv@label|} $$\caption{| hv@longCap| expandafter| hv@label|} $$\caption{| hv@longCap| expandafter| hv@label|} $$\caption{| hv@longCap| expandafter| hv@label|} $$\caption{| hv@longCap| expandafter| hv@label|} $$\caption{| hv@longCap| expandafter| hv@label|} $$\caption{| hv@longCap| expandafter| hv@labe
511
                                                                    \else
512
                                                                             513
                                                                    \fi
514
515
                                   \expandafter\label\expandafter{\hv@label}% 2.17 put label into the caption argument
516
517
                                                  \end{minipage}%
518
                                          }%
519
                                \else
520
                                         \savebox\hvCaptionBox{% Rotation
521
                                                 \rotatebox{\hvSet@capAngle}{%
                                                           \begin{minipage}[b]{\hvCapWidth}% minipage, to get hyphenation
522
                                              \ifx\relax\hv@caption@format\relax\else\expandafter\captionsetup\expandafter{\hv@caption@format}\fi
523
                                              \ifhv@nonFloat
524
```

```
\ifhv@onlyText\hv@longCap
525
         \else
526
           \ifx\hv@floatType\hv@figure
527
             \label{linear_loss} $$ \inf_{\boldsymbol{\rho}\in \mathbb{R}}\left(\frac{hv@\operatorname{longCap}}else\right)_{\boldsymbol{\rho}\in \mathbb{R}} \right) $$
528
529
             530
           \fi
531
         \fi
532
       \else
533
              \let\@captype\hv@floatType
534
              \expandafter\ifx\expandafter\relax\hv@shortCap\relax \caption{\hv@longCap}\else\caption[\
535
                   hv@shortCap]{\hv@longCap}\fi
536
            \label{\hv@label}%
538
            \end{minipage}%
539
          }% rotatebox
540
        }% \sbox
      \fi
541
542
    % now we have the object and the caption with the right
543
    % rotated angles saved in different boxes
544
545
      \restoreCaptionSkip% save old values
546
       \def\fps@figure{\hvSet@floatPos}%
547
548
      \ifhv@nonFloat
                            Start the nonfloat part
549
        \begingroup%
550
       \else
        \ifhv@star
551
                                       Start the floating environment ******************
          552
553
          \begin{\hv@floatType} %
                                   Start the floating environment
554
        \fi
555
556
       \checkoddpage
       \ifx\hvSet@objectPos\hv@Right\raggedleft\fi
      \ifx\hvSet@objectPos\hv@Center
        \ifhv@nonFloat\hspace*{\fill}\else\centering\fi
560
      \fi
561
      \ifx\hvSet@objectPos\hv@Outer
562
        \ifoddpage\raggedleft\fi
563
      \fi
564
      \ifx\hvSet@objectPos\hv@Inner
565
        \ifoddpage\else\raggedleft\fi
566
      \fi
567
    %
568
    % to rotate object and caption together, we save all in another box
    % the caption comes first, if its on the left or the top
571
    % O caption left, inner and odd page, oneside inner
572
    % 1 caption top
    % 2 caption right, inner and even page, oneside outer
573
    % 3 caption bottom
574
575
      \ifx\hvSet@capPos\hv@Left
576
```

```
\hv@@capPos=0
577
       \else
578
         \ifx\hvSet@capPos\hv@Top
579
           \hv@@capPos=1
580
581
          \else
           \int fx\hvSet@capPos\hv@Right
582
              \hv@@capPos=2
583
           \else
584
              \ifx\hvSet@capPos\hv@Bottom
585
                \hv@@capPos=3
586
              \else
587
                \ifx\hvSet@capPos\hv@Inner
588
                  \ifoddpageoroneside\hv@@capPos=0\else\hv@@capPos=2\fi
589
                \else
                  \ifx\hvSet@capPos\hv@Outer
591
                    \verb|\ifoddpageoroneside| hv@@capPos=2\\ else\\ hv@@capPos=0\\ fi
592
                  \else
593
                    \ifx\hvSet@capPos\hv@Before
594
                      \hv@@capPos=0 % same as cappos=right
595
                    \else
596
                      \ifx\hvSet@capPos\hv@After
597
                        \hv@@capPos=2 % same as capPos=right
598
599
                    \fi
600
                  \fi
601
                \fi
602
             \fi
603
           \fi
604
         \fi
605
       \fi
606
607
       \savebox{\@tempboxa}{%
                                                     ***** @tempbox
                                                                       start
608
         \expandafter\ifcase\the\hv@@capPos% 0 is LEFT
                                                               START \ifcase
609
           \ifx\hvSet@capVPos\hv@Center
610
611
              \put@CaptionBox
              613
              \put@ObjectBox
           \else
614
              \verb|\ifx| hvSet@capVPos| hv@Top% \ caption \ and \ object \ at \ top \ aligned
615
                \put@CaptionBox[1]%
616
                \hspace{\hvSet@floatCapSep}% capfloatsep
617
                \put@ObjectBox[1]%
618
              \else% caption on bottom
619
                \put@CaptionBox[2]%
620
                \hspace{\hvSet@floatCapSep}% capfloatsep
621
622
                \put@ObjectBox[2]%
623
             \fi
624
           \fint \mathbf{fi}\% end caption left
625
         \or%1 is top
           \ifdim\wd\hvCaptionBox>\wd\hvObjectBox
626
        \begin{minipage}{\wd\hvCaptionBox}%
627
628
        \begin{minipage}{\wd\hv0bjectBox}%
```

629

```
\fi
630
                                    \centering
631
                                    \ifhv@fbox
632
                          633
634
                          \footnote{\hv0bjectBox}}%
635
                                    \else
                          636
                          \usebox{\hv0bjectBox}%
637
                                    \fi
638
                                    \end{minipage}%
639
                              \or %2 is right
640
                                    \ifx\hvSet@capVPos\hv@Center
641
                                           \put@ObjectBox
642
                           \hspace{\hvSet@floatCapSep}%
                          \put@CaptionBox
645
                                    \else
                          \ifx\hvSet@capVPos\hv@Top
                                                   \put@ObjectBox[1]%
647
                                                   \hspace{\hvSet@floatCapSep}% capfloatsep
648
                                                   \put@CaptionBox[1]%
649
                          \else
650
                                                   \put@ObjectBox[2]%
651
                                                   \hspace{\hvSet@floatCapSep}% capfloatsep
652
                                                   \put@CaptionBox[2]%
653
                          \fi
654
655
                                    \fi
                              \or %3 bottom
656
                                    \ifdim\wd\hvCaptionBox>\wd\hvObjectBox
657
                                           \begin{minipage}{\wd\hvCaptionBox}\%
658
659
                                           \begin{minipage}{\wd\hv0bjectBox}%
660
                                    \fi
661
                                    \centering
                                    \ifhv@fbox
663
                                           \fbox{\usebox{\hv0bjectBox}}\\[\hvAboveCaptionSkip]%
                                                  \fbox{\usebox{\hvCaptionBox}}%
                                           \else
                                                  \label{lem:limit} $$ \left( \frac{\mathbf{sebox}}{\mathbf{hv0bjectBox}} \right) = \frac{\mathbf{fine}(\mathbf{sebox})}{\mathbf{fi}} \left( \frac{\mathbf{fine}(\mathbf{sebox})}{\mathbf{fine}(\mathbf{sebox})} \right) = \frac{\mathbf{fine}(\mathbf{sebox})}{\mathbf{fine}(\mathbf{sebox})} \right) = \frac{\mathbf{fine}(\mathbf{sebox})}{\mathbf{fine}(\mathbf{sebox})} = \frac{\mathbf{fine}(\mathbf{sebox})}{\mathbf{fine}(\mathbf{sebox})} = \frac{\mathbf{fine}(\mathbf{sebox}
667
                                                  \usebox{\hvCaptionBox}%
668
                                           \fi
669
                                    \end{minipage}%
670
                                                  \ifcase\the\hv@@capPos
671
                      }% End savebox Object and caption
                                                                                                                                                                                %%%%%%%%%%% @tempboxa
672
673
                % now we rotate the object and caption, if needed
674
675
676
                      \ifhv@wide
677
                             \ifoddpageoroneside\else\ifoddpage\else\hspace*{-\marginparwidth}\fi\fi\ <- for wide and left page
678
                       \ifx\hvSet@rotAngle\hv@Zero
679
                              \usebox{\@tempboxa}%
680
681
                             \rotatebox{\hvSet@rotAngle}{\usebox{\@tempboxa}}%
682
```

```
\fi
683
       \ifhv@nonFloat
684
         \ifx\hvSet@objectPos\hv@Center
685
686
           \ifhv@nonFloat
          \hspace{\fill}%
687
           \fi
688
         \fi
689
         \endgroup% End the nonfloat part
690
       \else
691
         \ifhv@star
692
           \@nameuse{end\hv@floatType*}% End the floating environment
693
694
           \end{\hv@floatType}% End the floating environment
695
         \fi
       \fi
697
       \endgroup% startet at main \hvFloat
698
    }
699
700
     \newenvironment{hvFloatEnv}[1][\textwidth]
701
       {\minipage{#1}\center}
702
       {\endcenter\endminipage}
703
704
705
706
     \ExplSyntax0n
     \verb|\label{lem:Nn||} \label{lem:Nn} $$ \end{tem} $$ \prod_{i=1}^{n} \operatorname{lem:Nn} $$
707
     \verb|\label{lem:l_clist_LofCaption|| l_clist_LofCaption|}|
709
     \verb|\label| \mathbf{l}_{clist\_Label}|
710
     \let\clist@count@N\clist_count:N
711
     \ExplSyntaxOff
712
713
     \def\do@@@hvFloat{% special float page: caption <-> fullpage image
714
715
       \fint {\bf ifx} \
716
717
         \ifx\hvSet@capPos\hv@Even \hv@@capPos=2
718
         \else
           \ifx\hvSet@capPos\hv@0dd \hv@@capPos=3
719
           \else
720
                                             \hv@@capPos=4
              \ifx\hvSet@capPos\hv@Inner
721
              \else
722
                \ifx\hvSet@capPos\hv@Outer
                                               \hv@@capPos=5
723
                \else
724
                  \ifx\hvSet@capPos\hv@Right
                                                 \hv@@capPos=6 % only for twocolumn mode
725
726
                    \ifx\hvSet@capPos\hv@Left \hv@@capPos=7 % only for twocolumn mode
727
                    \else
                      \hv@@capPos=0
                    \fi
730
                  \fi
731
                \fi
732
             \fi
733
           \fi
734
         \fi
735
```

```
736
       \checkoddpage
737
738
       \set@caption@object% set caption and object into a box
       \ifcase\hv@capPos% caption before object 0-> _always_ left
739
740
         \setBottomCaption\setPageObject
                             caption after object 1-> _always_ right
741
         \verb|\setPageObject\setBottomCaption| \\
742
                             caption on even page 2-> left page
       \or%
743
        \ifoddpage
744
           \afterpage{\setBottomCaption\setPageObject}%
745
         \else% we are on an even page
746
            \zsaveposy{hv@currentPos}%
747
            \ifdim\the\dimexpr\zposy{hv@currentPos}sp-\hv@BottomSpace-1cm>\ht\TBox % enough space*
748
             \setBottomCaption\setPageObject
749
750
              \afterpage{\afterpage{\setBottomCaption\setPageObject}}%
751
752
            \fi
        \fi
753
       \or%
                           caption on odd page 3->right page
754
         \if@twoside
755
           \if@twocolumn
756
757
             \ifoddpage
               \if@firstcolumn% on right side
758
                 \setBottomCaption\setPageObject
759
                 \afterpage{\setPageObject\setBottomCaption}% start next column
761
               \fi
762
             \else% left (even) page
763
               \if@firstcolumn
764
                 \afterpage{\setPageObject\setBottomCaption}% start next column
765
766
                 \setPageObject\setBottomCaption
767
               \fi
768
             \fi
           \else % onecolumn
771
             \ifoddpage
               \setPageObject\setBottomCaption
772
             \else% even page
773
               774
             \fi
775
          \fi
776
         \else % oneside
777
           \if@twocolumn
778
779
               \if@firstcolumn% on right side
780
781
                 \setBottomCaption\setPageObject
782
               \else
783
               \setPageObject\setBottomCaption
784
               \fi
             \else
785
               \if@firstcolumn% on left side
786
                 \afterpage{\setPageObject\setBottomCaption}%
787
               \else
788
```

```
\setPageObject\setBottomCaption
789
               \fi
790
791
             \fi
792
           \else % onecolumn
793
             \ifoddpage
               \setBottomCaption\setPageObject
794
             \else
795
               \afterpage{\setBottomCaption\setPageObject}%
796
             \fi
797
           \fi
798
         \fi
799
                           caption on the inner column 4->inner
800
         \set@caption@object
801
         \if@twocolumn
802
803
           \ifoddpage
             \if@firstcolumn% on right side
804
          \setBottomCaption\setPageObject
805
                            % right column on right side
806
               \setPageObject\setBottomCaption% start next firstcolumn next page
807
             \fi
808
           \else
809
             \if@firstcolumn% on left side
810
               \afterpage{\afterpage{\setBottomCaption\setPageObject}}% start next page/first column
811
             \else% left page/column
812
               \verb|\setBottomCaption\setPageObject|| start on same page/column||
813
814
             \fi
           \fi
815
         \else % onecolumn
816
           \setBottomCaption\setPageObject
817
         \fi
818
       \or%
                           caption on the outer column 5->outer
819
         \set@caption@object
820
821
         \if@twocolumn
           \ifoddpage
822
823
             \if@firstcolumn
               824
825
             \else
               \verb|\afterpage{\setBottomCaption\setPageObject}| % \\
826
             \fi
827
           \else% even page (left)
828
             \if@firstcolumn
829
               \setBottomCaption\setPageObject
830
             \else
831
832
             \fi
833
834
           \fi
835
         \else% onecolumn
836
           \setBottomCaption\setPageObject
837
         \fi
                           caption after object on same page 6->right for twocolumn
       \or%
838
         \if@twocolumn
839
           \if@firstcolumn
840
             \afterpage{\setPageObject\setBottomCaption}%
841
```

```
\else
842
                         \setPageObject\setBottomCaption
843
                     \fi
844
845
                 \else% always caption _after_ object for onecolumn
846
                     \verb|\setPageObject\setBottomCaption| \\
                 \fi
847
                                                     caption before object on same page 7->left for twocolumn
848
             \or%
                 \if@twocolumn
849
                     \if@firstcolumn
850
                         \setBottomCaption\setPageObject
851
                     \else
852
                         \afterpage{\setBottomCaption\setPageObject}
853
                     \fi
854
                                             onecolumn -> same as before
                     \setBottomCaption\setPageObject
857
                 \fi
             \fi
858
             \endgroup% startet at main \hvFloat
859
         }
860
         %
861
862
         \def\do@hvFloat@doublePage#1{% image on left and right page with caption on the right
863
             % #1-> 0/1 caption under/right
865
             \checkoddpage
             867
             \ifoddpage
             \afterpage{%
868
                 \noindent
869
                 870
                 \global\@tempdima=\dimexpr\paperwidth-lin-\evensidemargin\relax
871
                 \clipbox*{0 -\depth{} \@tempdima{} \height}{\usebox\hv0bjectBox}%
872
873
                 \par\bigskip
                 \afterpage{%
874
                     \newpage
                     \hspace*{\dimexpr-lin-\oddsidemargin-\parindent}%
                         878
                         \ifnum#1>0
879
                                 \medskip
880
                                 \int \int d\mathbf{p} \cdot d\mathbf{p} \cdot d\mathbf{p} = -2
881
                                     882
                                     \label{thm:caption} $$\operatorname{hv@floatType}[\hv@longCap\expandafter\abel\expandafter{\hv@label}}} $$
883
                                 \else
                                     \rotatebox{90}{\parbox{\the}\dimexpr\ht\hv0bjectBox+\dp\hv0bjectBox}{\%}
885
                                     \label{thm:caption} $$\operatorname{hv@floatType}[\hv@longCap\expandafter\abel\expandafter{\hv@label}}} $$
                                 \fi
887
                         \else
888
                             \label{loss} $$ \operatorname{hv@floatType}_{\hv@shortCap}_{\hv@longCap}\exp\operatorname{label}\exp\operatorname{label}\exp\operatorname{label}_{\hv@label}_{\hv@label}_
889
                         \fi
890
                 }%
891
```

```
}%
892
                                  \else
893
                                            \afterpage{%
894
                                                    \afterpage{%
895
                                                              \newpage
897
                                                                   \noindent\null
                                                              898
                                                              \global\@tempdima=\dimexpr\paperwidth-lin-\evensidemargin\relax{}
899
                                                              \hspace*{\@tempdima}%
900
                                                              901
                                                              \par\bigskip
902
                                                                    \afterpage{%
903
                                                                             904
905
                                                                             \hspace*{\dimexpr-lin-\marginparwidth}%
                                                                             \ifnum#1>0
                                                                                 \medskip
909
                                                                                 \ifdim\dp\hv0bjectBox > \z@
910
                                                                                            911
                                                                                            \label{locality} $$ \operatorname{hv@floatType}_{\ngCap}\exp{-\ngCap}\exp{-\ngCap}\exp{-\ngCap}\left(\frac{1}{n}\right)^2 + \frac{1}{n} \operatorname{hv@floatType}_{\ngCap}\left(\frac{1}{n}\right)^2 + \frac{1}{n} \operatorname{hv@floatType}_{\ngCap}\left(
912
                                                                                  \else
913
                                                                                            914
                                                                                            \label{thm:caption} $$\operatorname{hv@floatType}_{\hv@longCap}\exp{-\abel}\expandafter_{\hv@label}}} $$
                                                                                                                   %
                                                                                 \fi
916
                                                                       \else
917
                                                                                 \label{thm:caption} $$\operatorname{\frac{hv@floatType}[hv@shortCap]_{hv@longCap}\expandafter\hv@label}}$
918
                                                                       \fi
919
                                          }}}%
920
921
                                 \endgroup
922
                       }
923
924
925
                       \def\do@hvFloat@doublePAGE#1{% image on left and right page with caption on the right
                                % #1-> 0/1 caption under/right
926
                                 \checkoddpage
927
                                 \ifoddpage
928
                                           \afterpage{%
929
930
                                                              \global\savebox{\hv0bjectBox}{\ifhv@use0Box\usebox{\hv0Box}\else\hv@float0bject\fi}%
931
                                                              \hspace*{\the\dimexpr-\evensidemargin-\parindent-lin}%
932
                                                              933
                                                              \hspace*{\the\dimexpr-\oddsidemargin-\parindent-lin}%
936
937
                                                              938
                                                              \ifnum#1>0
939
                                                                                  \medskip
                                                                                  \int \int d\mathbf{p} \cdot d\mathbf{p} \cdot d\mathbf{p}
940
                                                                                            941
```

```
\label{locality} $$ \operatorname{hv@floatType}_{\hv@longCap}\exp{-\abel\expandafter}_{\hv@label}}} $$
942
                                                                     \else
943
                                                                             \rotatebox{90}{\parbox{\the}\dimexpr\ht\hv0bjectBox+\dp\hv0bjectBox}{\%}
944
                                                                              \captionof{\hv@floatType}[\hv@shortCap]{\hv@longCap\expandafter\label\expandafter{\hv@label}}}}
945
                                                                     \fi
946
                                                             \else
947
                                                                     \label{loss} $$ \operatorname{hv@floatType}_{\hv@shortCap}_{\hv@longCap}\exp\operatorname{label}\exp\operatorname{label}\exp\operatorname{label}_{\hv@label}_{\hv@label}_
948
                                                             \fi
949
                                                     \newpage
950
951
                                   }%
952
                            \else
                                   \afterpage{%
953
                                            \AddToHookNext{shipout/before}{%
954
955
                                                        \ newpage
                                                    956
                                                    \hspace*{\dimexpr-\evensidemargin-lin-\parindent}%
957
                                                    \verb|\clipbox*{0 -\depth{} \paperwidth{} \height}{\usebox}\hv0bjectBox}%
958
                                                    \newpage
959
                                                    960
                                                    \hspace*{\the\dimexpr-lin-\oddsidemargin-\parindent\relax}%
961
                                                    962
                                                    \ifnum#1>0
                                                                                                                      % caption right and rotated
963
                                                                     \medskip
                                                                     \int \int d\mathbf{p} \cdot d\mathbf{p} \cdot d\mathbf{p}
965
                                                                             \label{locality} $$ \operatorname{hv@floatType}[\hv@longCap\expandafter\label\expandafter{\hv@label}}} $$
967
                                                                     \else
968
                                                                              \rotatebox{90}{\parbox{\the\dimexpr\ht\hv0bjectBox+\dp\hv0bjectBox}{%
969
                                                                              \captionof{\hv@floatType}[\hv@shortCap]{\hv@longCap\expandafter\label\expandafter{\hv@label}}}}
970
971
                                                                     \fi
                                                             \else
973
                                                                     \captionof{\hv@floatType}[\hv@shortCap]{\hv@longCap\expandafter\label\expandafter{\hv@label}}%
                                                             \fi
974
975
                                                             \newpage
976
                                   }}%
                           \fi
977
                            \endgroup
978
                 }
979
980
                    \def\do@hvFloat@doubleFULLPAGE#1{% image on left and right page with caption on the right
981
982
                           % #1-> 0/1 caption under/right
983
                            \checkoddpage
984
                            985
                            \ifoddpage
986
                                                    987
                                                    \vspace*{\the\dimexpr-lin-\voffset-\topmargin-\headheight-\headsep-\baselineskip}% +0.5\paperheight
988
                                                                           -0.5\ht\hv0bjectBox
```

```
\hspace*{\the\dimexpr-\evensidemargin-\parindent-lin}%
   989
                                            \AtBeginShipoutNext{\thispagestyle{empty}}%
   990
                                            \clipbox*{0 0 \paperwidth{} \height}{\usebox\hv0bjectBox}%
                                            \newpage
   992
                                            \AtBeginShipoutNext{\thispagestyle{empty}}%
   993
                                            \vspace*{\the\dimexpr-lin-\voffset-\topmargin-\headheight-\headsep-\normalbaselineskip}%
                                                                                                                                                                                                                                                                                                                                                           -0.51
   994
                                                             paperheight+0.5\ht\hv0bjectBox
                                            \hspace*{\the\dimexpr-\oddsidemargin-\parindent-lin}%
   995
                                            \clipbox*{\paperwidth{} 0 \wd\hv0bjectBox{} \paperheight{}}{\usebox\hv0bjectBox}%
   996
                                            \savebox\hvCaptionBox{\parbox{0.9\ht\hvObjectBox}{%
   997
                                                   \captionof*{\hv@floatType}[\hv@shortCap]{\hv@longCap\expandafter\label\expandafter{\hv@label}}}}%
   998
                                            \int 1>0
                                                   \ifdim\dimexpr\ht\hvCaptionBox+\wd\hvObjectBox\relax < 2\paperwidth
1000
                                                          \rotatebox{90}{\qquad\parbox{0.9\ht\hv0bjectBox}{%
1001
                                                                    \captionof{\hv@floatType}[\hv@shortCap]{\hv@longCap\expandafter\label\expandafter{\hv@label
                                                                                    }}}}%
                                                   \else
1003
                                                          \displaystyle \begin{array}{ll} \mathbf{0} & \mathbf{0} &
1004
                                                                           centering
                                                \parbox{0.8\textwidth}{%
1005
                                                                   \label{local_point} $$ \operatorname{\normalign} \hv@longCap\expandafter\hv@label} $$ \colon=0. $$ \colon=0. $$ \colon=
1006
                                                                                    }}}\endminipage
1007
                                                            }}}%
                                                   \fi
1008
                                            \else
1009
                                                   \captionof{\hv@floatType}[\hv@shortCap]{\hv@longCap\expandafter\label\expandafter{\hv@label}}%
1010
                                            \fi
1011
1012
                                            \newpage
                               1%
1013
                         \else
1014
                               \afterpage{%
1015
                                      \AddToHookNext{shipout/before}{%
1016
                                            \newpage
1017
                                            \AddToHook{begin/page}{\thispagestyle{empty}}
1018
                                            1019
                                            \vspace*{\the\dimexpr-lin-\voffset-\topmargin-\headheight-\headsep-\baselineskip}% +0.5\paperheight
                                                              -0.5\ht\hv0bjectBox
                                            \hspace*{\the\dimexpr-\evensidemargin-\parindent-lin}%
1021
                                            \verb|\AtBeginShipoutNext{\thispagestyle}{empty}}|
1022
                                            \clipbox*{0 0 \paperwidth{} \paperheight}{\usebox\hv0bjectBox}%
1023
                                            \newpage
1024
                                            \vspace*{\the\dimexpr-lin-\voffset-\topmargin-\headheight-\headsep-\normalbaselineskip}% -0.5\
1025
                                                             paperheight+0.5\ht\hv0bjectBox
                                            \hspace*{\the\dimexpr-\oddsidemargin-\parindent-lin}%
1026
                                            \verb|\clipbox*{\paperwidth{}} 0 \wd\hv0bjectBox{} \paperheight{}}{\usebox\hv0bjectBox}% $$
1027
                                            \AtBeginShipoutNext{\thispagestyle{empty}}%
1028
                                            \space{0.9} ht\nObjectBox{{parbox{0.9}} ht\nVObjectBox}{%}
1029
                                                   \label{thm:caption} $$\operatorname{hw@floatType}_{\hw@longCap}\exp{-\hw@label}}}\
1030
                                            \int 1>0
1031
                                                   \ifdim\dimexpr\ht\hvCaptionBox+\wd\hvObjectBox\relax < 2\paperwidth
1032
                                                          \rotatebox{90}{\minipage{\the\ht\hv0bjectBox}\centering\parbox{0.75\textwidth}{%
1033
                                                                    \label{loss} $$\operatorname{hv@floatType}_{\hv@shortCap}_{\hv@longCap}\exp\operatorname{label}\exp\operatorname{label}\exp\operatorname{label}_{\hv@label}}$$
1034
```

```
\endminipage}%
1035
                                                                   no space on the right, put it over the imag
1036
                                            1037
                                                         \hv0bjectBox}%
                                              \centering\parbox{0.8\textwidth}{%
1038
                                                    \label $$ \caption of {\hv@floatType}[\hv@shortCap]_{\hv@longCap} $$ expandafter \abel \expandafter \hv@label \abel \a
1039
                                                                 }}}\endminipage}}}%
                                       \fi
1040
                                  \else
1041
                                       \label{loss} $$\operatorname{hv@floatType}_{\hv@shortCap}_{\hv@longCap}\exp\operatorname{label}\exp\operatorname{label}expandafter_{\hv@label}} $$
1042
1043
                                   \newpage
1044
                            }%
1045
1046
1047
                   \fi
1048
                   \endgroup
1049
1050
              \def\setBottomCaption{%
1051
                   \begin{\hv@floatType}[!b]
1052
                   \ifhv@separatorLine\drawSepLine\fi
1053
1054
                   \usebox\hvCaptionBox
1055
                   \end{\hv@floatType}%
1056
1057
1058
              \def\setPageObject{%
1059
                   \ifhv@star
1060
                        \begin{\hv@floatType*}[p]%
1061
1062
                        \begin{\hv@floatType}[p]%
1063
                   \fi
1064
                   \ifhv@FULLPAGE
1065
                        \vspace*{\the\dimexpr-lin-\voffset-\topmargin-\headheight-\headsep}%-0.5\baselineskip}%
1066
1067
                        \checkoddpage
                        \if@twoside
                             \ifoddpage
                                  \verb|\hspace*{\the \dimexpr-\oddsidemargin-\parindent-lin}% |
1070
                             \else
1071
                                  \verb|\hspace*{\the\dimexpr-\evensidemargin-\parindent-lin}% |
1072
                             \fi
1073
                        \else
1074
                             \hspace*{\the\dimexpr-\oddsidemargin-\parindent-lin}%
1075
                        \fi
1076
1077
                        %\put(0,0){%
1078
                        1079
                        \usebox\hv0bjectBox%}%
1080
                   \else
                        \usebox\hv0bjectBox
1081
                   \fi
1082
                   \ifhv@star
1083
                        \end{\hv@floatType*}%
1084
                   \else
1085
```

```
\end{\hv@floatType}%
1086
               \fi
1087
          }
1088
1089
1090
           \ExplSyntax0n
1091
           \def\getMultiCaptionAndLabel{%
1092
                \global\sbox\hvCaptionBox{\minipage[b]{\linewidth}%
1093
                    1094
                   \setlength\belowcaptionskip{5pt}%
1095
                   \setlength\abovecaptionskip{0pt}%
1096
                   \hv@cntb=\clist_count:N\l_clist_Type
1097
                   \advance\hv@cntb by \@ne
1098
                   \hv@cnta=1
                   \loop
                        \edef\@captype{\clist_item:Nn\l_clist_Type{\hv@cnta}}%
1101
                       \label{lem:nnl_clist_LofCaption} $$\ef{$\mathbb{N}^{\ef{\ef}}} $$
1102
                       \ifx\@tempa\@empty
1103
                           \caption{\clist_item:Nn\l_clist_Caption{\hv@cnta}}%
1104
                       \else
1105
                           \label{lem:nnl_clist_item:Nnl_clist_caption} $$ \operatorname{conton}\operatorname{\nv}(hv@cnta)} $$
1106
1107
                       \ensuremath{\ensuremath{\ens
1108
                       \fint \mathbf{x}\ @tempa\@empty
1109
1110
                           \expandafter\label\expandafter{\clist_item:Nn\l_clist_Label{\hv@cnta}-cap}\fi
1111
1112
                        \advance\hv@cnta by \@ne
                    \ifnum\hv@cnta<\hv@cntb
1113
                    \repeat
1114
               \endminipage}%
1115
1116
          }
           \def\getMultiObjectAndLabel{%
1117
                \global\sbox\hv0bjectBox{\minipage{\linewidth}%
1118
                    \ifx\relax\hv@caption@format\relax\else\expandafter\captionsetup\expandafter{\hv@caption@format}\fi
1119
1120
                   \ifx\hvSet@objectPos\hv@Right\raggedleft\else
1121
                       \ifx\hvSet@objectPos\hv@Left\raggedleft\else
                           \ifx\hvSet@objectPos\hv@Center\centering
1122
                   \fi\fi\fi
1123
                   1124
                   \advance\hv@cntb by \@ne
1125
                   \hv@cnta=1
1126
                   \loop
1127
                        \def\@temp{\clist item:Nn\l clist Object{\hv@cnta}}%
1128
                       1129
                       1130
1131
                       \ifx\@tempa\@empty
1132
                       \else
1133
                           \refstepcounter{\@captype}%
                           \label{$\expandafter(\clist_item:Nn\l_clist_Label(\hv@cnta)}$
1134
1135
                       \int Type \par \nv@vskip \fi
1136
                        \advance\hv@cnta by \@ne
1137
                    \ifnum\hv@cnta<\hv@cntb
1138
```

```
\repeat
1139
                                \endminipage}%
1140
1141
1142
                       \def\getMultiSubCaptionAndLabel{%
1143
                                \global\sbox\hvCaptionBox{\minipage{\linewidth}%
1144
                                        \ifx\relax\hv@caption@format\relax\else\expandafter\captionsetup\expandafter{\hv@caption@format}\fi
1145
                                       \setlength\belowcaptionskip{5pt}%
1146
                                        \setlength\abovecaptionskip{0pt}%
1147
                                        \xdef\@captype{\clist item:Nn\l clist Type{1}}% the same for all subfloats
1148
                                        \label{lem:nnl_clist_LofCaption} $$ \edset(0) = {\clist_item:Nn\l_clist_LofCaption{1}} $$
1149
                                        \ifx\@tempa\@empty
1150
                                                \caption{\clist_item:Nn\l_clist_Caption{1}}%
1151
                                        \else
1152
                                                \expandafter\caption\expandafter[\@tempa]{\clist_item:Nn\l_clist_Caption{1}}%
1153
1154
                                        \fi
                                        \ensuremath{\label{label{labe}}}}}}}}}}}}}}}}
1155
                                       \label{lem:label} $$  \lim_{\infty \to \infty} \exp(\operatorname{label}(x) - \operatorname{label}(x) - \operatorname{label}
1156
                                \endminipage}%
1157
                      }
1158
1159
                       \def\getMultiSubObjectAndLabel{%
1160
                                \global\sbox\hv0bjectBox{\minipage{\linewidth}%
1161
                                        \ifx\relax\hv@subcaption@format\relax\else\captionsetup[sub]{\hv@subcaption@format}\fi
1162
                                       \ifx\hvSet@objectPos\hv@Right\raggedleft\else
1163
                                               \ifx\hvSet@objectPos\hv@Left\raggedleft\else
1164
1165
                                                       \ifx\hvSet@objectPos\hv@Center\centering
                                       \fi\fi\fi
1166
                                        \hv@cntb = \clist_count: N\l_clist_Caption
1167
                                        \advance\hv@cntb by \@ne
1168
                                        \hv@cnta=2
1169
                                        \xdef\@captype{\clist item:Nn\l clist Type{1}}\%$ the same for all subfloats
1170
1171
1172
                                                \def\@temp{\clist_item:Nn\l_clist_Object{\hv@cnta}}%
1173
                                               1174
                                               \begingroup
                                                \edef\@tempa{\clist_item:Nn\l_clist_LofCaption{\hv@cnta}}%
1175
1176
                                               \ifx\@tempa\@emptv
                                                       \subcaption{\clist\_item:Nn\l_clist_Caption{\hv@cnta}}\%
1177
                                                \else
1178
                                                       \label{lem:nonlem:non
1179
1180
                                               \label{$\ \endown} $$\endown_{\citem:Nn\l_clist\_Label{\hv@cnta}}$
1181
1182
                                                \ifx\@tempa\@empty
                                               \else
1183
                                                       \expandafter\label\expandafter{\clist_item:Nn\l_clist_Label{\hv@cnta}}%
1184
                                                \fi
1185
1186
1187
                                                \int Type \par \
                                                \advance\hv@cnta by \@ne
1188
                                        \ifnum\hv@cnta<\hv@cntb
1189
1190
                                        \edef\@tempa{\clist item:Nn\l clist Label{1}}%
                                                                                                                                                                                                                                                the main label at the end
1191
```

```
\ifx\@tempa\@empty
1192
                         \else
1193
1194
                              \refstepcounter{\@captype}
                             1195
                         \fi
1196
                    \endminipage}%
1197
1198
              }
              \ExplSyntaxOff
1199
1200
              \def\getSingleCaptionAndLabel{%
1201
                    \global\sbox\hvCaptionBox{\minipage{\linewidth}%
1202
                         \ifx\relax\hv@caption@format\relax\else\expandafter\captionsetup\expandafter{\hv@caption@format}\fi
1203
                        \setlength\belowcaptionskip{5pt}%
1204
                        \setlength\abovecaptionskip{0pt}%
1205
1206
                        \edef\@captype{\hv@floatType}%
                        \verb|\expandafter| if x \le pandafter| relax \land bv@shortCap| relax|
1207
                             \caption{\hv@longCap}%
1208
                        \else
1209
                              \caption[\hv@shortCap]{\hv@longCap}%
1210
                        \fi
1211
                    \expandafter\ifx\expandafter\relax\hv@label\relax\else\label{\hv@label-cap}\fi
1212
                    \endminipage}%
1213
1214
1215
              \def\set@caption@object{%
                                                                                        first caption, then object
1216
1217
                   \ifhv@multiFloat
                        \gen{array}{l} \gen{array}{l} \gen
1218
                    \else
1219
                        \ifhv@subFloat
1220
                             \getMultiSubCaptionAndLabel
1221
1222
                              \getSingleCaptionAndLabel
1223
1224
                        \fi
1225
1226
                    \edef\@captype{hv@p\hv@floatType}%
1227
                    \ifhv@multiFloat
                        \getMultiObjectAndLabel
1228
                    \else
1229
                        \ifhv@subFloat
1230
                             \getMultiSubObjectAndLabel
1231
                         \else
1232
                              \global\sbox\hv0bjectBox{%
1233
                                   \refstepcounter{\@captype}%
1234
                                   1235
                                   \expandafter\ifx\expandafter\relax\hv@label\relax
1236
1237
                                   \else
1238
                                        \verb|\expandafter\\| abel\\| expandafter\\| hv@label\\| %
1239
                                   \fi
                             }%
1240
                        \fi
1241
                   \fi
1242
1243
             }
```

1244

## 25 The Package Source

1245 \endinput